# Mukurtu CMS: introduction workshop

Indigitization Futures Forum June 2016

Lotus Norton-Wisla, Michael Wynne, Maria Montenegro

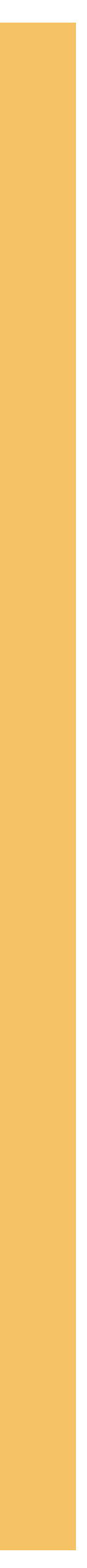

# Workshop Agenda

## **1:00-1:45**

- Overview of Mukurtu CMS: where it all began and where we are now
- Mukurtu's Three C's: Communities, Cultural Protocols and Categories

## **1:45-2:30**

- Group Activity: Mukurtu Bags
- Mukurtu Bags group discussion

## **2:30-2:45**

• Mukurtu Demos: Creating a DH Item

## **2:45-3:15**

- Hands-on Create your own DH item **3:15-3:30**
- Mukurtu Mobile demo

## **3:30-4:00**

- How do I get Mukurtu?
- Questions and Evaluations

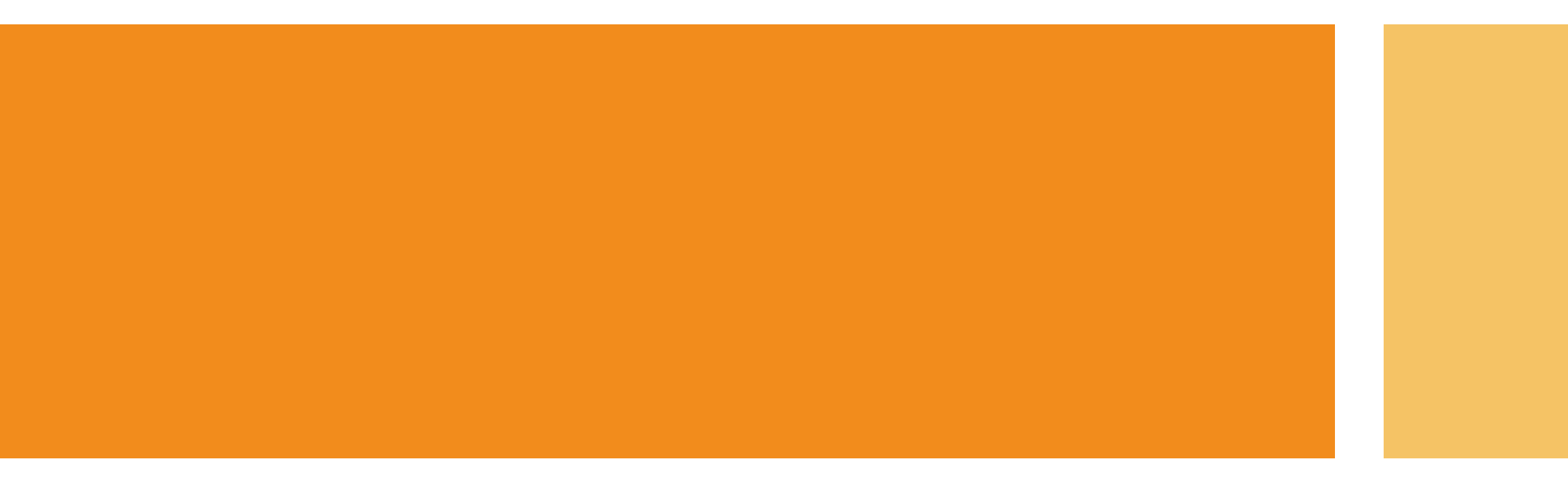

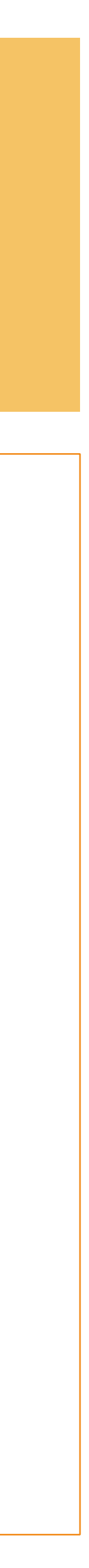

# Mukurtu now and then...

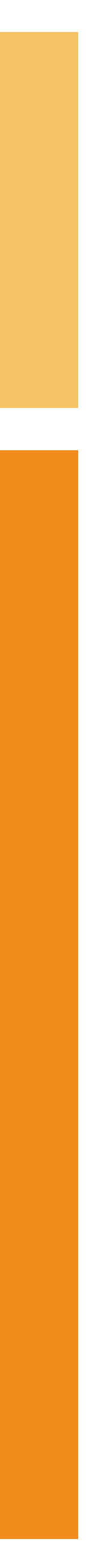

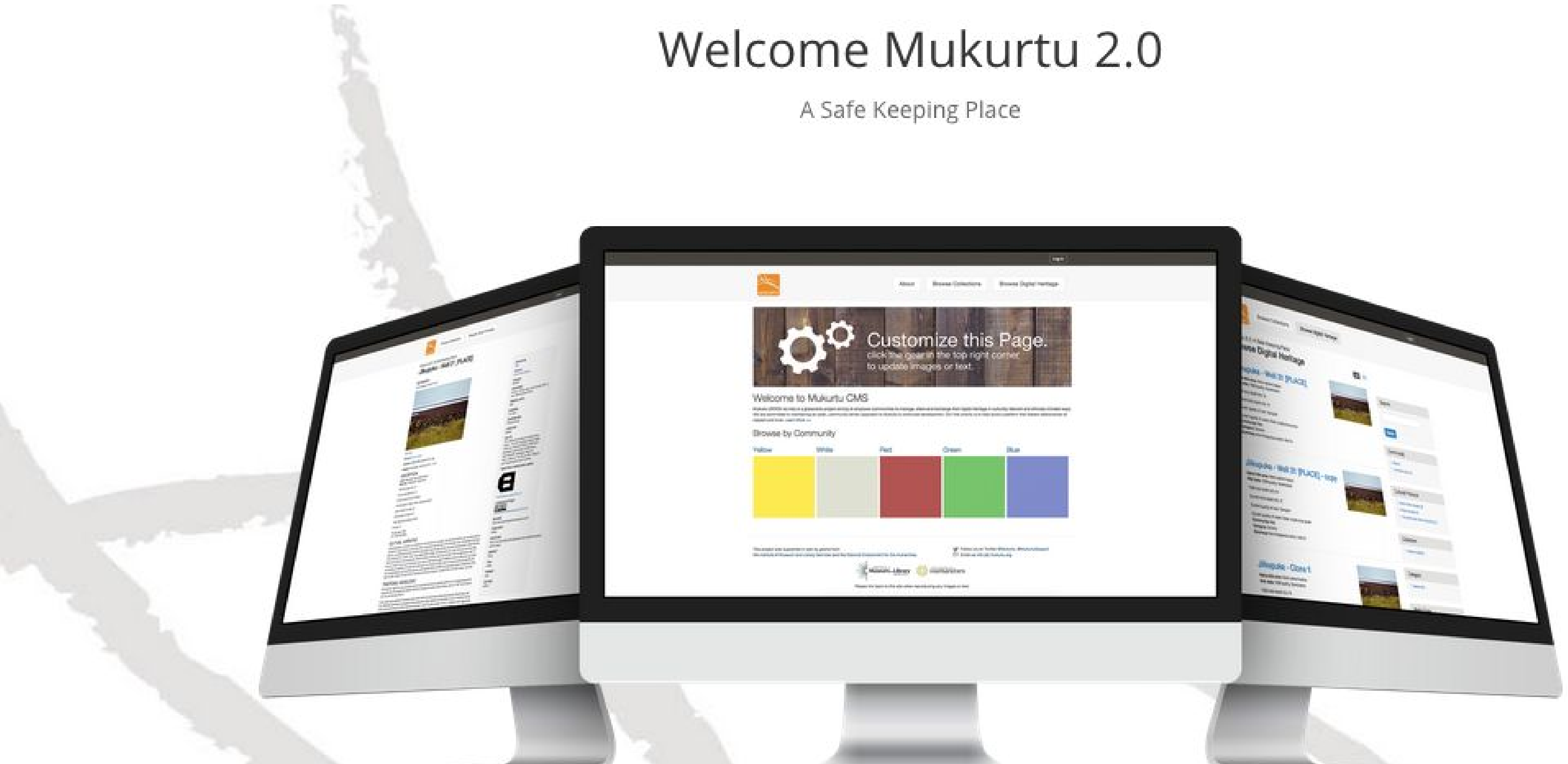

The free, mobile, and open source platform built with indigenous communities to manage and share digital<br>cultural heritage.

#### FEATURED ARTISTS

Transformation - 2010 Joe Becker

#### SHARE OUR STORIES, OUR OWN WAY, IN OUR OWN WORDS.

We are documenting and mapping Musqueam Public Art Installations and promoting Musqueam's presence throughout our traditional territory. We are currently focusing our documentation on the following regions: Musqueam Indian Reserve No. 2., the UBC Campus, the City of Richmond, the City of Vancouver, and municipalities just outside of Vancouver.

We proudly celebrate our community's achievements to enhance our nation's place in the wider public sphere. More>>

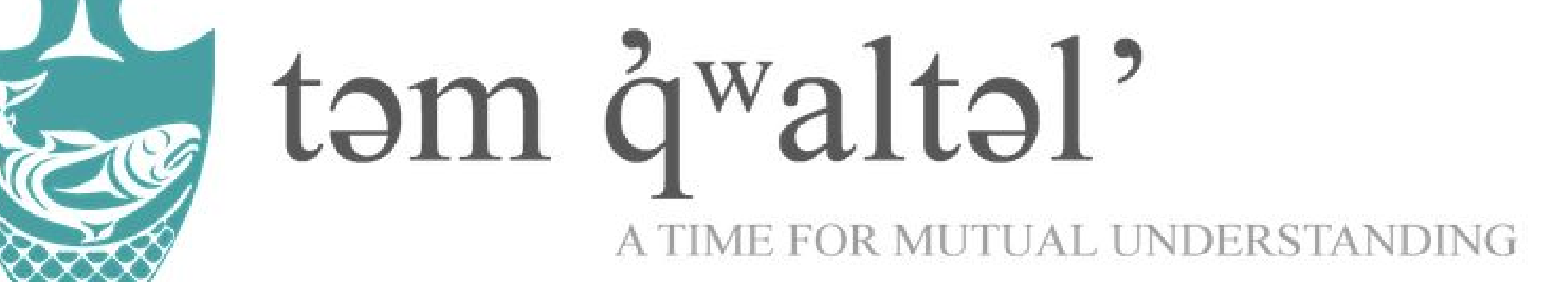

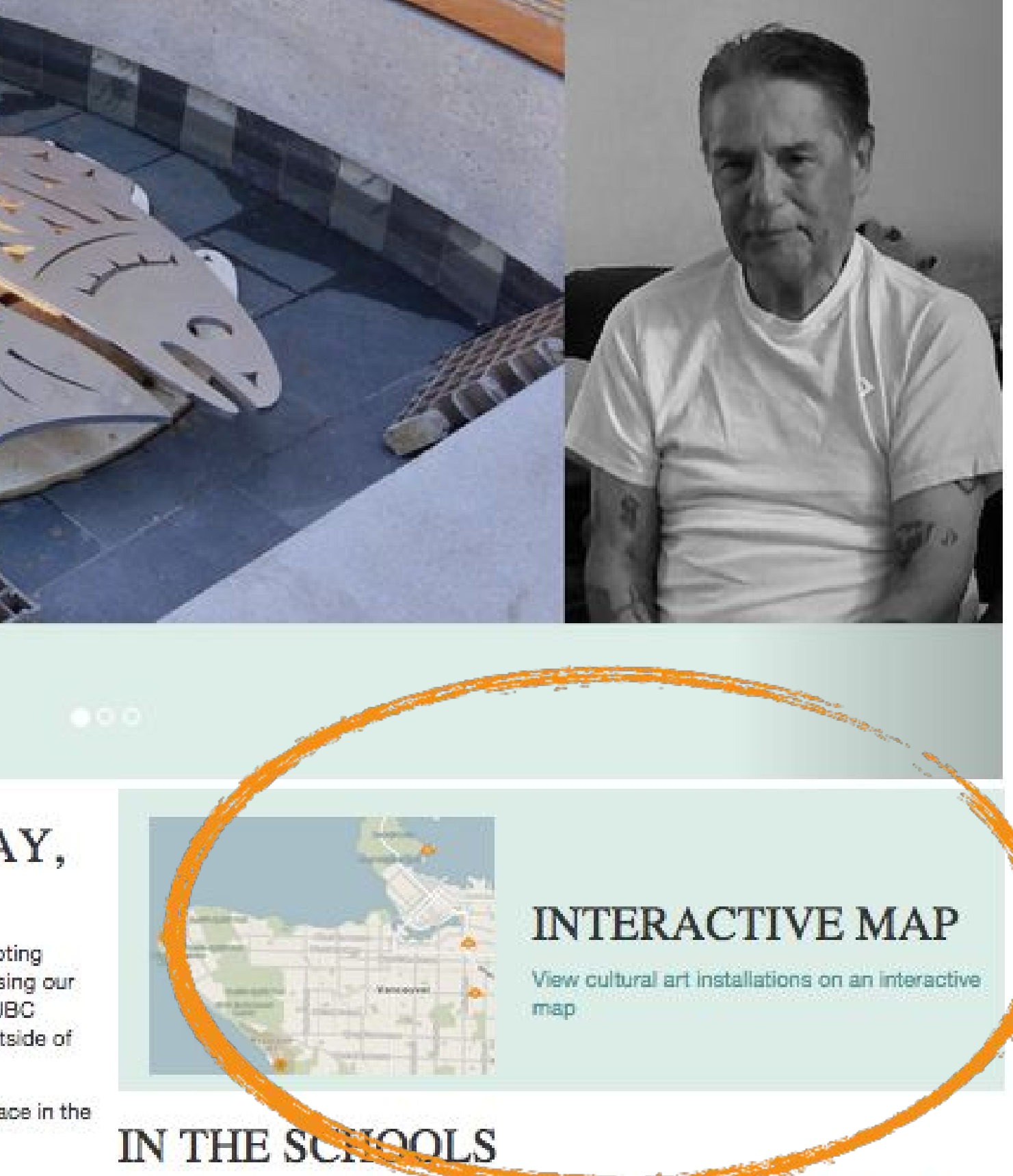

3rd-grade classes are learning about House mosts trus month. Members can login to check out students' family history videos.

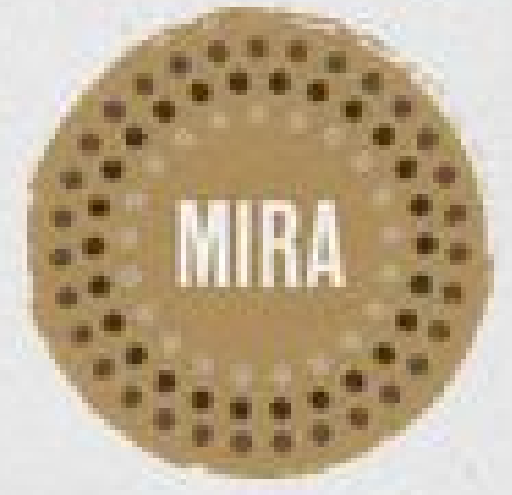

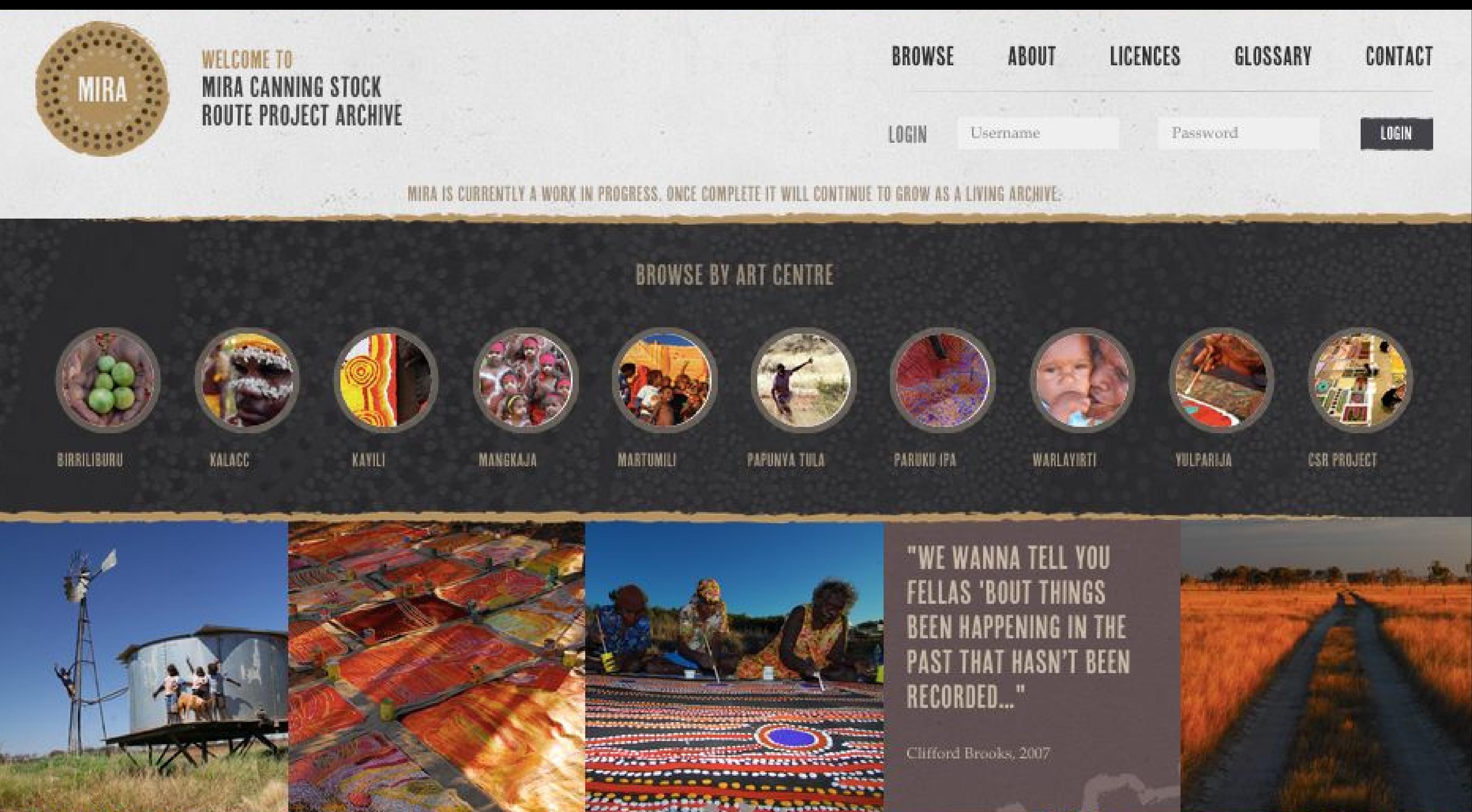

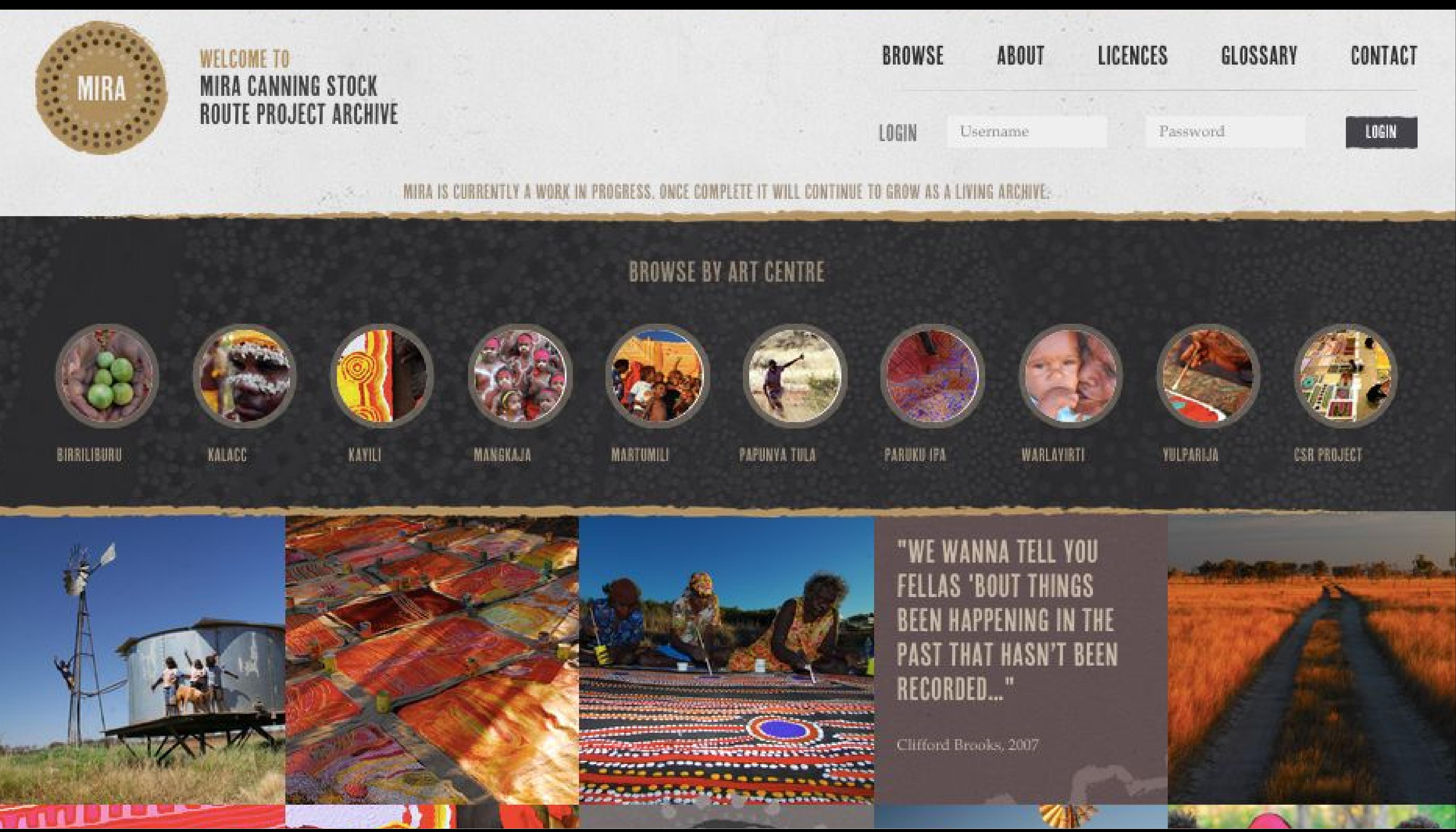

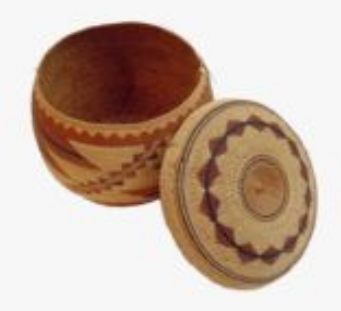

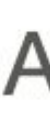

# Welcome to Sipnuuk

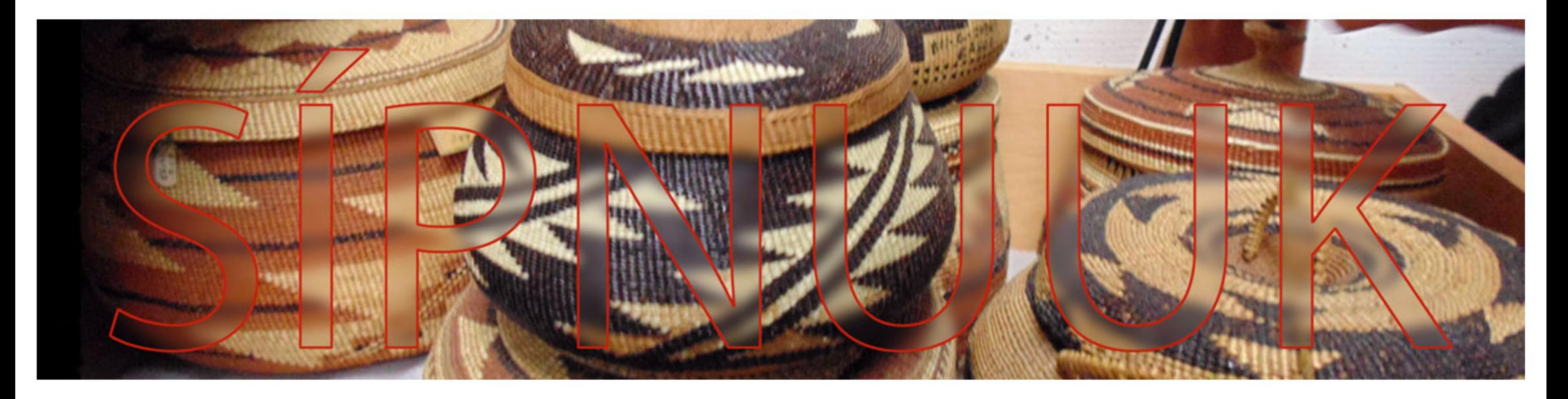

Welcome to Sipnuuk: the digital it was, are museum of the Karuk Tribe! Our mission is to manage, share and enhance understanding of Karuk history, language, traditions, natural source management and living culture. Some content is available to the general public, which you can browse without being logged in. However, most of the content in phuuk requires that you have a registered account with us. Anyone can request an account (click on the Log In / Register button on the top right of this page). You will be otified by one of our administrators if you are approved and how to log in. Please contact us if you have any questions at sipnuuk@karuk.us. Yôotva!

## About

### **Browse Collections**

## **Browse Digital Heritage**

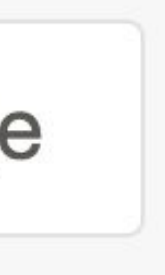

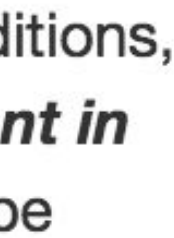

## **NAKEN -- NATMEN**

from where -- to where

## **CAMA'I-HELLO**

**WELCOME TO THE** NAKEN-NATMEN **PROJECT** 

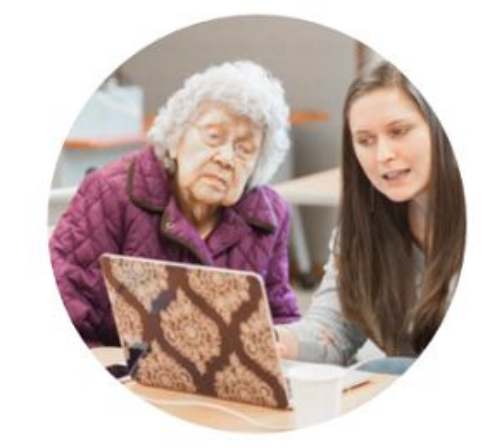

#### **MEET THE SPEAKERS**

Click here to meet the Alutiiq speakers contributing to the documentation of the Alutiiq Language.

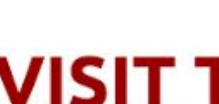

To date, the Alutiiq Museum has over one and a half terabytes of Alutiiq language documentation. Many of the recordings are available here. Click to begin exploring the collections.

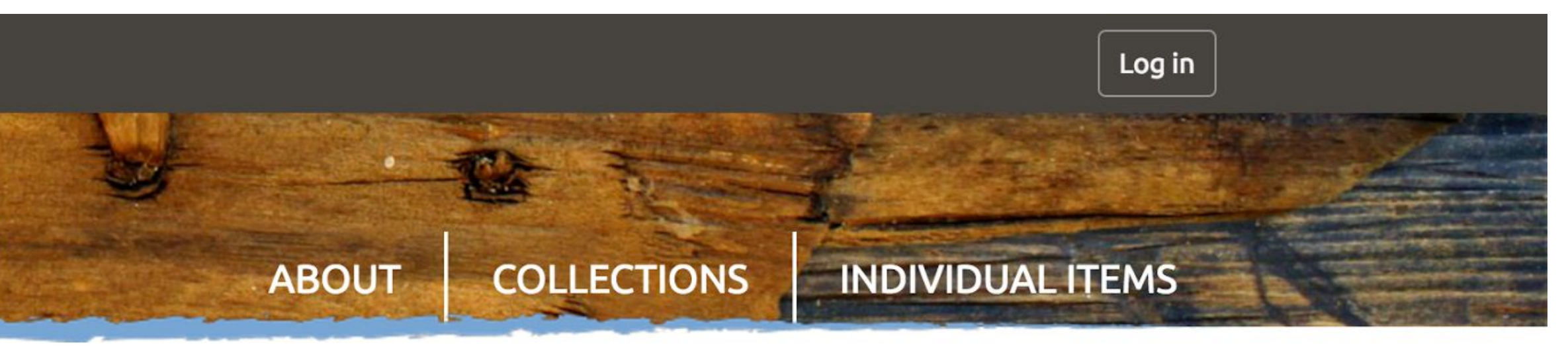

The Kodiak Alutiiq language is severely threatened. Today there are just 33 fluent Native Alutiiq speakers remaining in the Kodiak region, with approximately 10 speakers actively working on language revitalization.

The Naken-Natmen project is an effort to engage language learners, speakers, and linguistic researchers in language revitalization by making language archives accessible.

This portal shares previous recordings of the Kodiak Alutiiq language.

#### SEARCH RECORDINGS | JOIN THE CONVERSATION

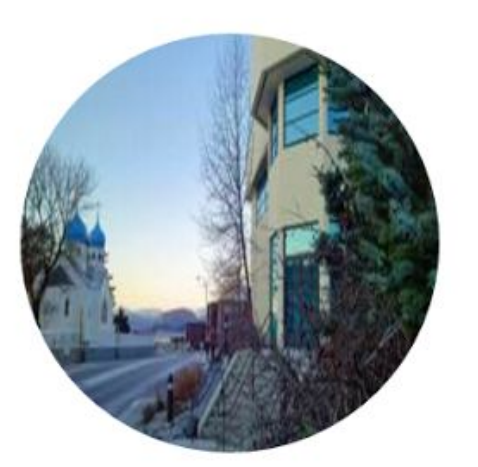

#### **VISIT THE COLLECTIONS**

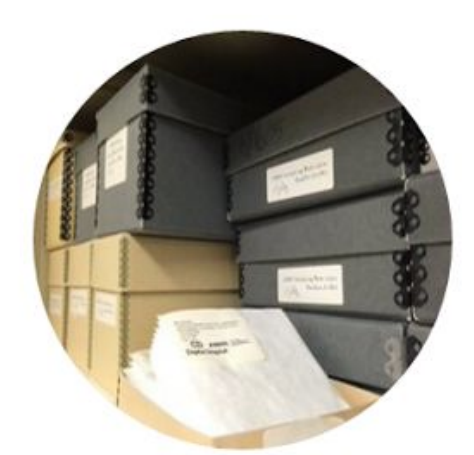

#### **ABOUT THE PROJECT**

The site was developed with a grant from the National Science Foundation to make Alutiiq language resources accessible to researchers. Click here to learn about the project.

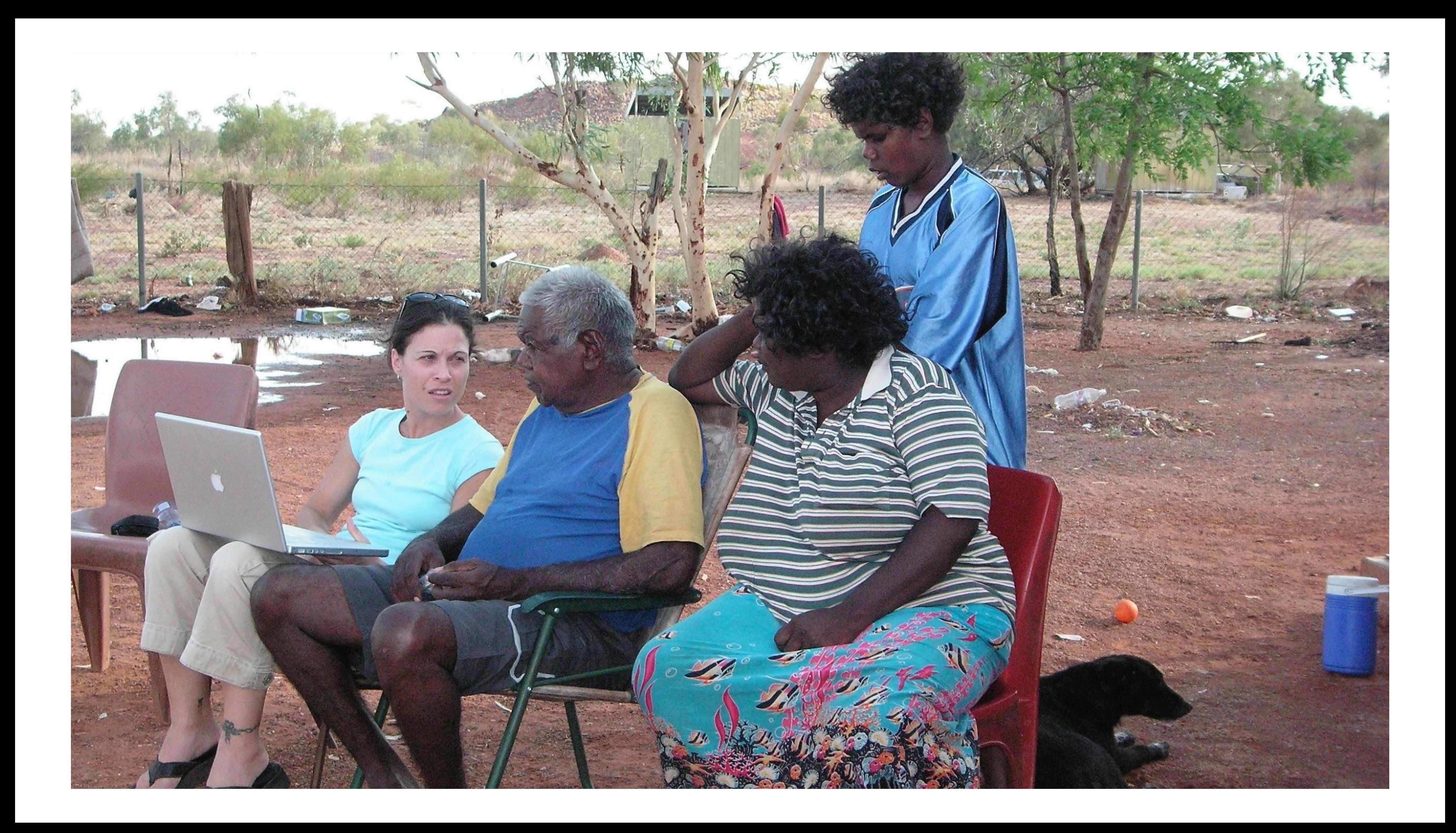

# continuum of access and obligations

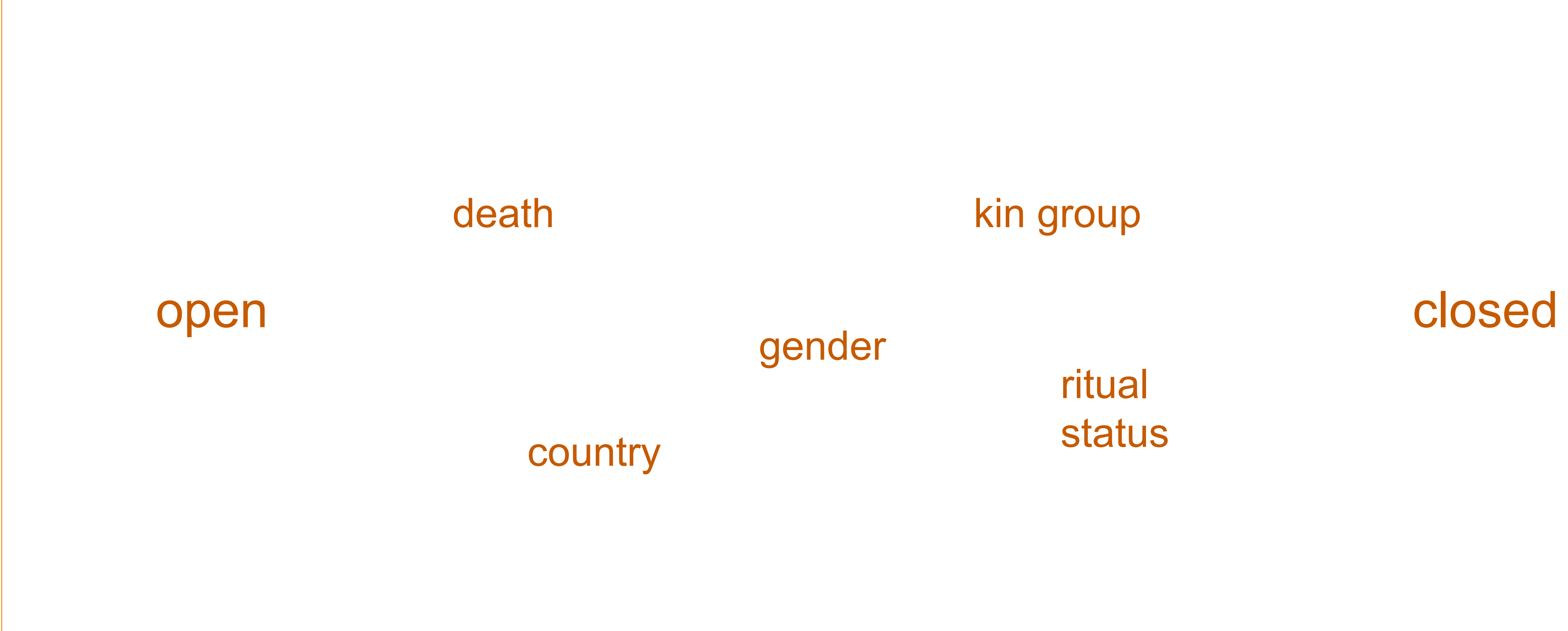

ritual status

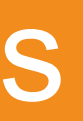

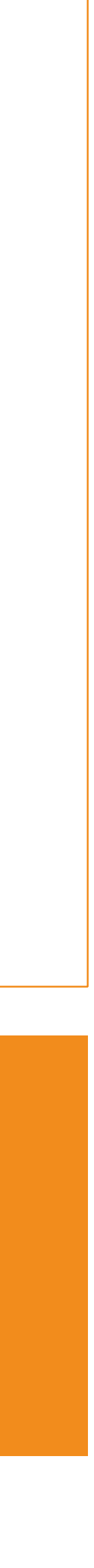

## kin group

## gender

# mukurtu: 'a safe keeping place'

dilly bag South Australian Museum

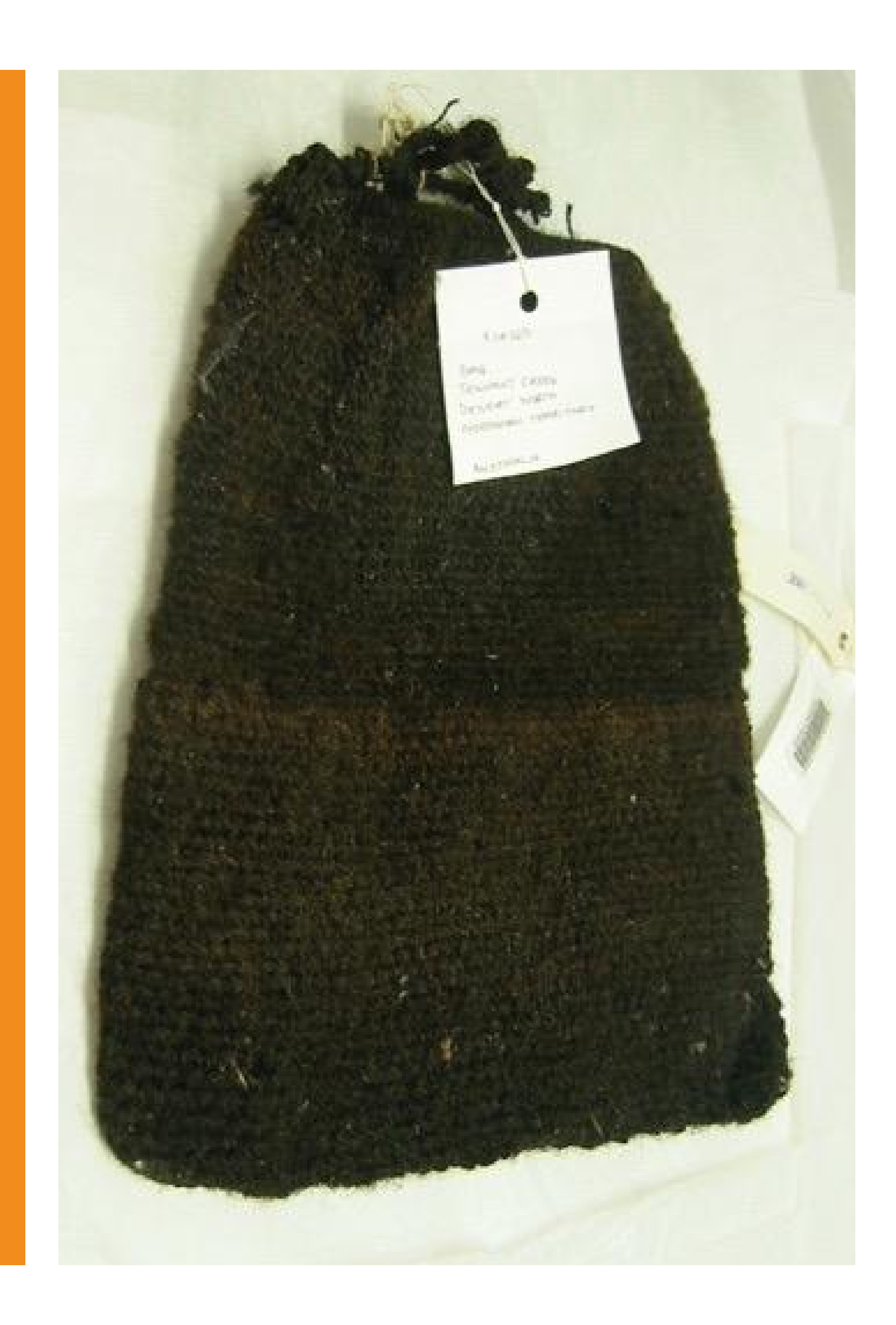

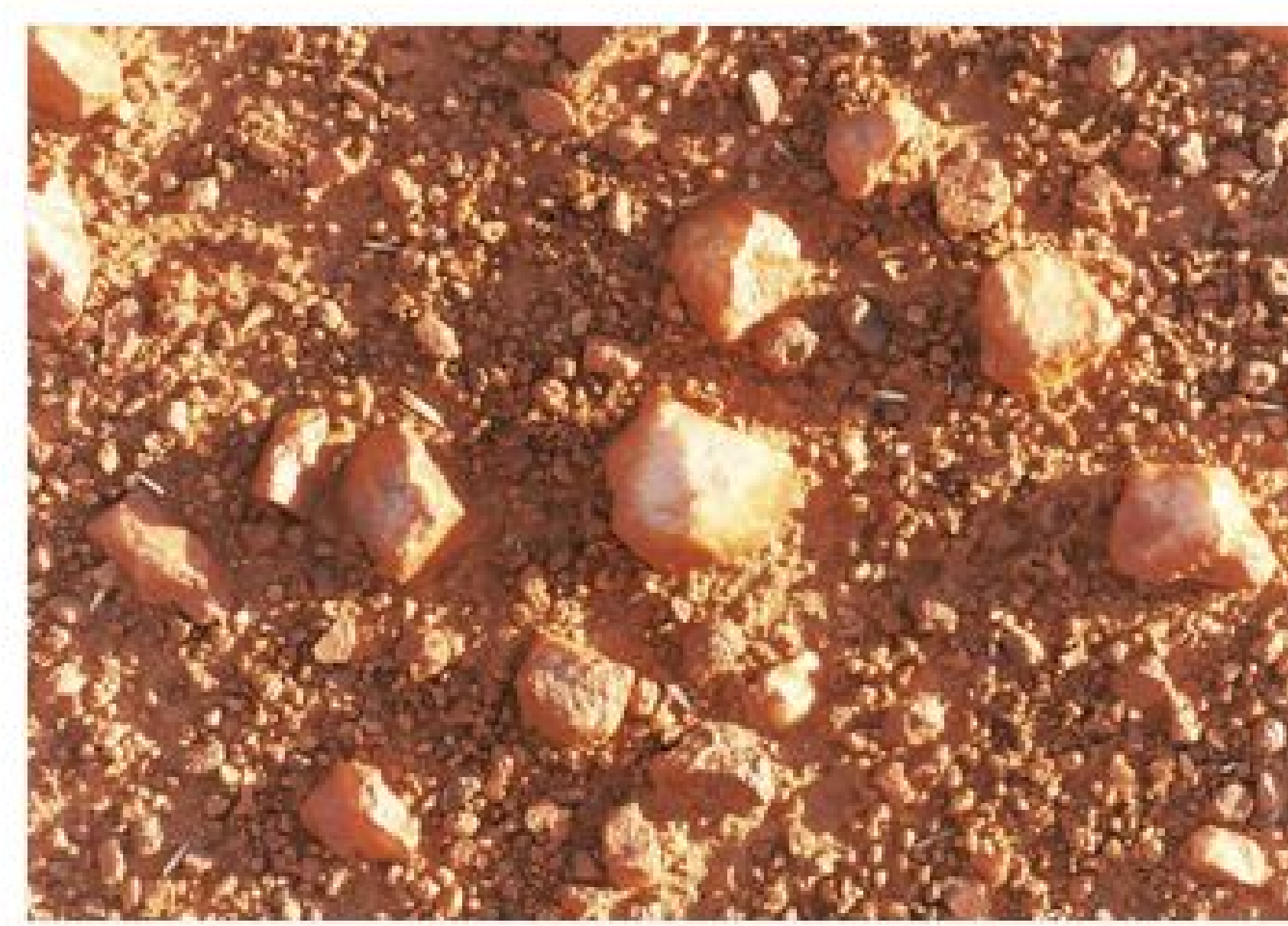

#### Search the public archive

Search

#### **Browse the public archive**

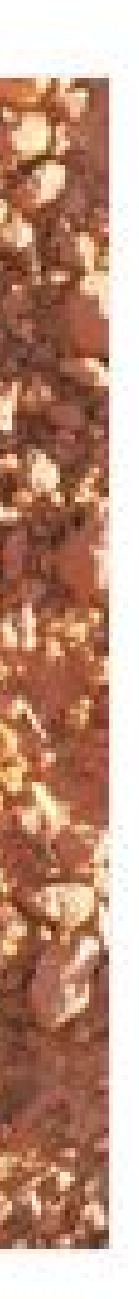

# Mukurtu

## Wumpurrarni-kari Archive

Welcome to the Mukurtu Wumpurrarni-kari Archive, a digital database of Warumungu culture and history. The content and access parameters of this archive are managed by the Warumungu community in Tennant Creek, NT, Australia. The archive contains photos, digital video clips, audio files and digital images of cultural artifacts and documents. Many of these items can be viewed by the public. Others are restricted based on a set of Warumungu cultural protocols for the viewing and distribution of cultural knowledge.

### Learn more about the archive

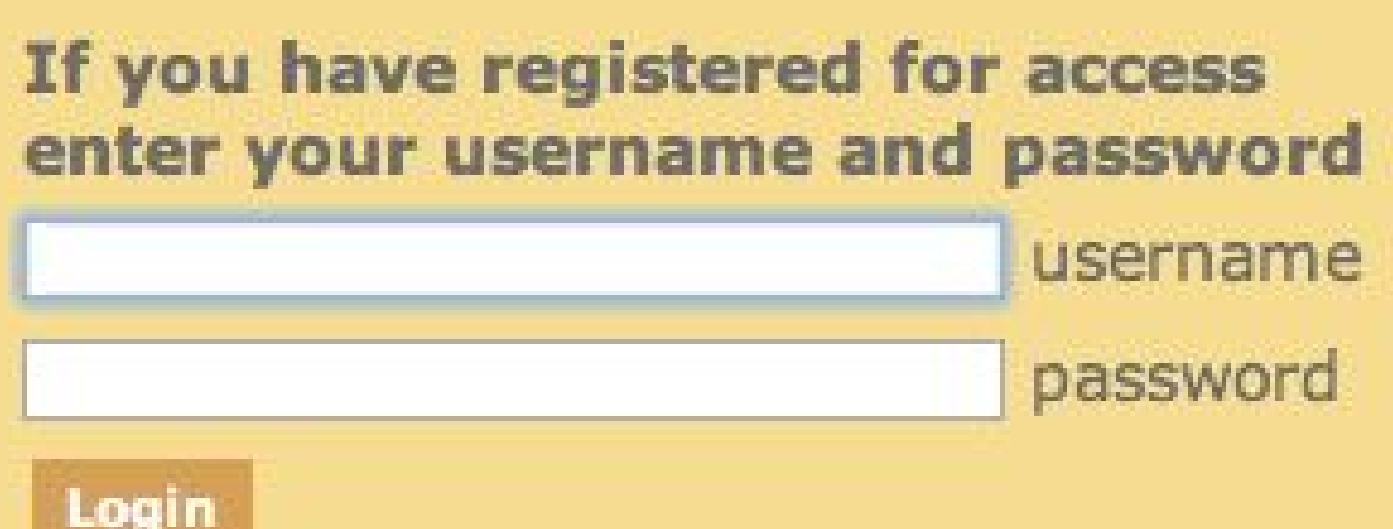

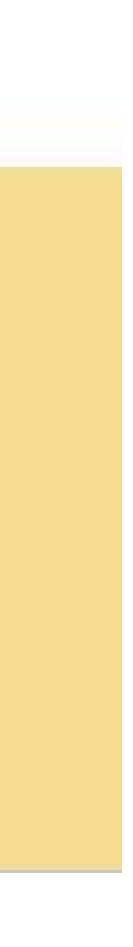

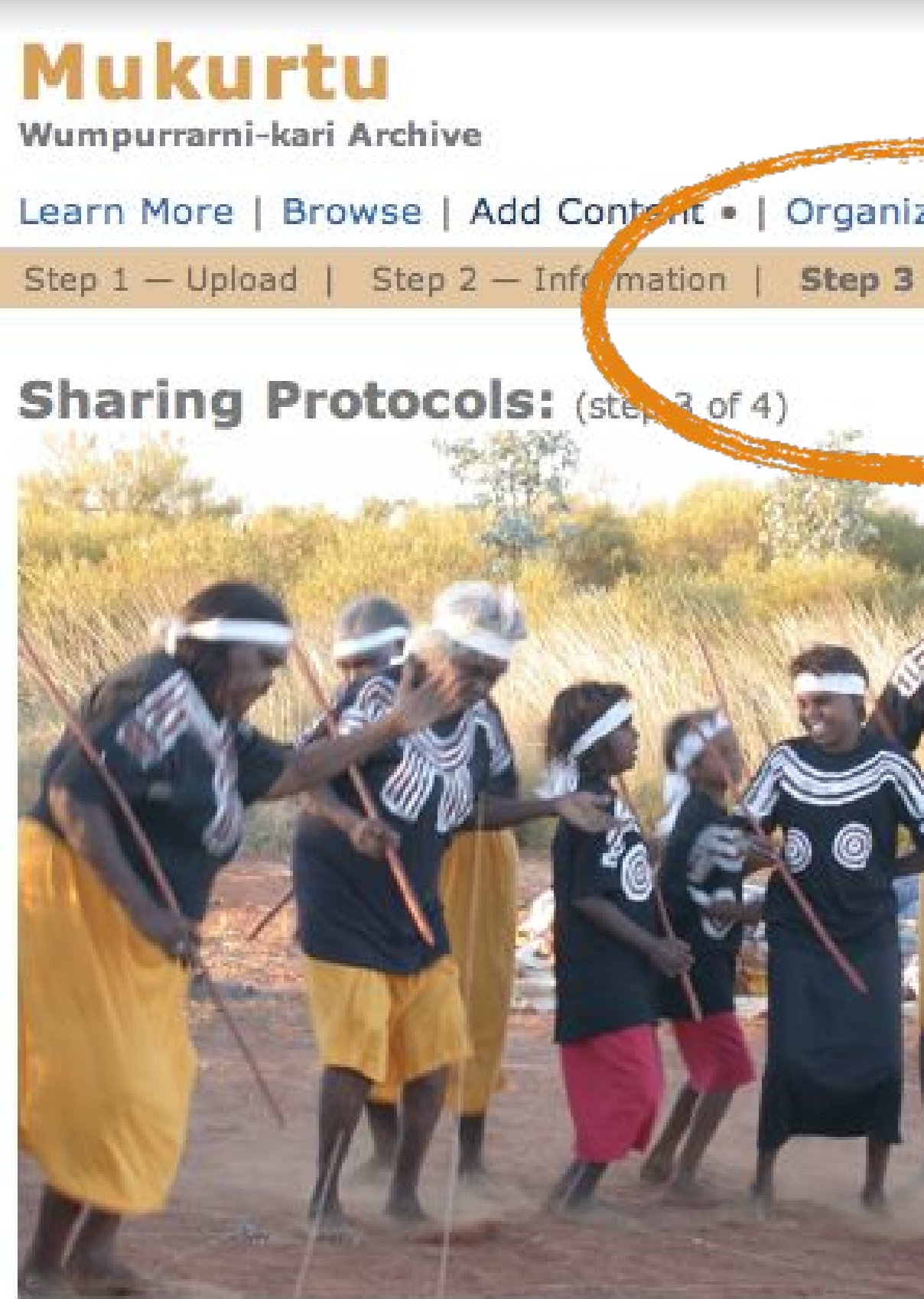

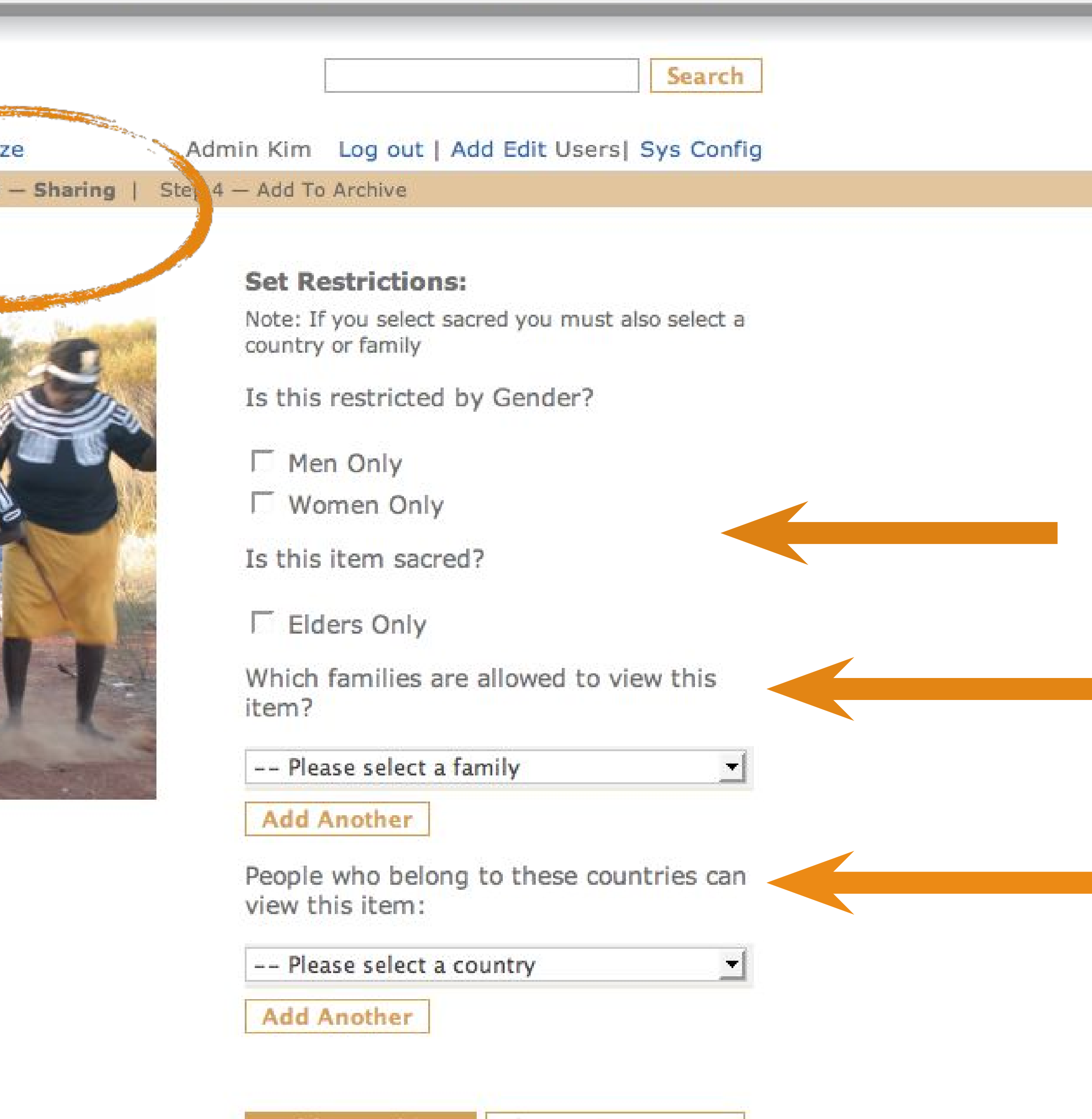

Add to Archive Change Restrictions

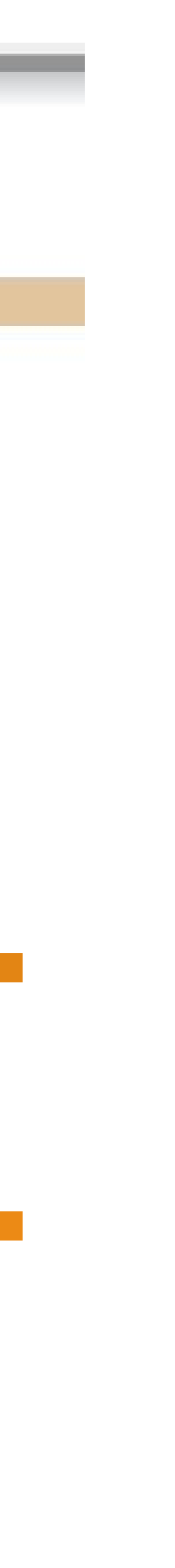

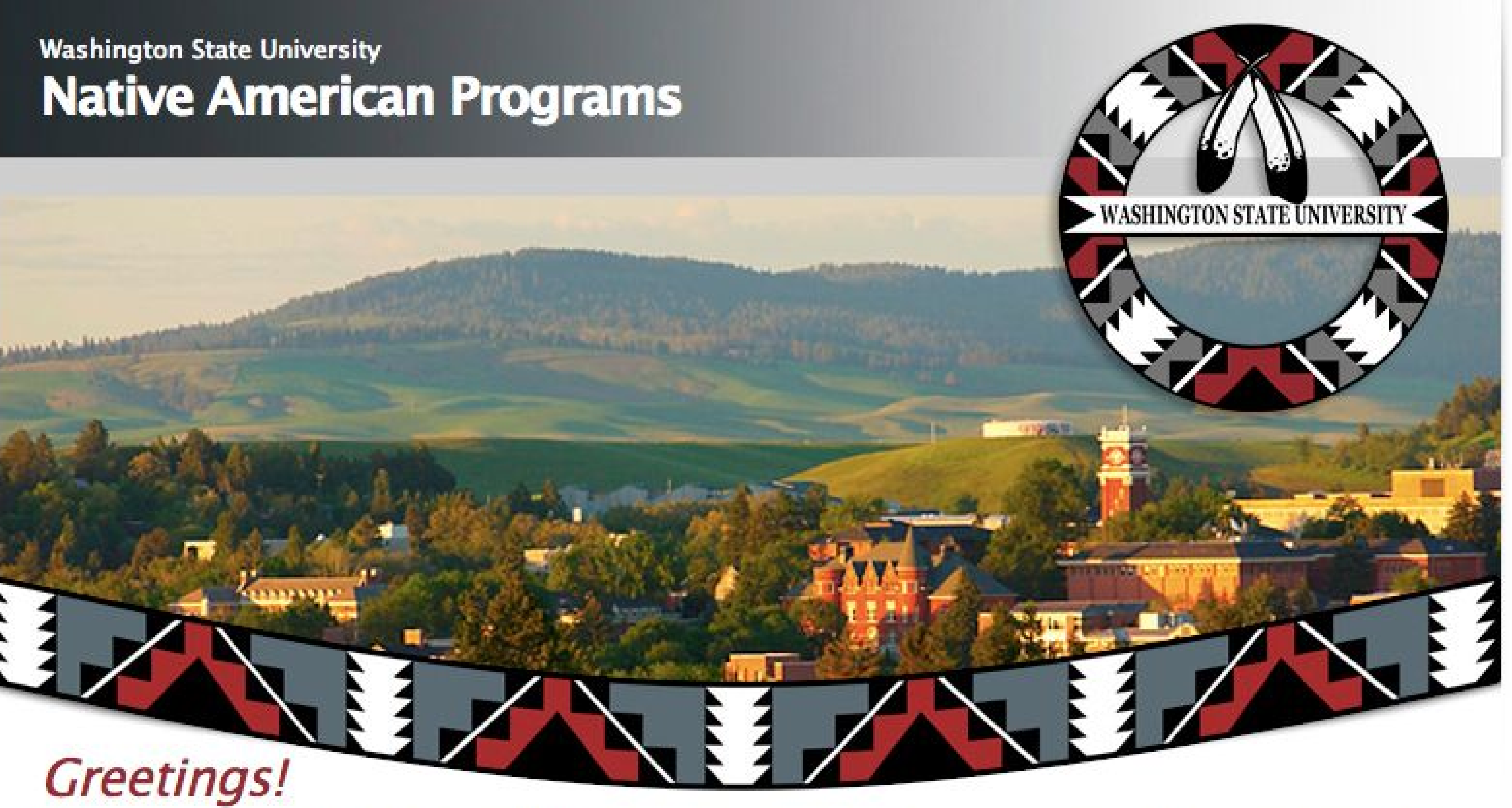

Welcome to Washington State University's Native American Programs. Our offices work to increase Native American student recruitment and retention, and also coordinate with tribes to promote initiatives on campus that benefit Native students and encourage responsible research and interaction with tribes.

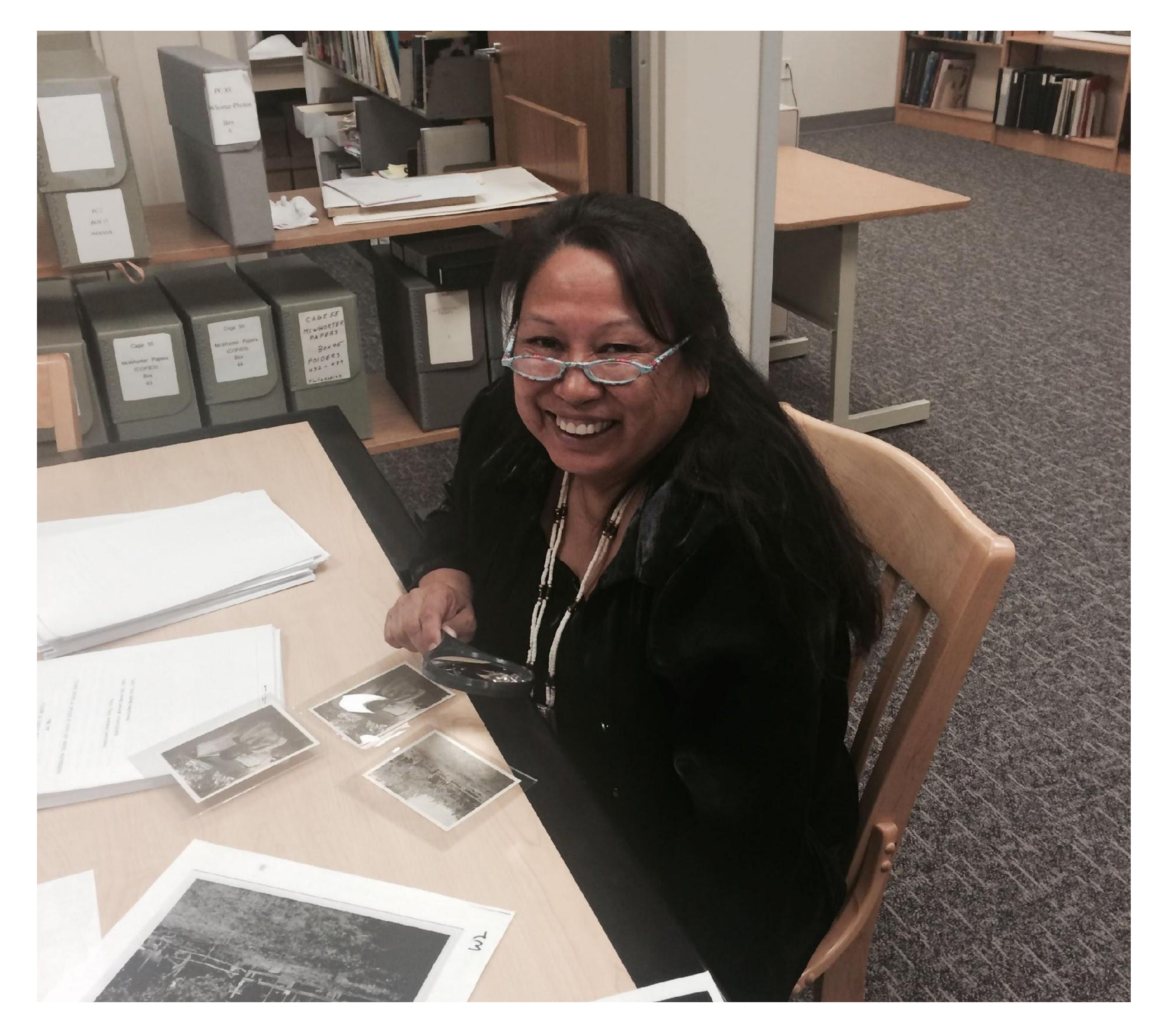

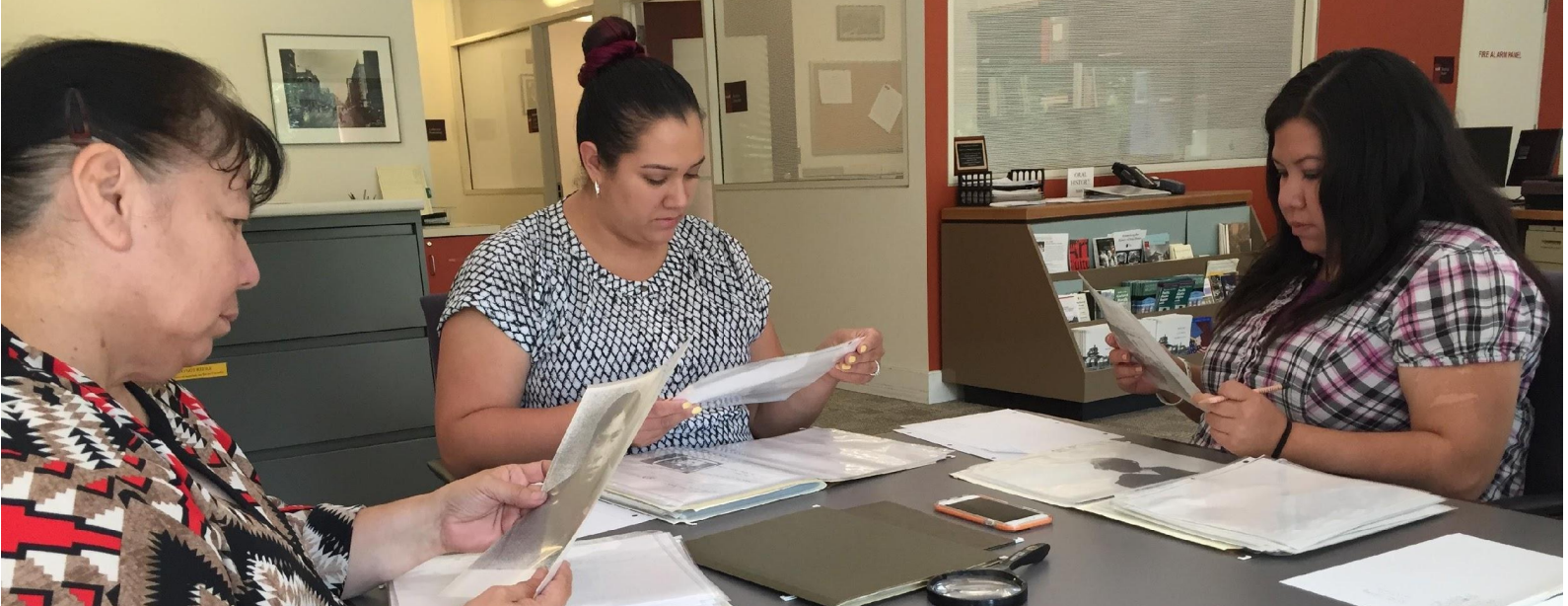

# Reading Room Guidelines

- 
- 
- 

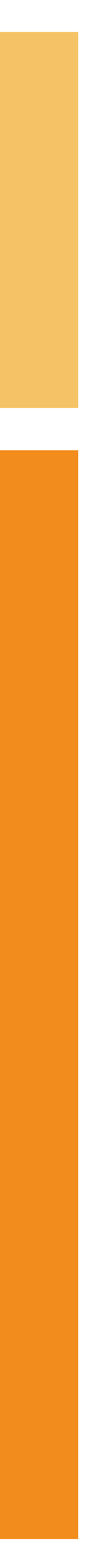

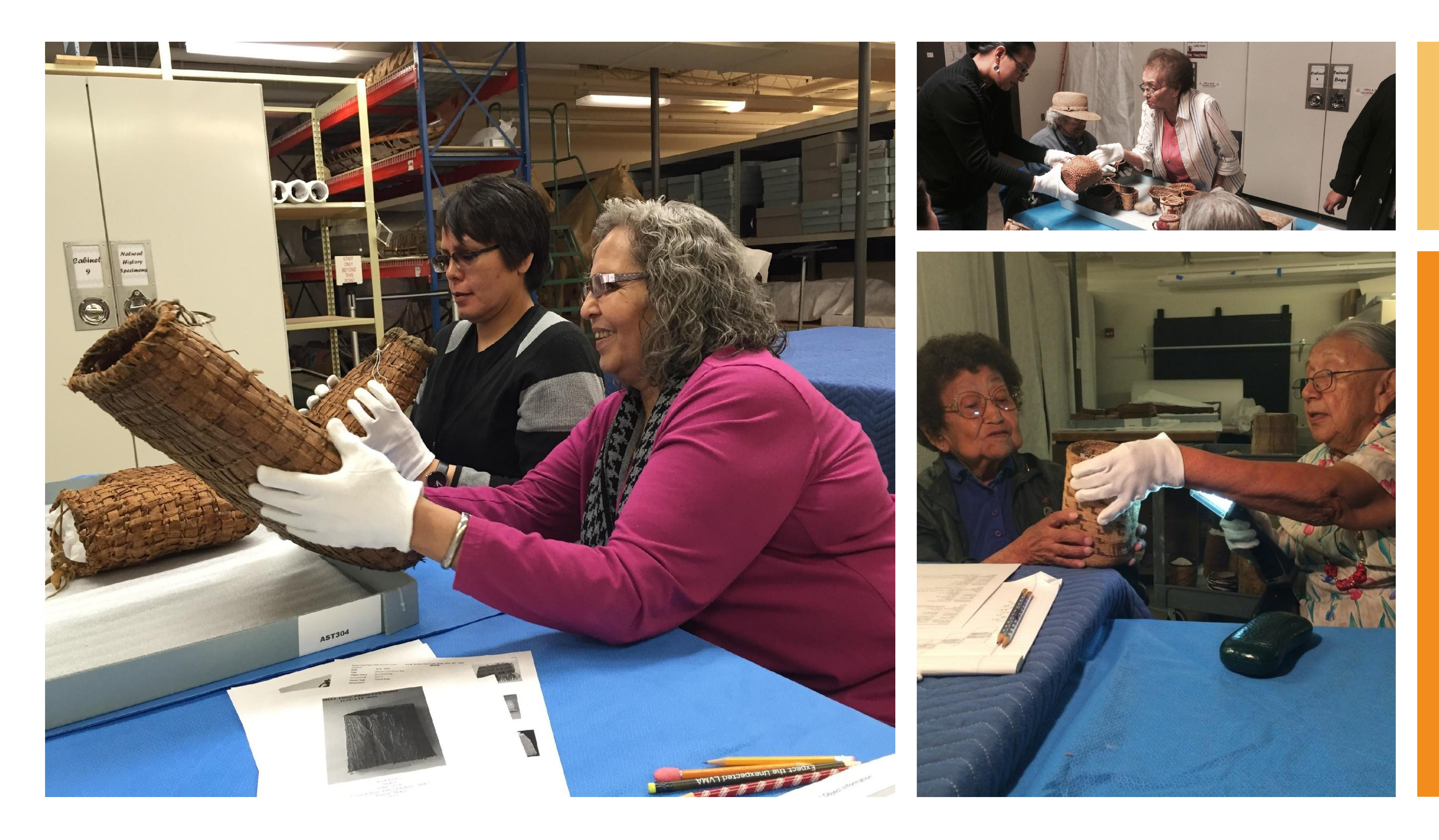

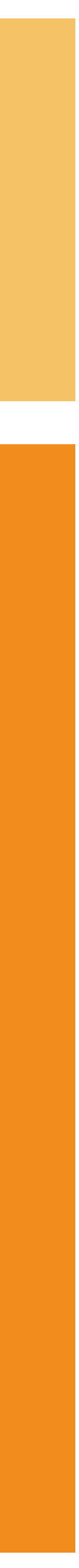

# PLATEAU PEOPLES' WEB PORTAL

This portal is a gateway to the cultural materials of Plateau peoples that are held in Washington State University's Libraries, Manuscripts, Archives and Special Collections (MASC), the Museum of Anthropology and by national donors. The collections represented here have been chosen and curated by tribal consultants working in cooperation with University and Museum staff. More Details »

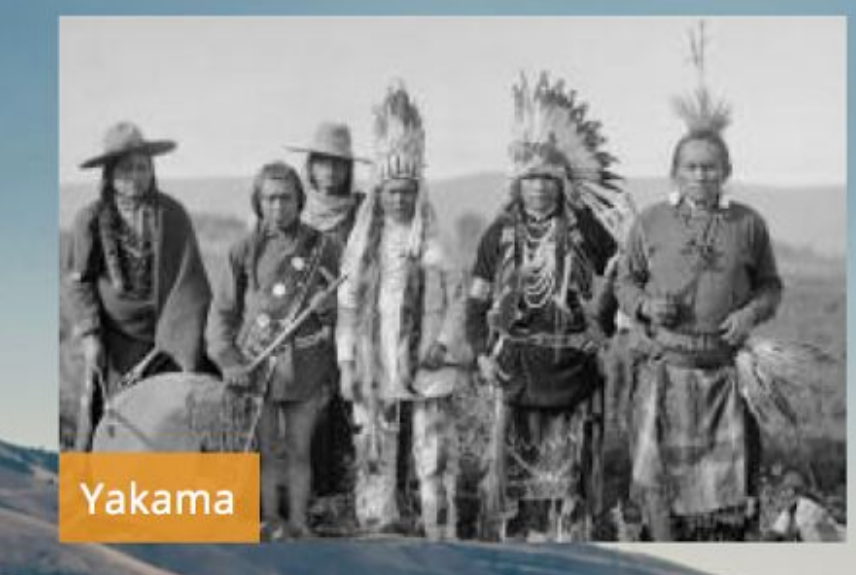

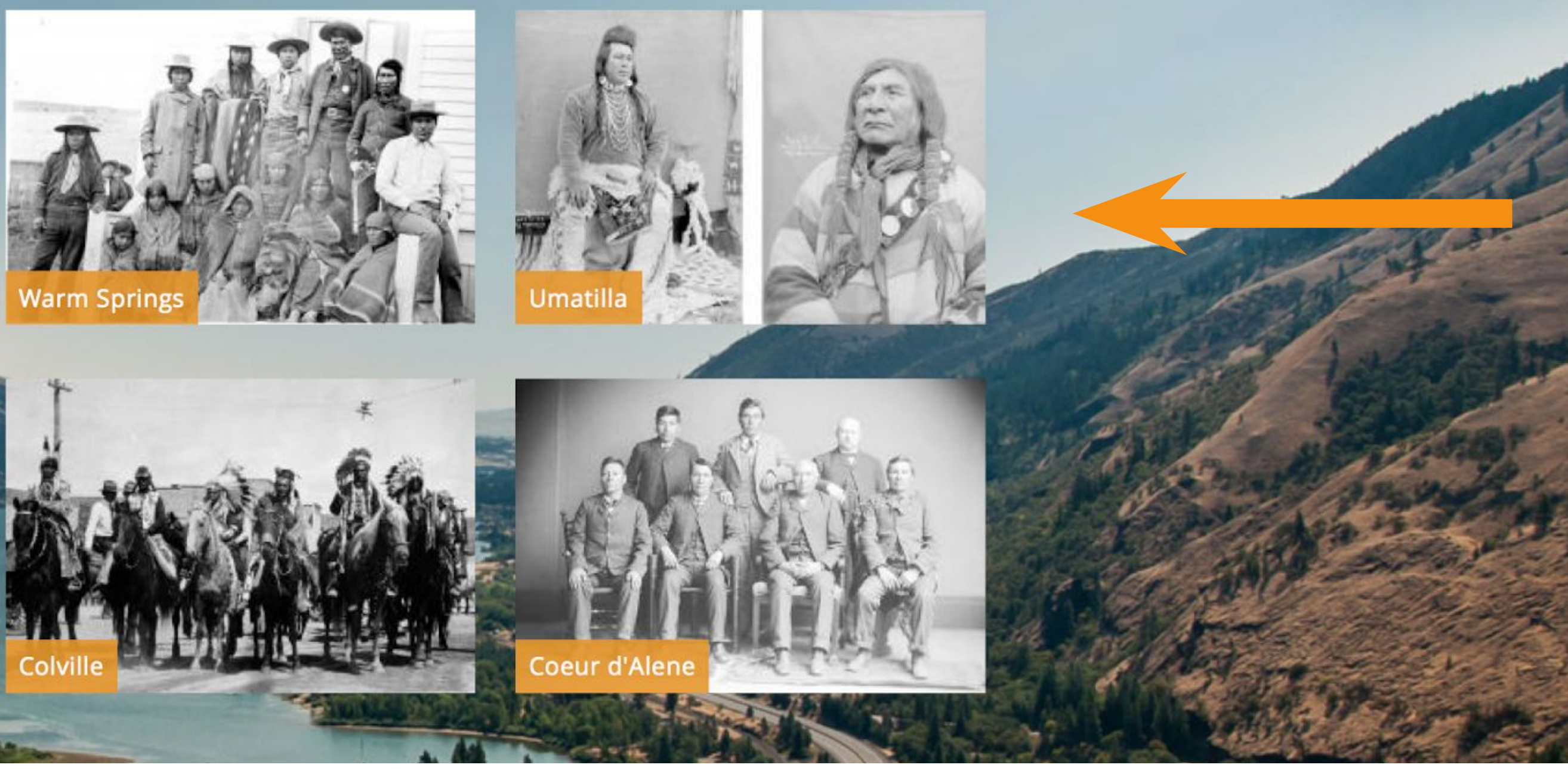

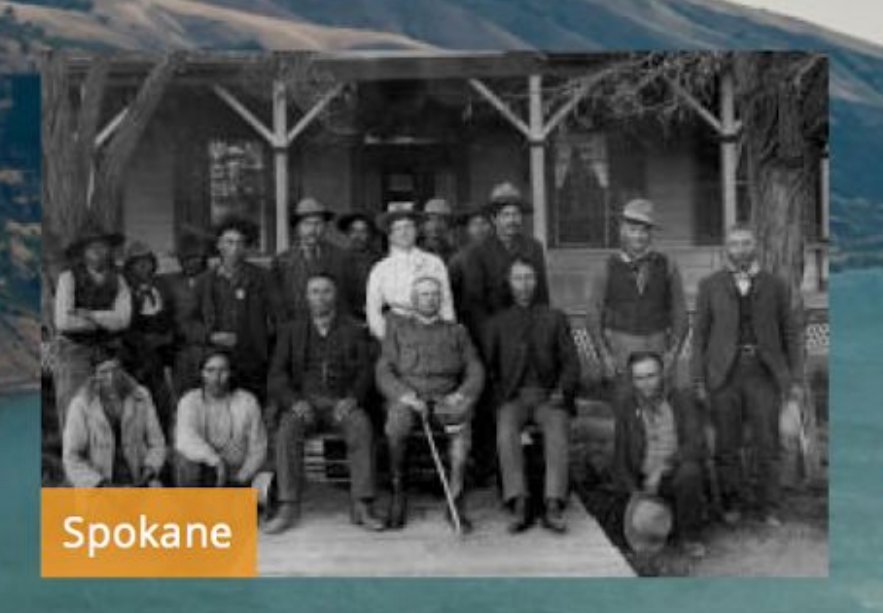

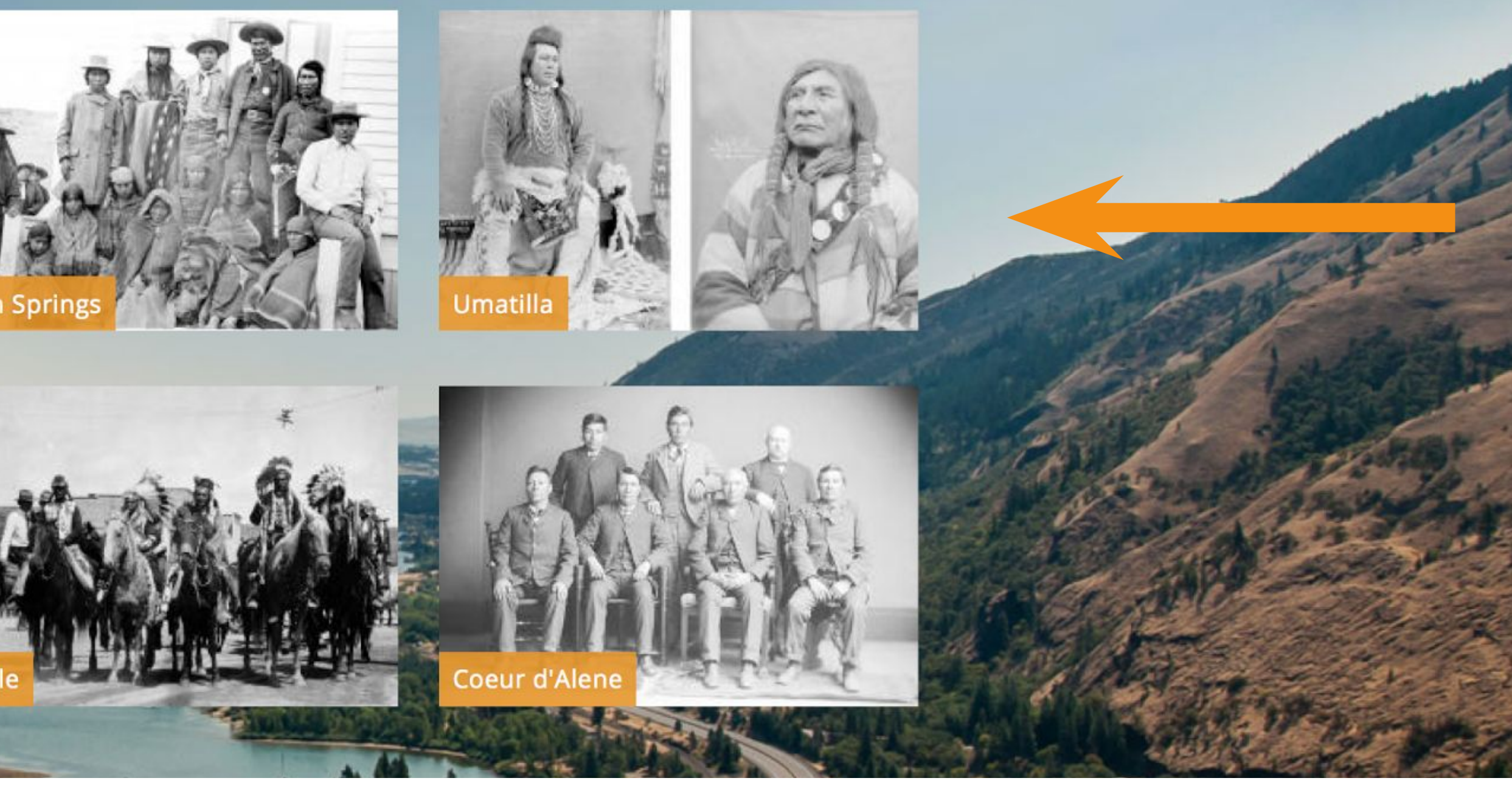

### **BROWSE BY TRIBAL PATH**

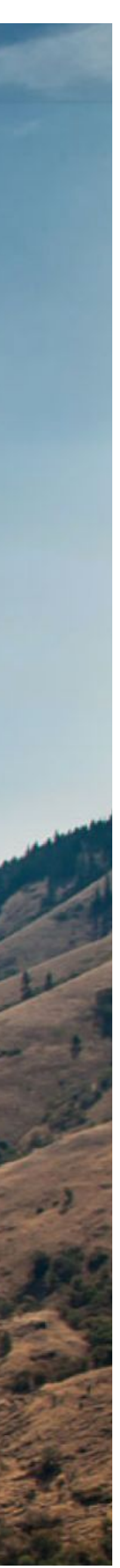

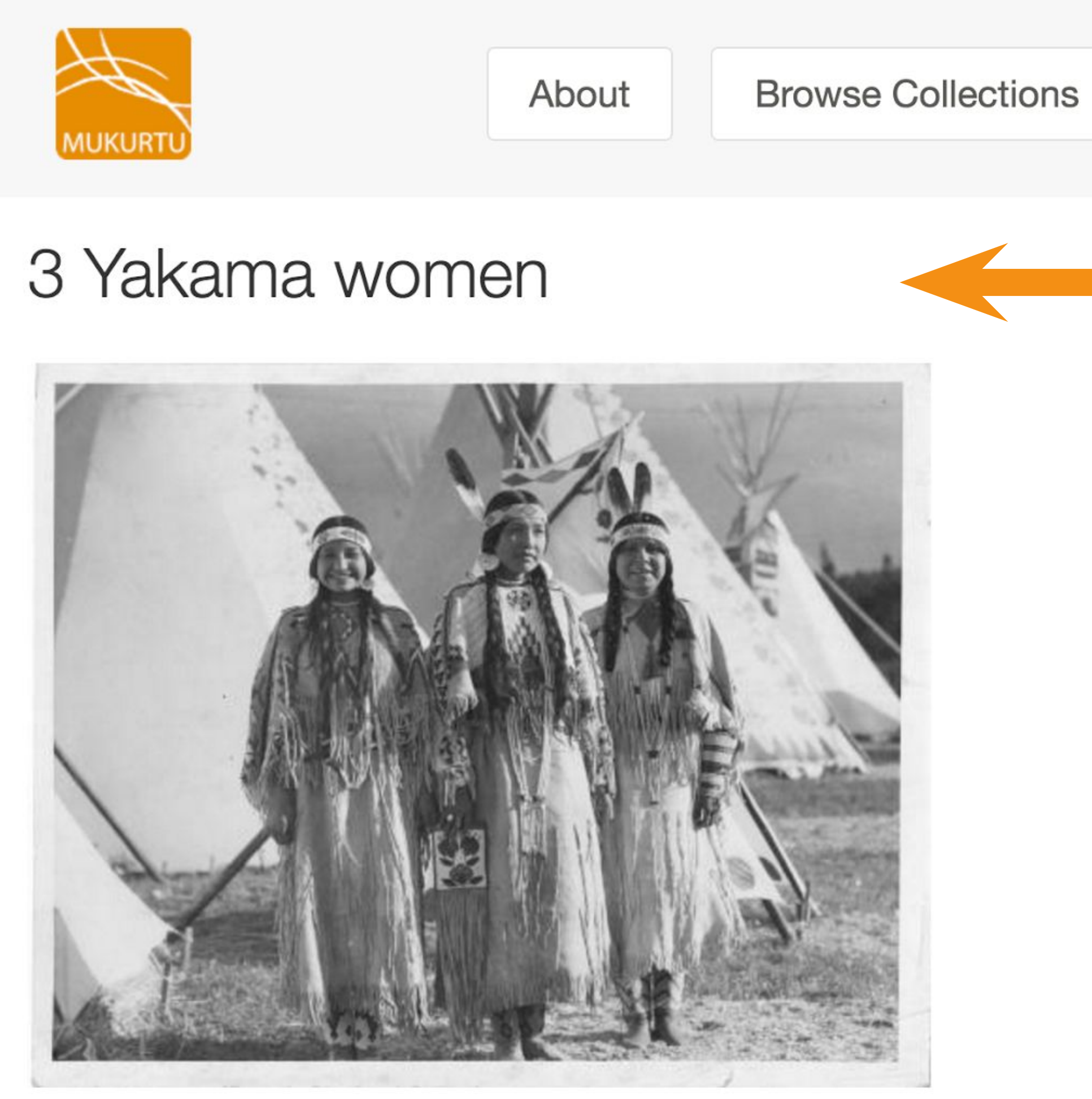

Download

**IMAGE METADATA** 

### **DESCRIPTION:**

A photo of 3 Yakama women in regalia (1911).

#### **Browse Digital Heritage**

#### **Browse Communities**

**COMMUNITY:** Plateau Peoples' Web Portal

PROTOCOL: **PPWP** 

**CATEGORY:** Lifeways

**ORIGINAL DATE:** 1911

**CREATOR:** L.V. McWhorter

**LANGUAGE: English** 

**RIGHTS:** Washington State University Libraries, Manuscripts, Archives and Special Collections

**LICENSING OPTIONS:** 

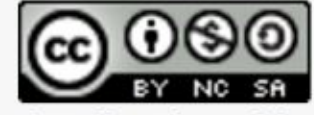

Attribution-NonCommercial-ShareAlike 4.0 International (CC BY-NC-SA 4.0)

**SOURCE:** 

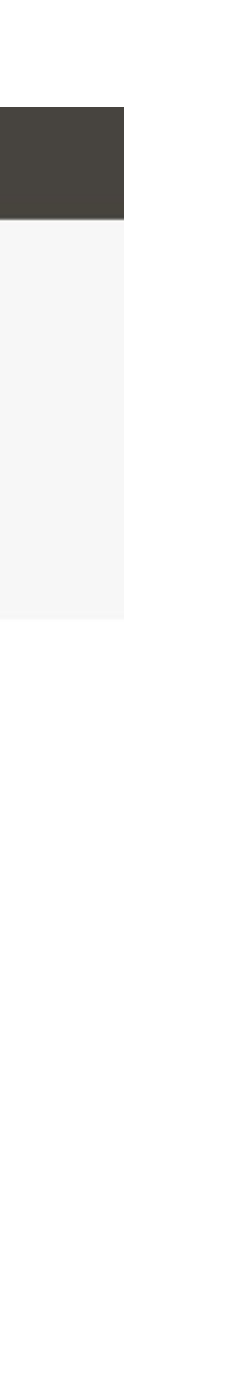

### **SUMMARY:**

These three ladies are in a traditional plateau camp during a celebration. The ladies are all wearing buckskin dresses more reserved for dancing and ceremonies.

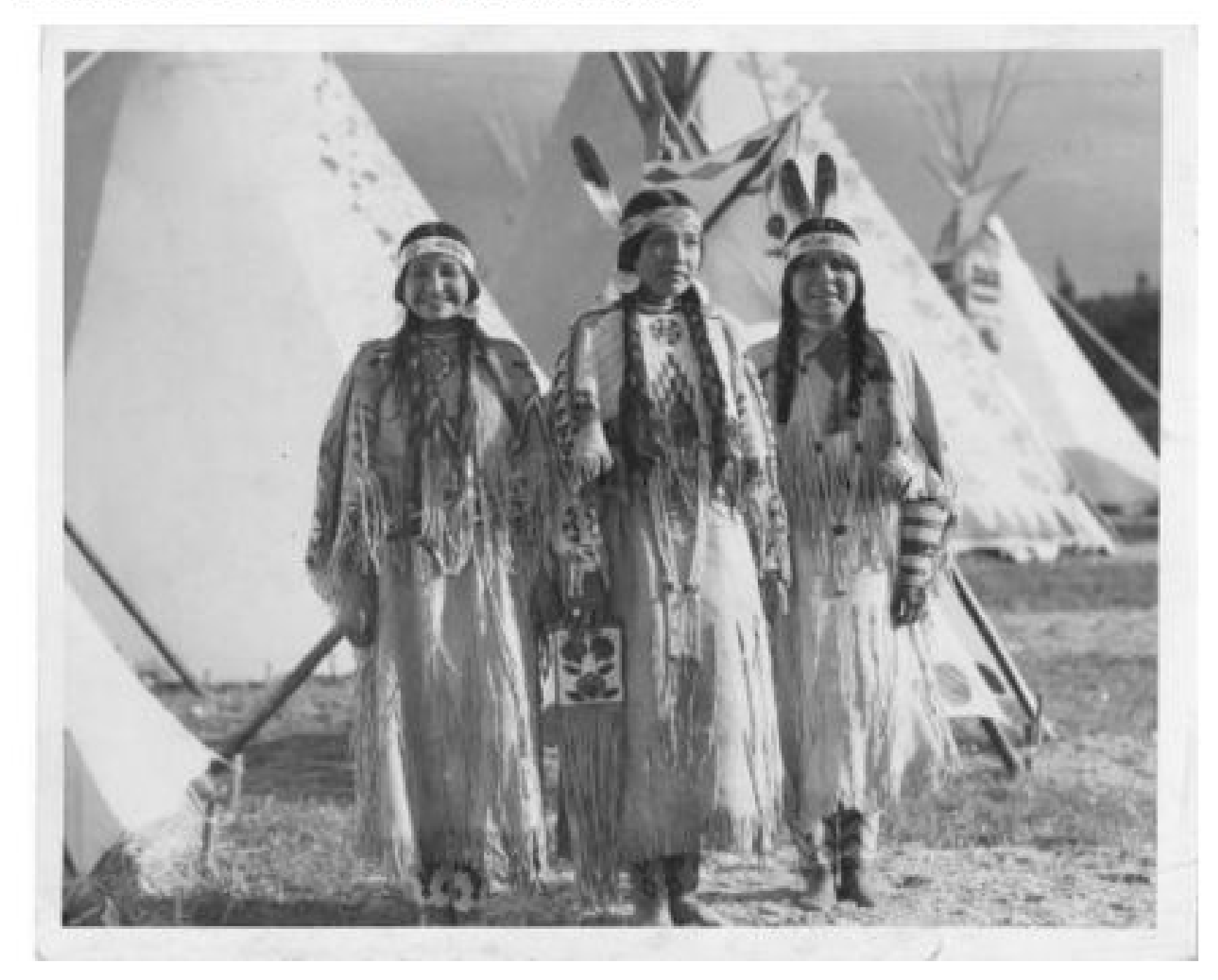

Download

**IMAGE METADATA** 

### **CULTURAL NARRATIVE:**

These three ladies are in a traditional plateau camp during a celebration. The ladies are all wearing buckskin dresses more reserved for dancing and ceremonies. Their dresses are somewhat longer in length so this tells me that they are not Cayuse, Umatilla or Walla Walla. Two of the ladies are not married in this picture, one with the beaded headband the other with the headband and one eagle feather. The lady on the end wearing two feathers in her headband would draw the conclusion she is married in my beliefs and customs. I have a strong feeling that the first lady is Virginia Beavert/Yakama. Jolena Tillequots, Yakama

### **TRADITIONAL KNOWLEDGE:**

Ceremony

Young woman would wear these during the feast time with their hats (patlupah) and serve their traditional foods of roots and berries. If they were participating in a funeral it would be a sign of respect for the individual that had passed. Jolena Tilleguots, Yakama

TITLE: 3 Yakama Women (edit)

**COMMUNITY:** Yakama

PROTOCOL: Yakama Public

**CATEGORY:** Lifeways

**KEYWORDS:** traditional clothing, women, ceremonies

**CONTRIBUTOR:** Vivian Adams, Jolena Tillequots

**TRADITIONAL KNOWLEDGE LABELS:** 

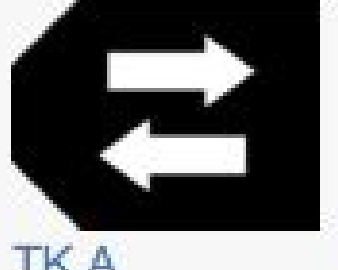

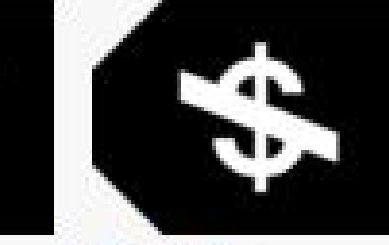

**TKA** 

TK NC

**AUTHOR:** michael.wynne

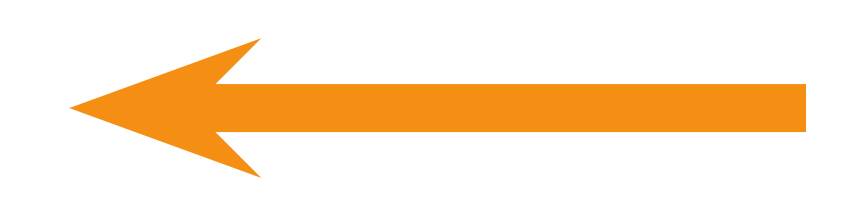

# Mukurtu's Three C's

communities, cultural protocols, and categories

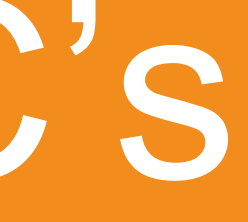

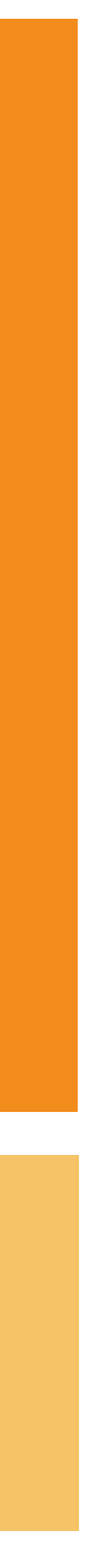

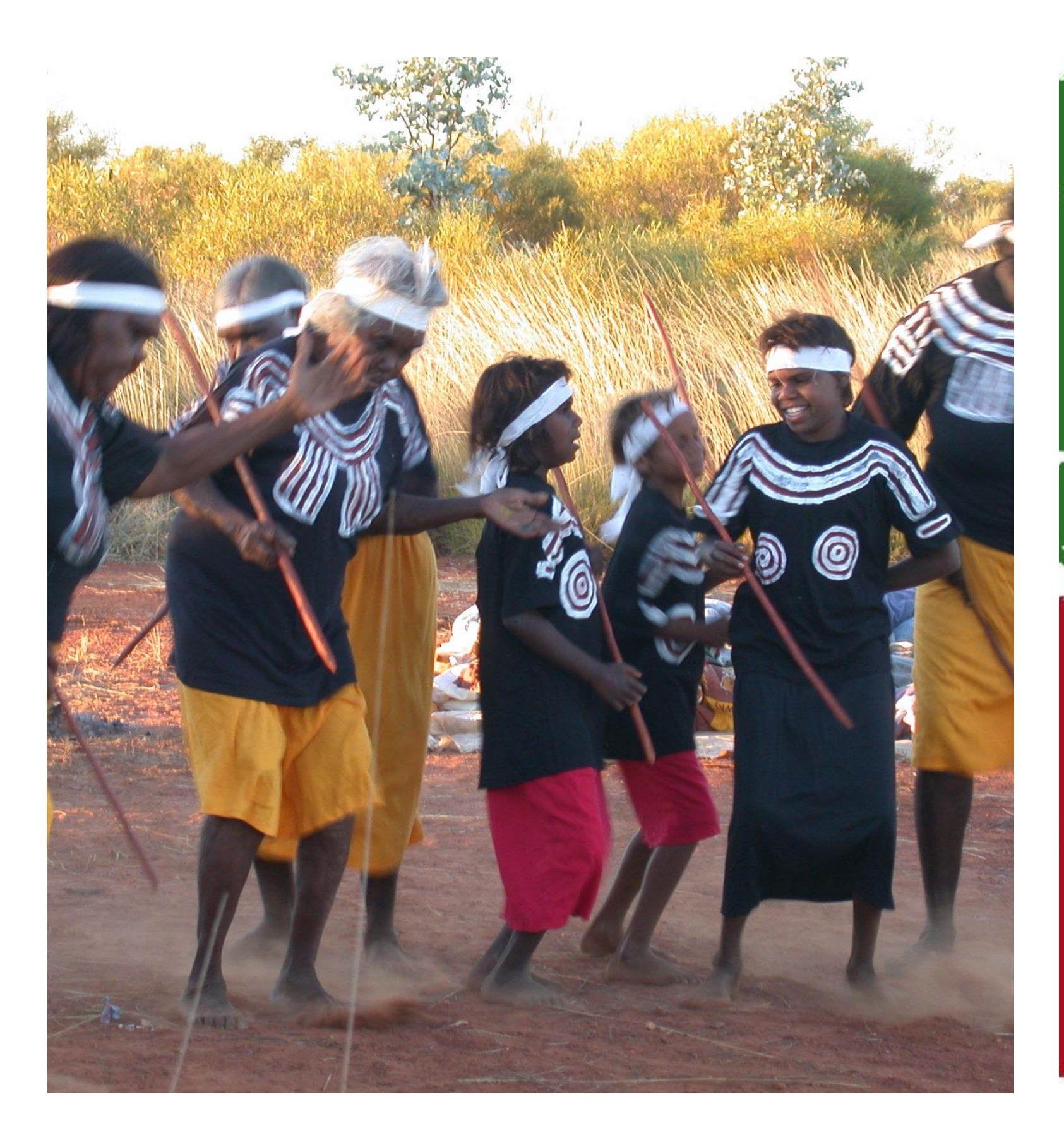

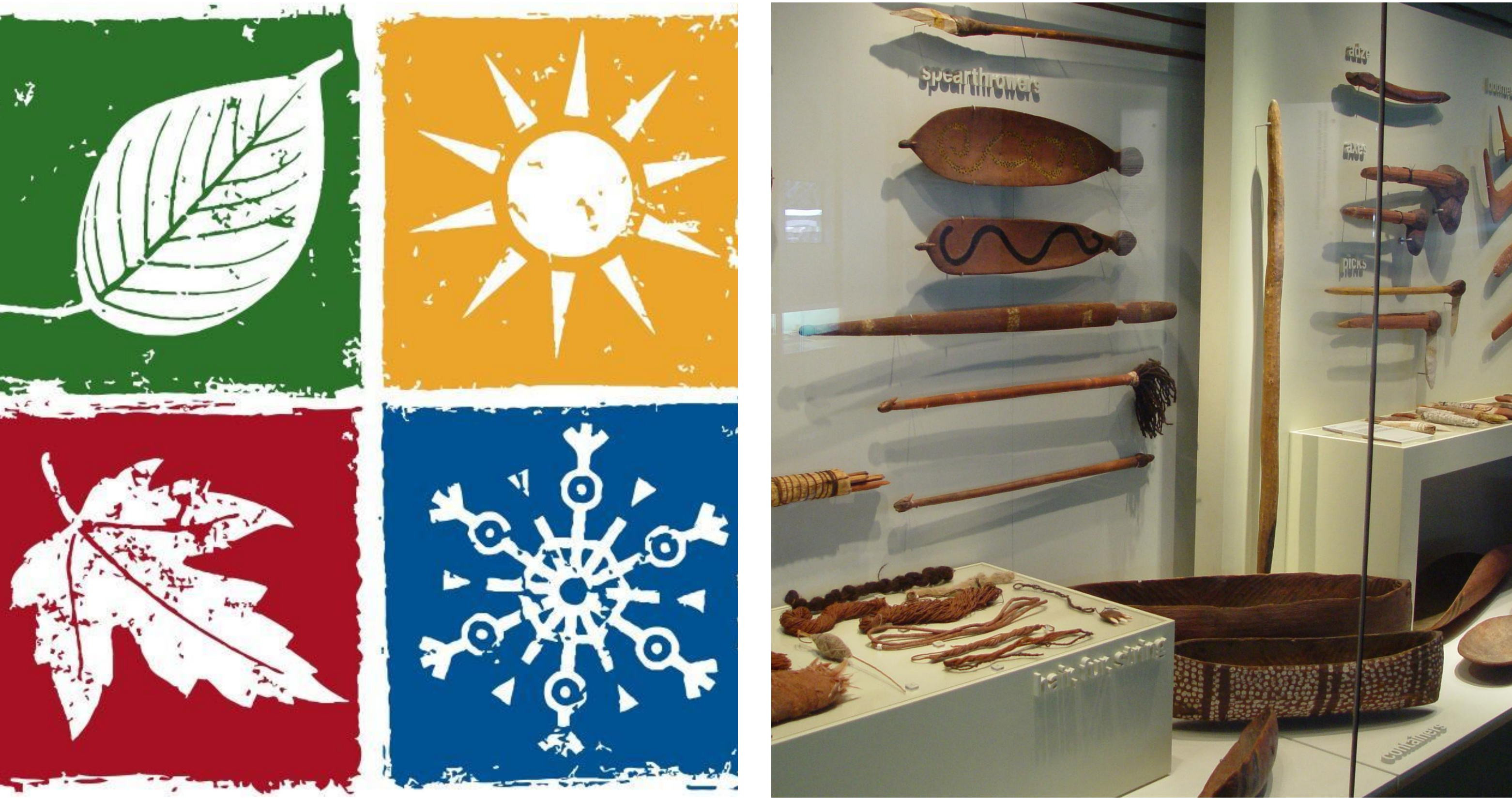

## communities the 'who'

# cultural protocols<br>the 'how'

# categories<br>the 'what'

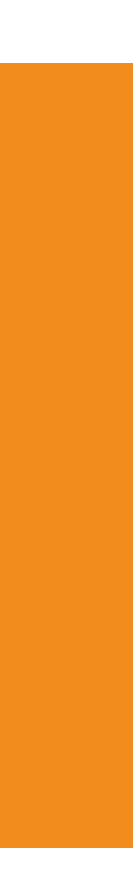

# communities groups of site users and contributors

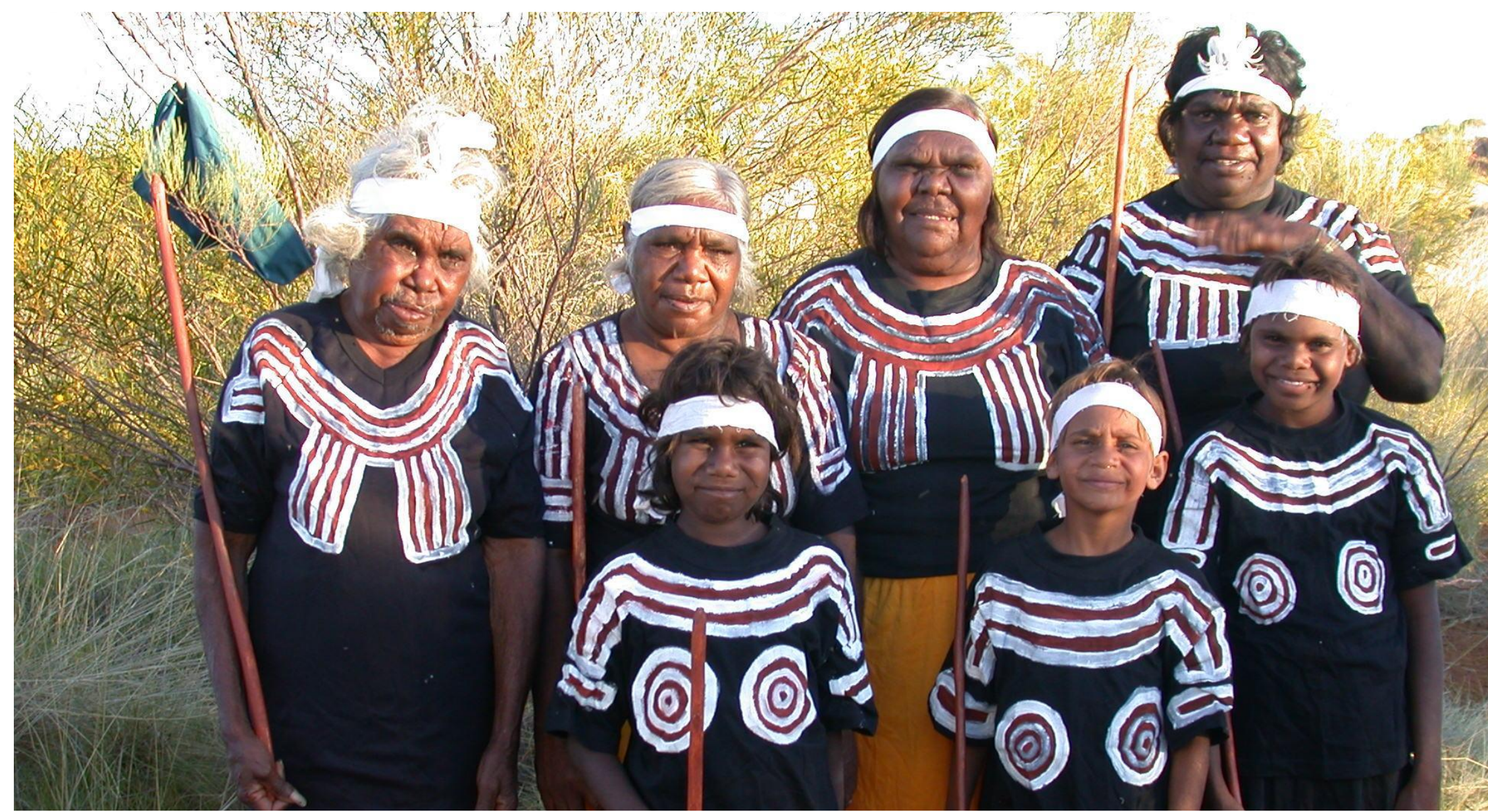

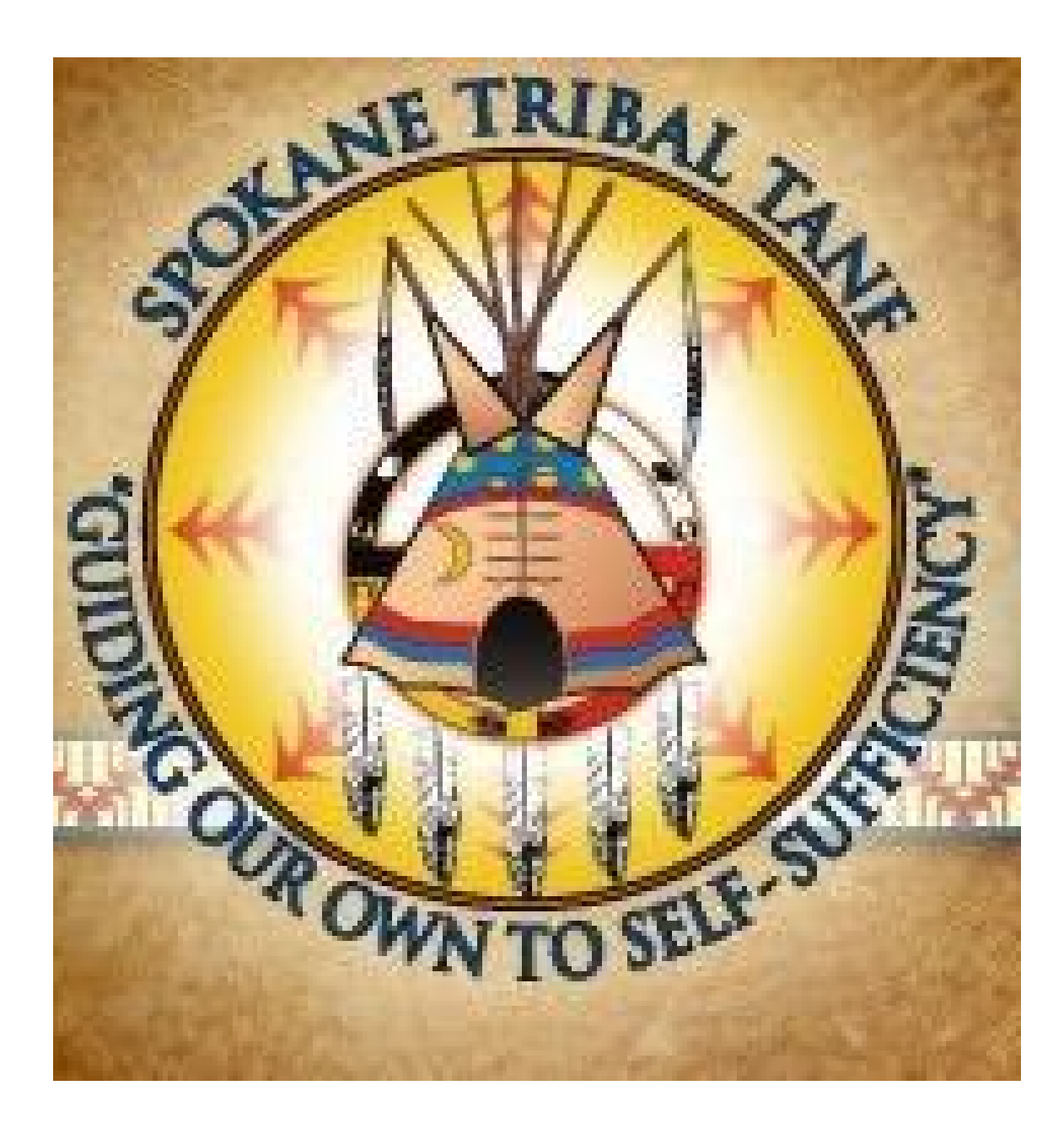

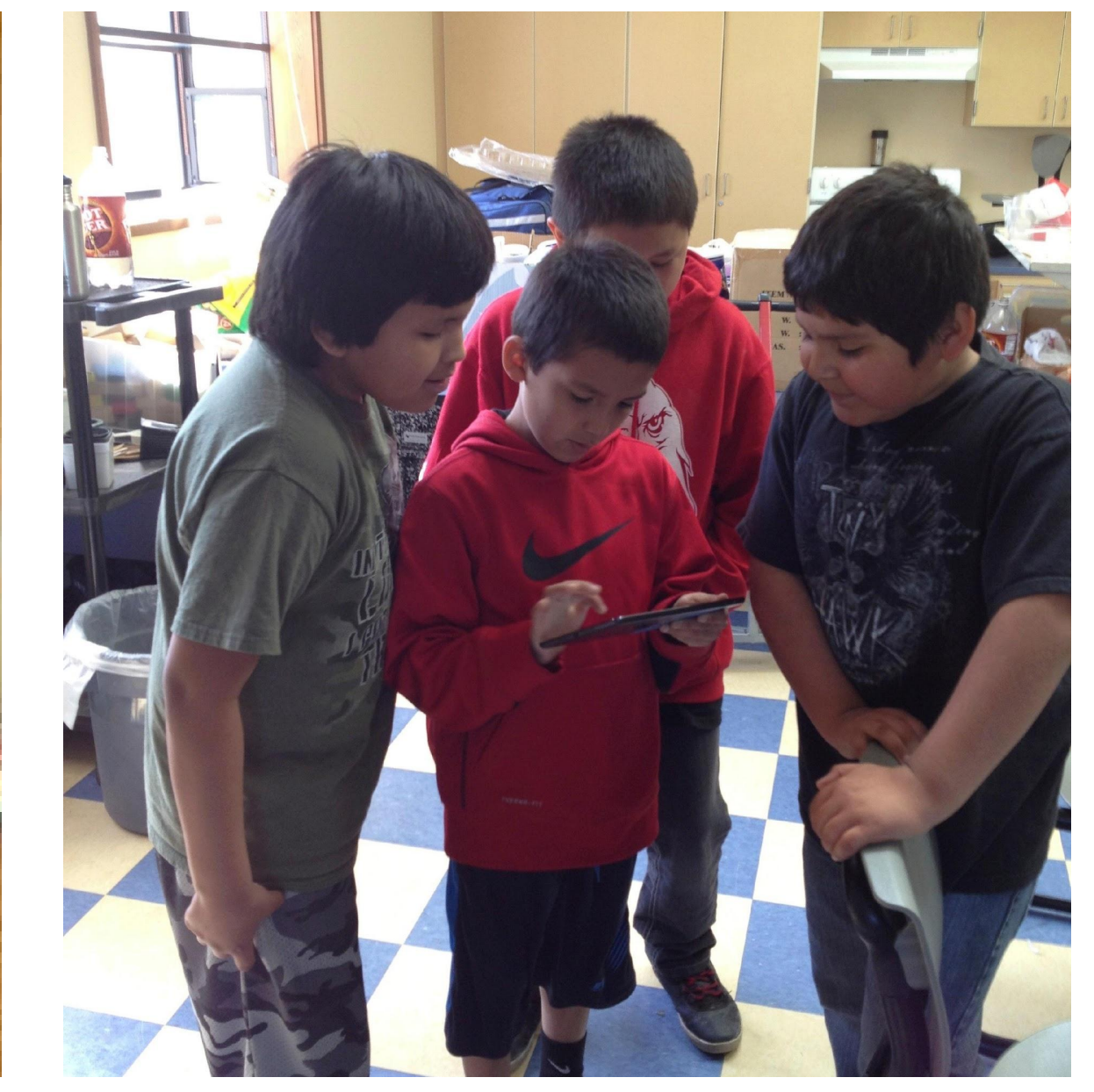

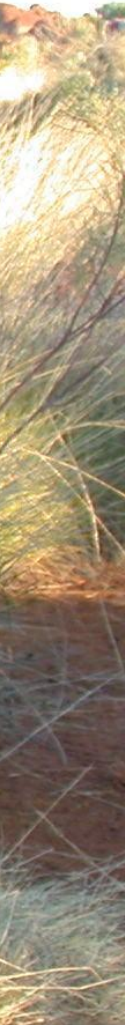

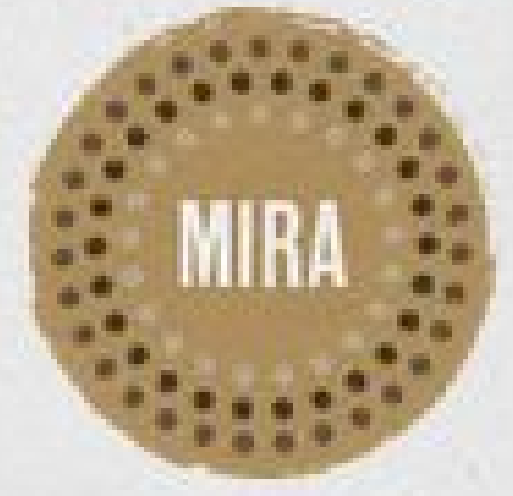

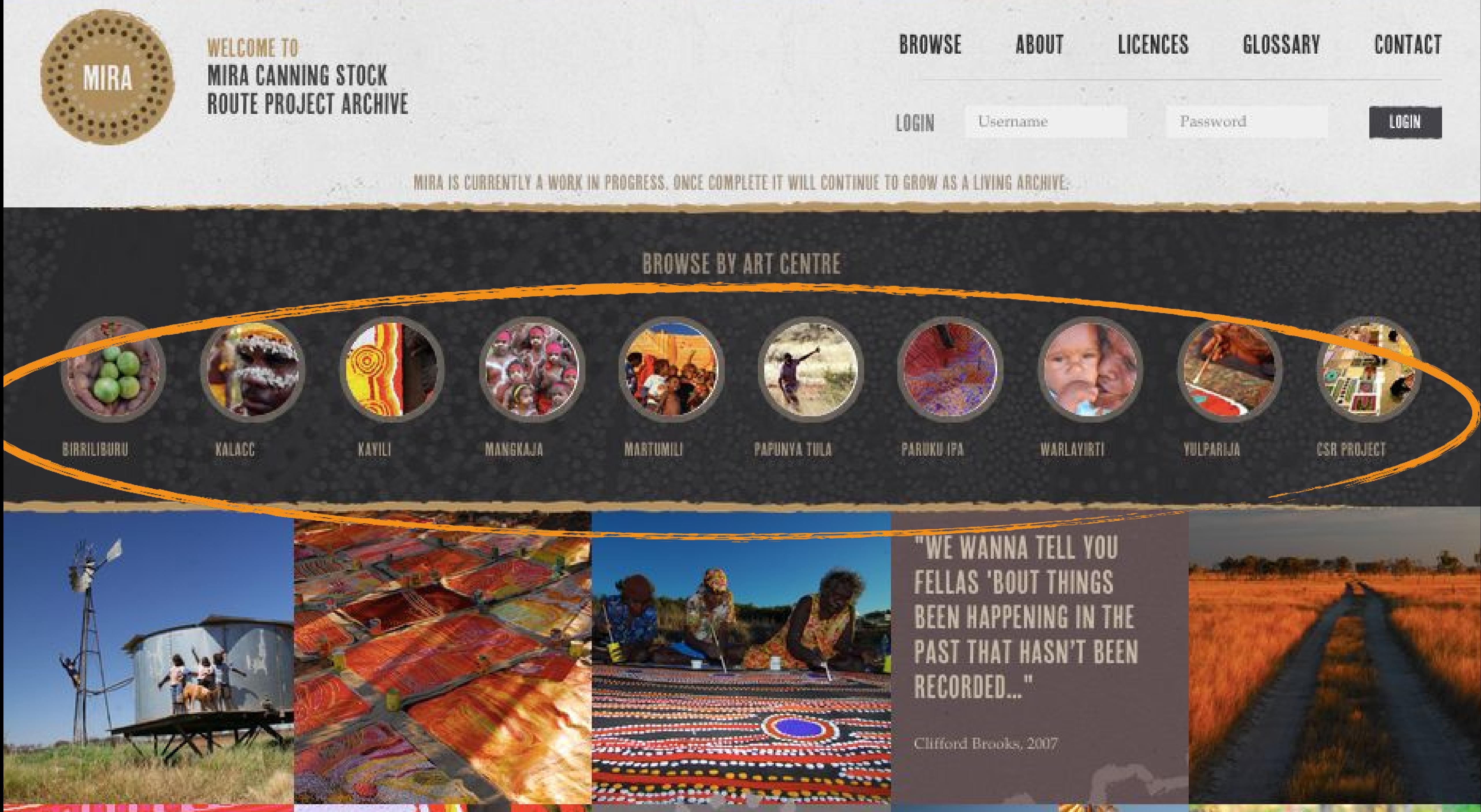

# DIGITAL DYNAM<br>MANG GAMARNTA > ANCESTORS

# cultural protocols — the 'how' of Mukurtu sharing

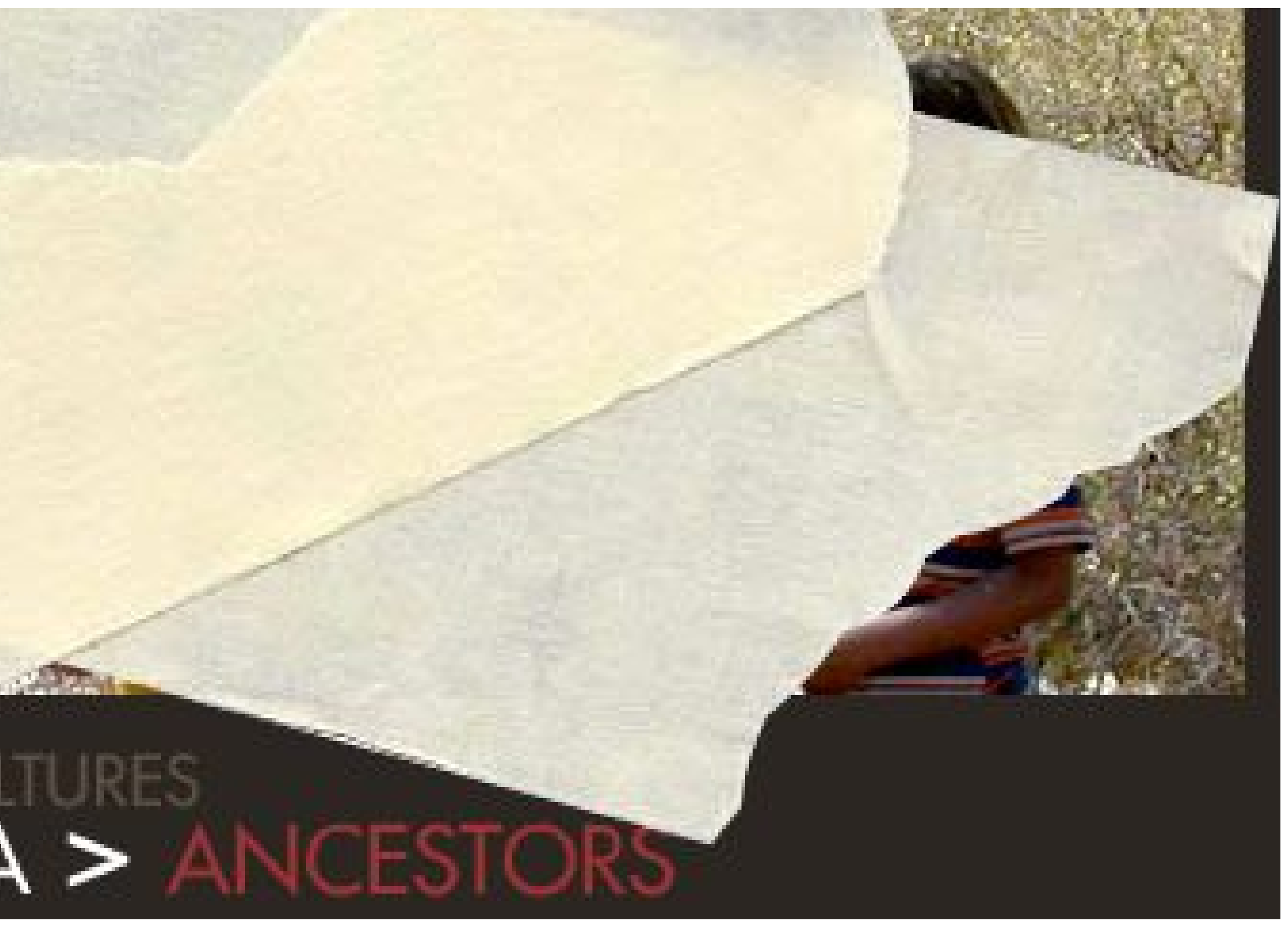

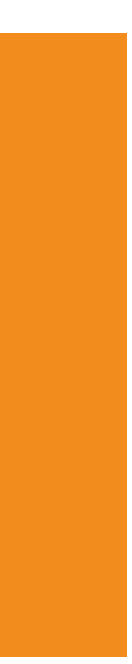

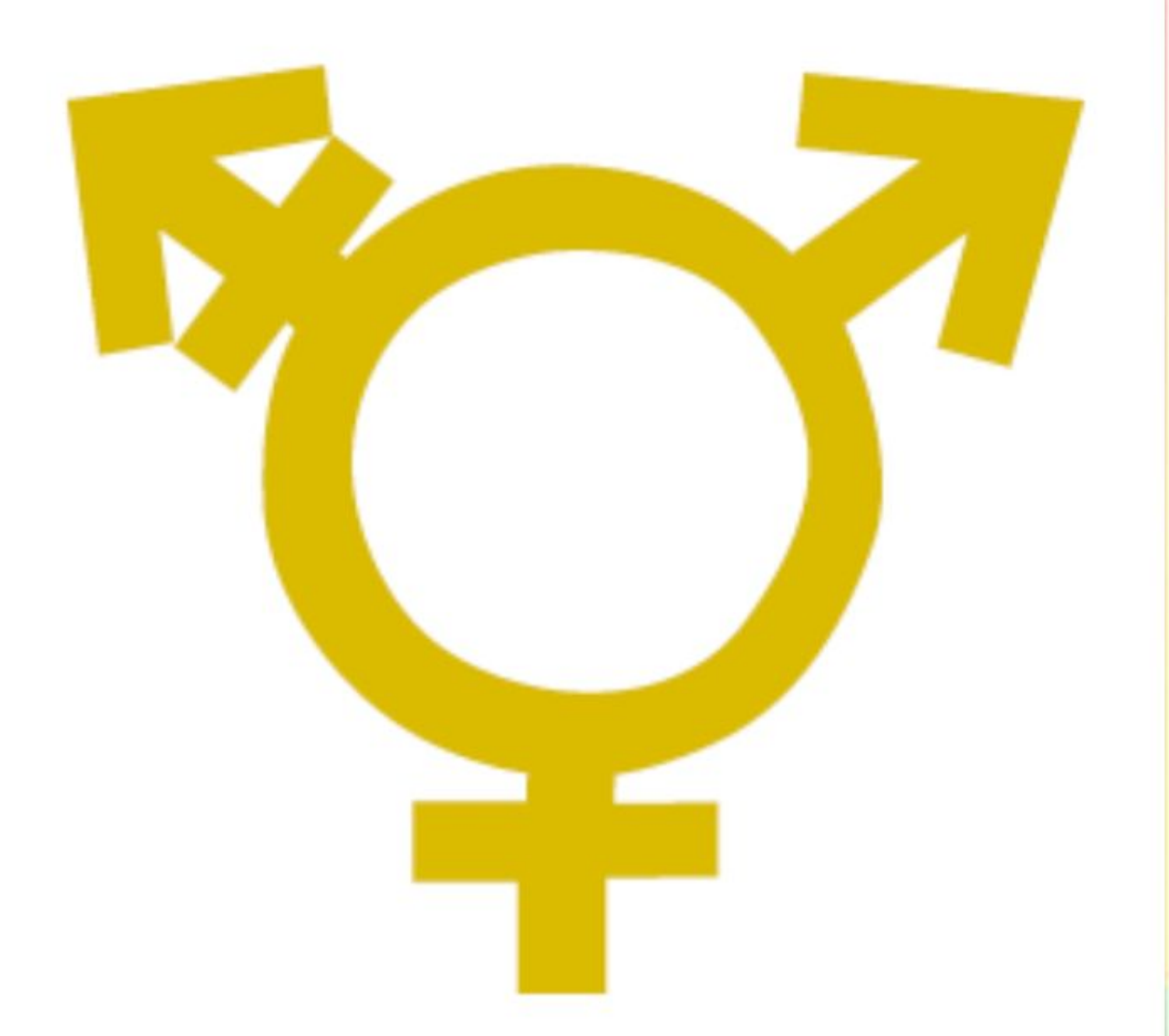

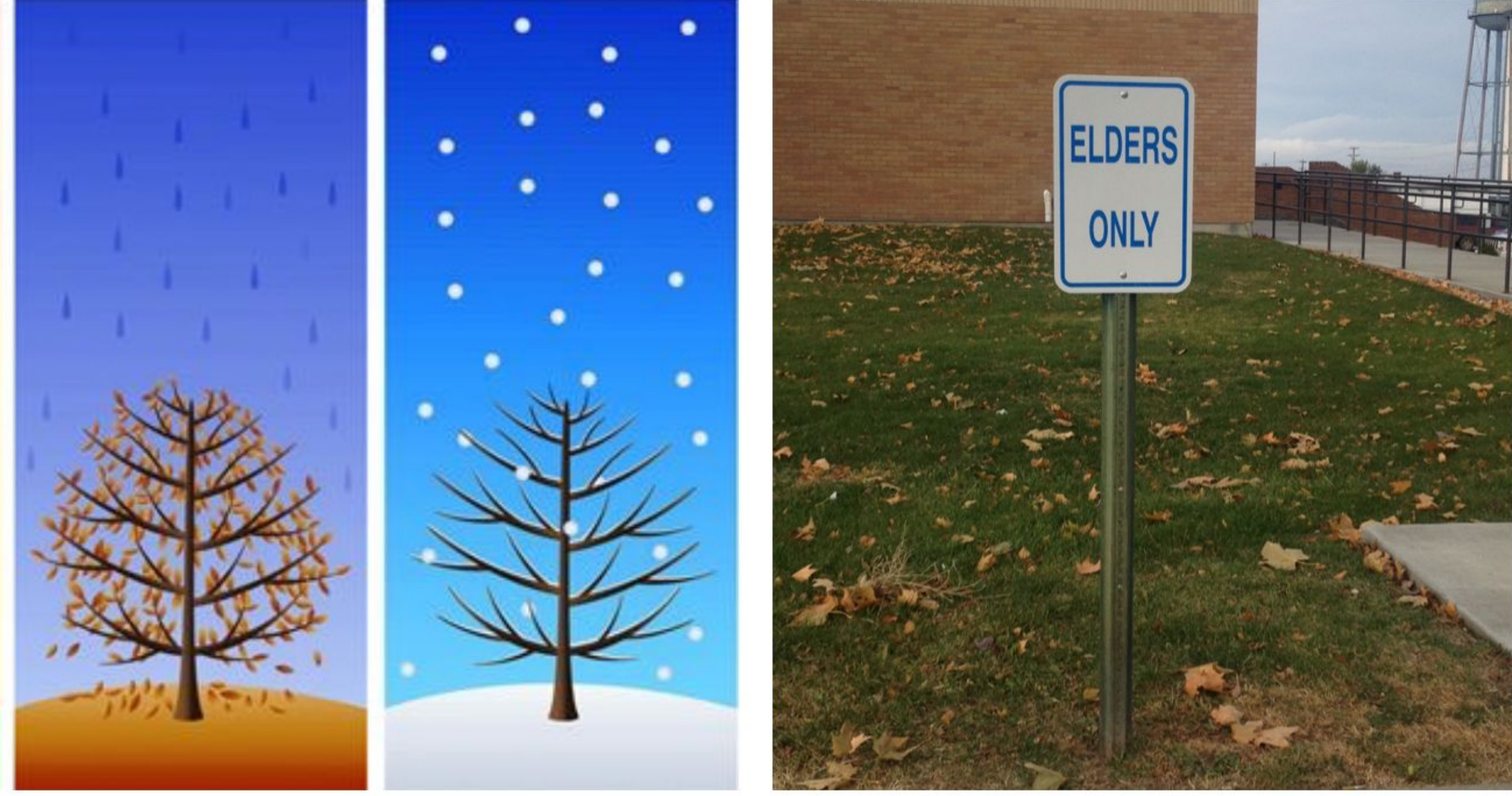

# gender

## seasons

## sacred

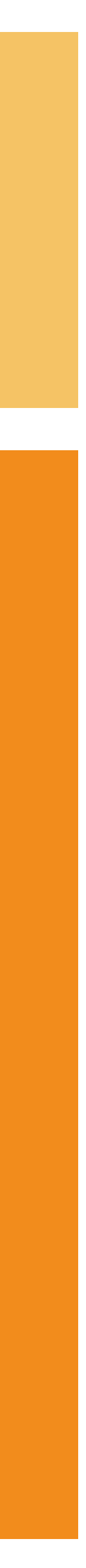

## PAINTING SEVEN SISTERS - B0005\_0010 [IMAGE]

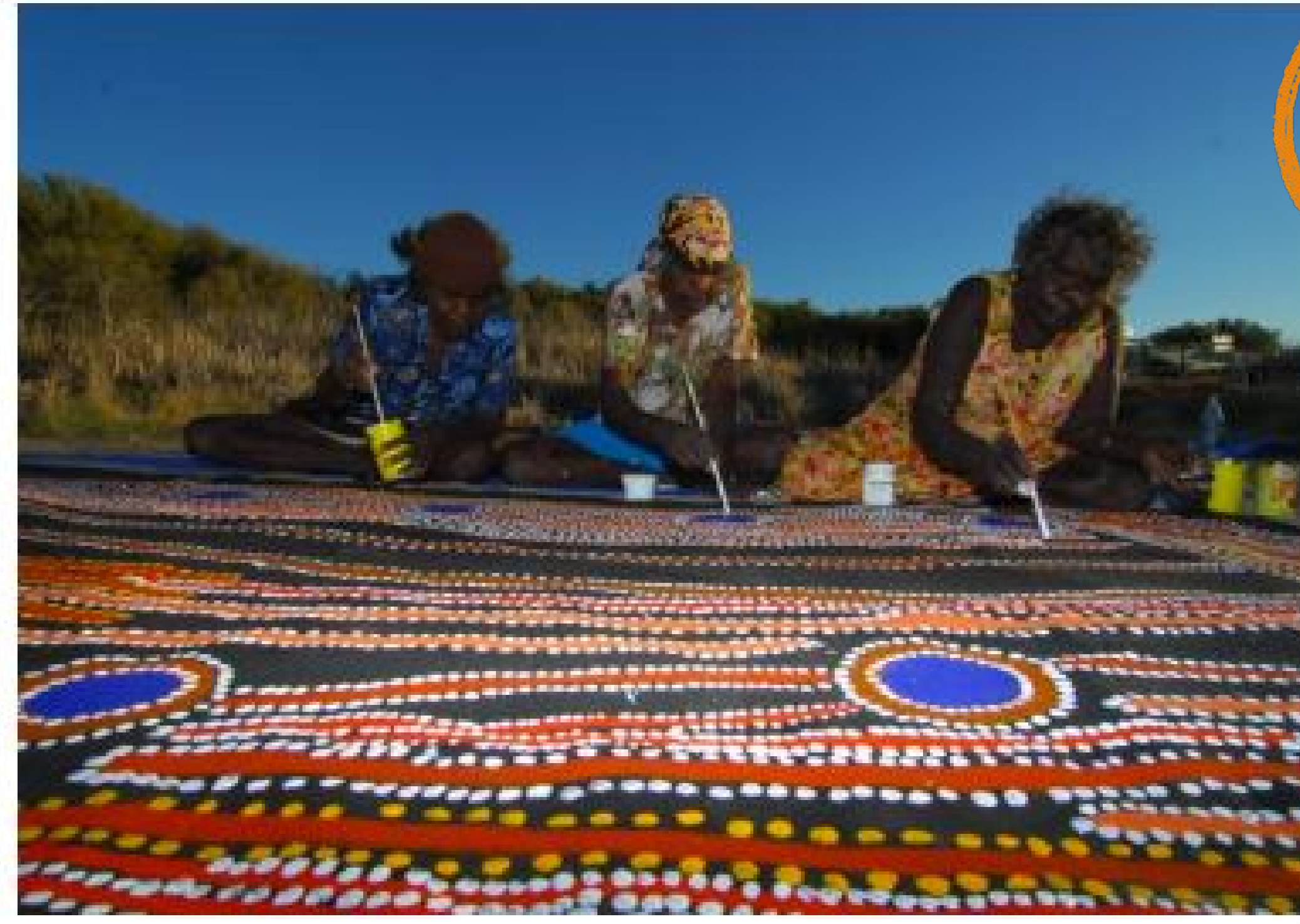

## DESCRIPTION

## PAINTING SEVEN SISTERS

Mantararr, Dulcie and Muni sitting together and working on their collaborative painting, Minyipuru (Seven Sisters). Canning Stock Route bush trip 1-4 August 2007.

Date created: 8/2/2007 Photographer: Tim Acker Location: Well 36, Kilykily Latitude/Longitude: -22.13954/125.28315

People: Muni Rita Simpson, Mantararr Rosie Williams, Jugarda Dulcie Gibbs Art Centre(s): Martumili Artists

#### CULTURAL PROTOCOLS Public Access

COMMUNITIES Martumili Artists

## CATEGORY

Image

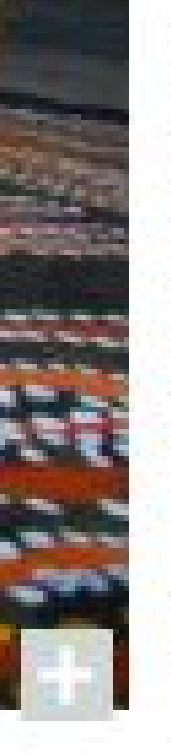

#### KEYWORDS

artist bush trip CSR track painting people Well 35 well 36 workshop Canning Stock Route

#### RIGHTS **FORM**

CREATOR

Tim Acker

SOURCE 6 Canning Stock Route bush trip 1-4 August 07

### **CONTRIBUTOR**

Muni Rita Simpson Mantararr Rosie Williams barrood - Dad as Citate

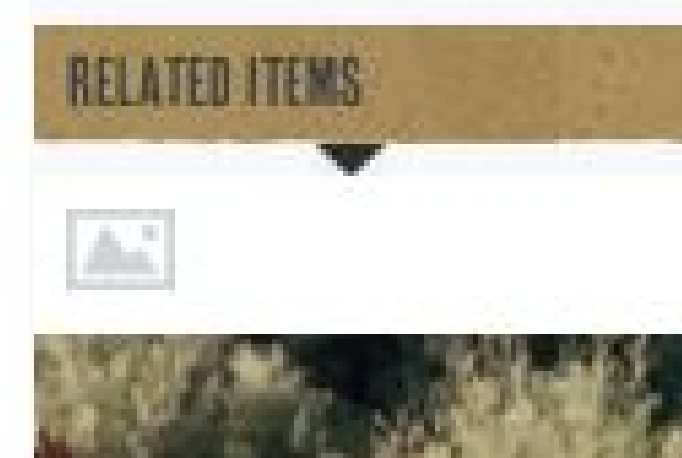

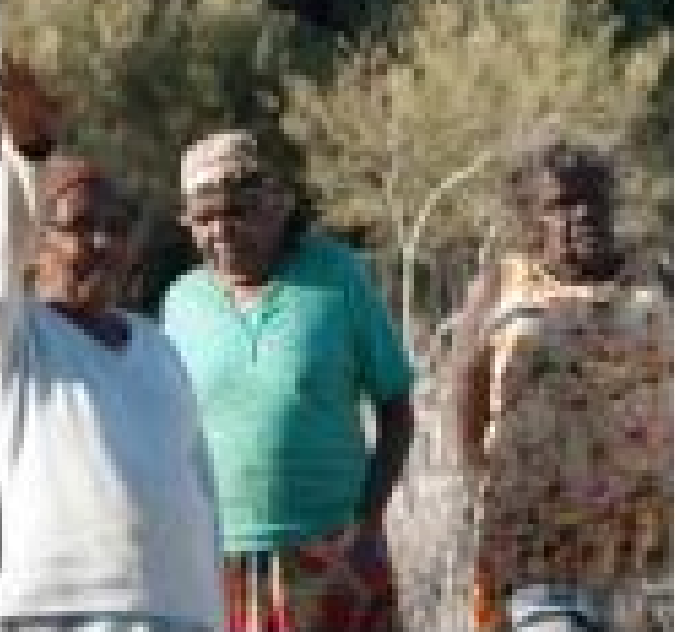

#### THE SISTER'S STORY -B0004\_0038 [IMAGE]

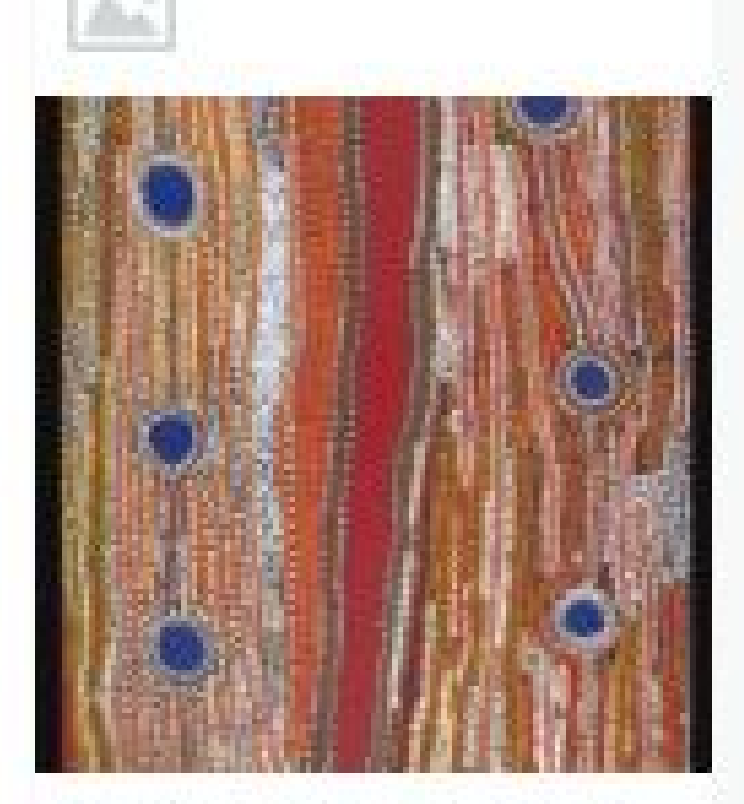

#### MINVIPURU (SEVEN SISTERS) -DRM/55/MM [ARTWORK]

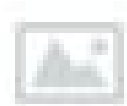

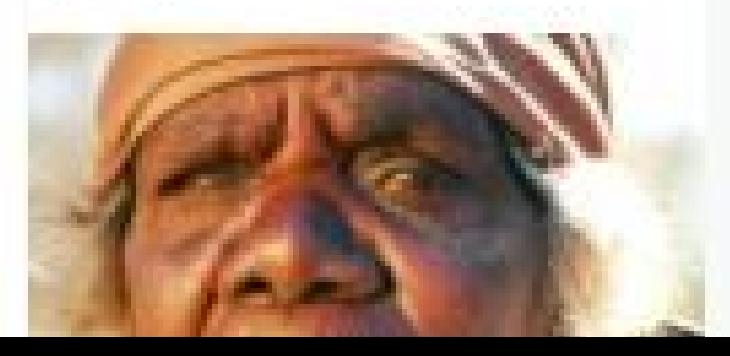

# **NAKEN -- NATMEN**

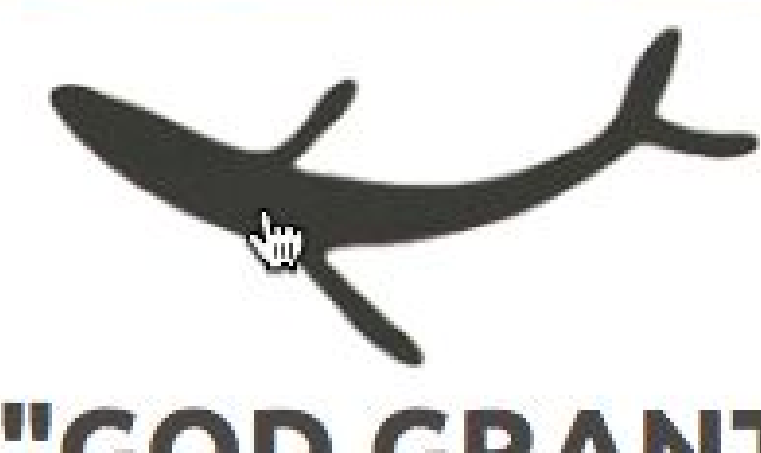

from where -- to where

# "GOD GRANT YOU MANY YEARS"

### **SUMMARY:**

singing god grant you many years in russian, alutiiq, and english

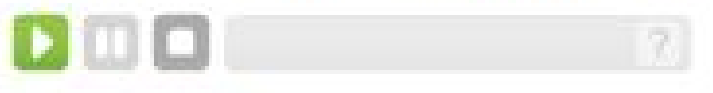

Download

### **DESCRIPTION:**

singing god grant you many years in russian, alutiiq, and english Original Format: MiniDisc (AM470:258A)Migration: CD (AM470:258B)

## **LOCATION:**

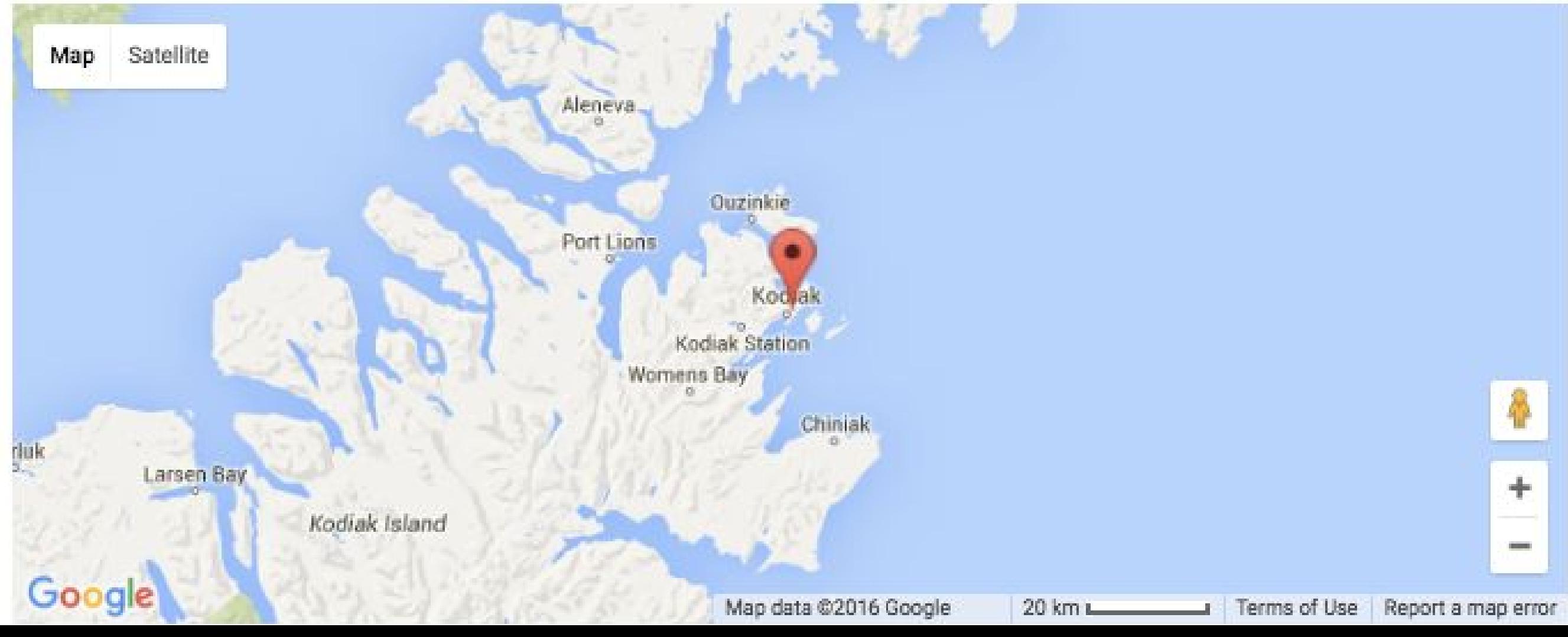

### **COLLECTIONS**

**ABOUT** 

### **INDIVIDUAL ITEMS**

**COMMUNITY:** Language Learning

**PROTOCOL:** Open; Beginner Language Learners

**CATEGORY: Master Apprentice** 

**KEYWORDS:** Alutiiq songs

**COLLECTION:** Alutiiq Museum Language Archive

**ORIGINAL DATE:** 11/3/2006

**CONTRIBUTOR:** Julia Knagin Nadia Mullan Kathryn Chichenoff

**LANGUAGE:** English, Alutiiq

#### **SOURCE:**

Alutiiq Museum and Archeological Repository, Qik'rtarmiut Alutiit Master-Apprentice Project, Adiminstration for Native Americans.

# Categories<br>the 'what' of Mukurtu CMS

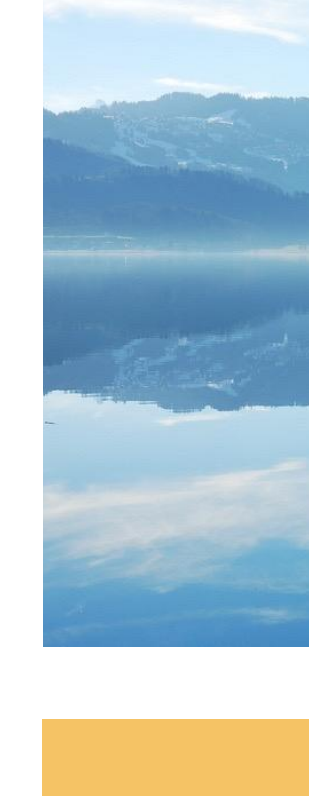

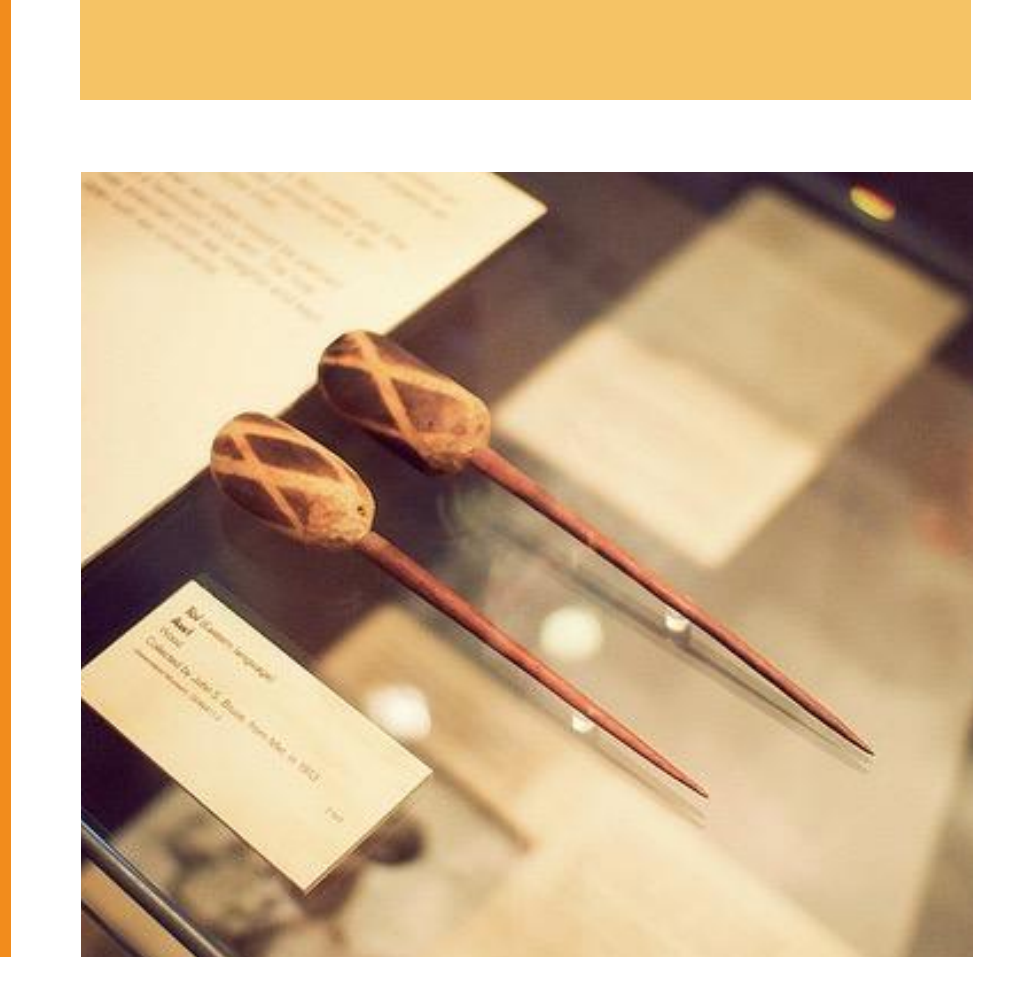

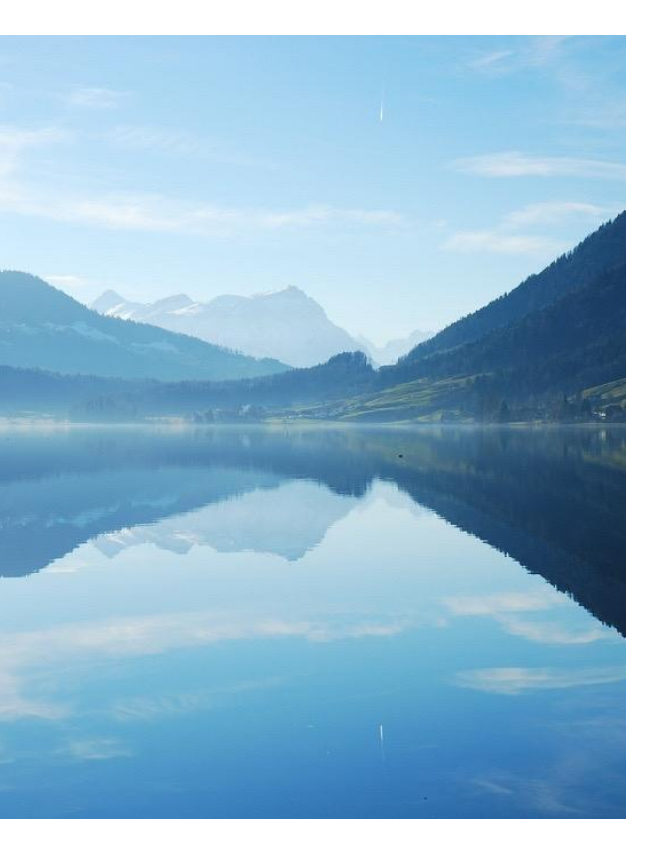

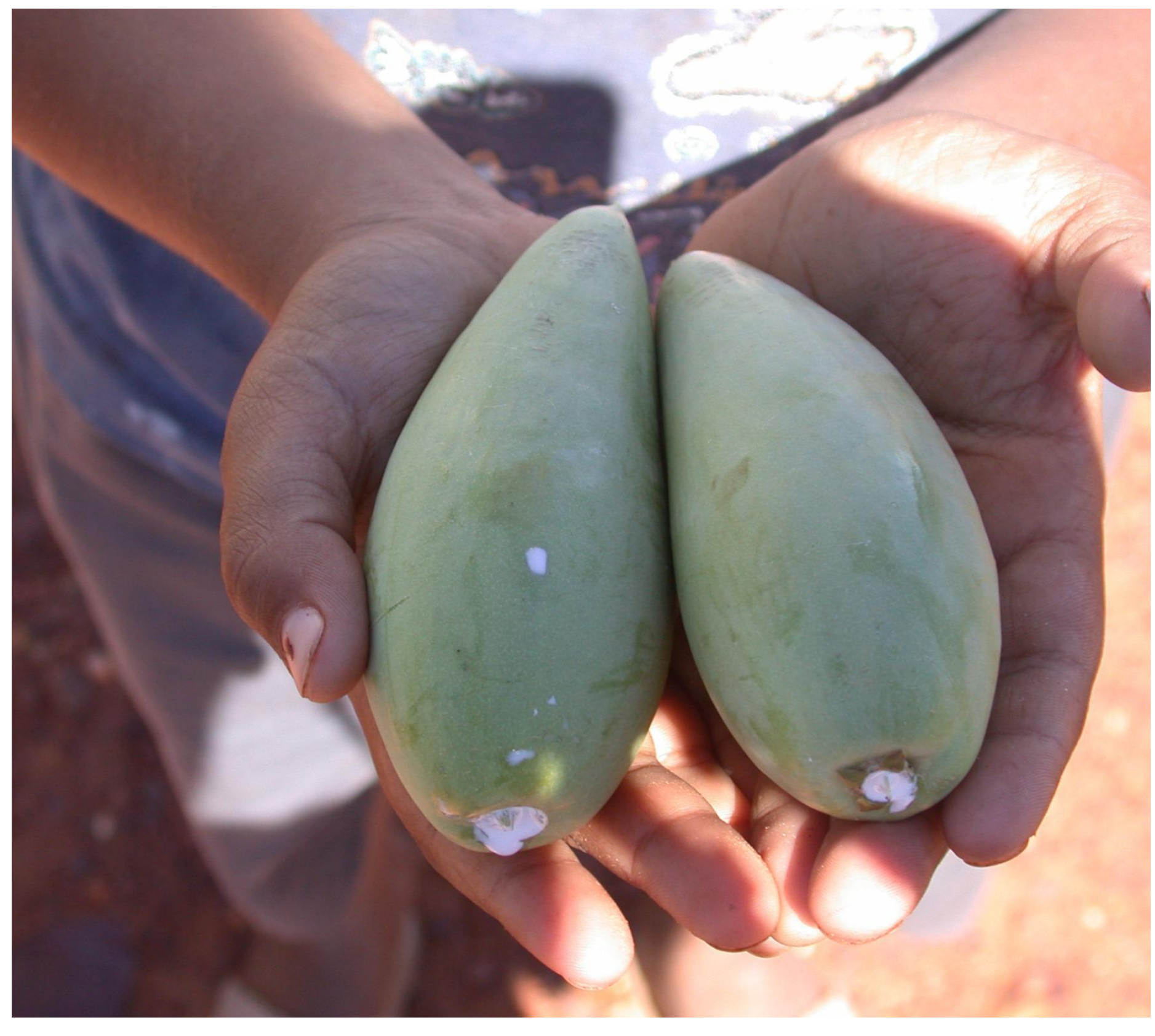

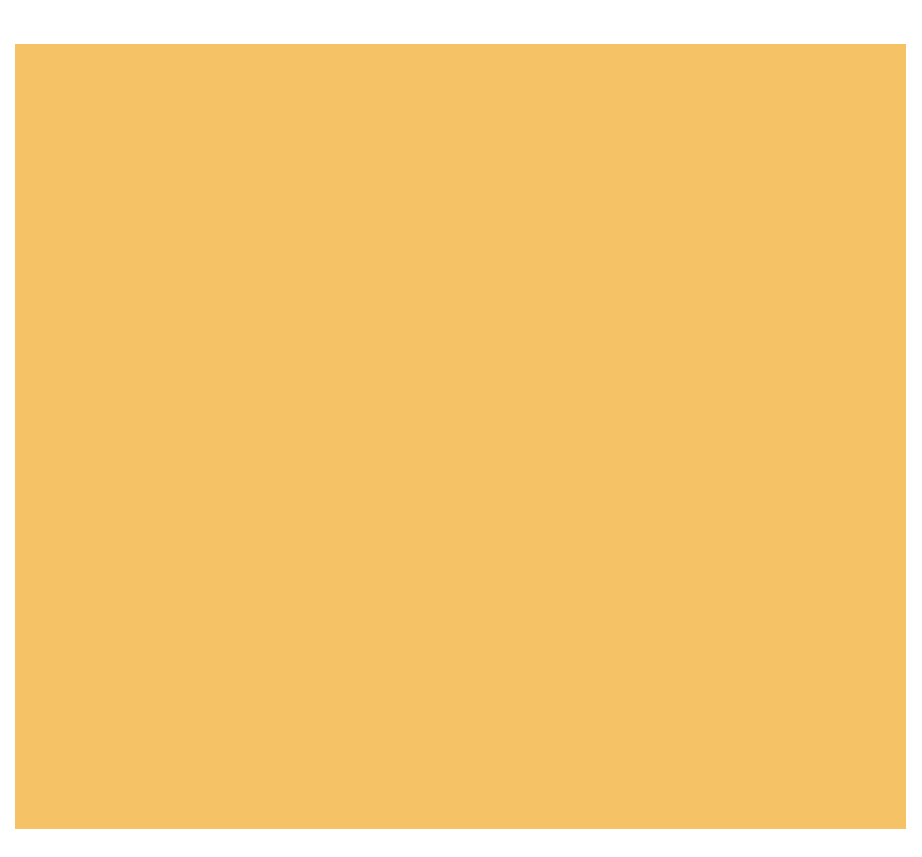

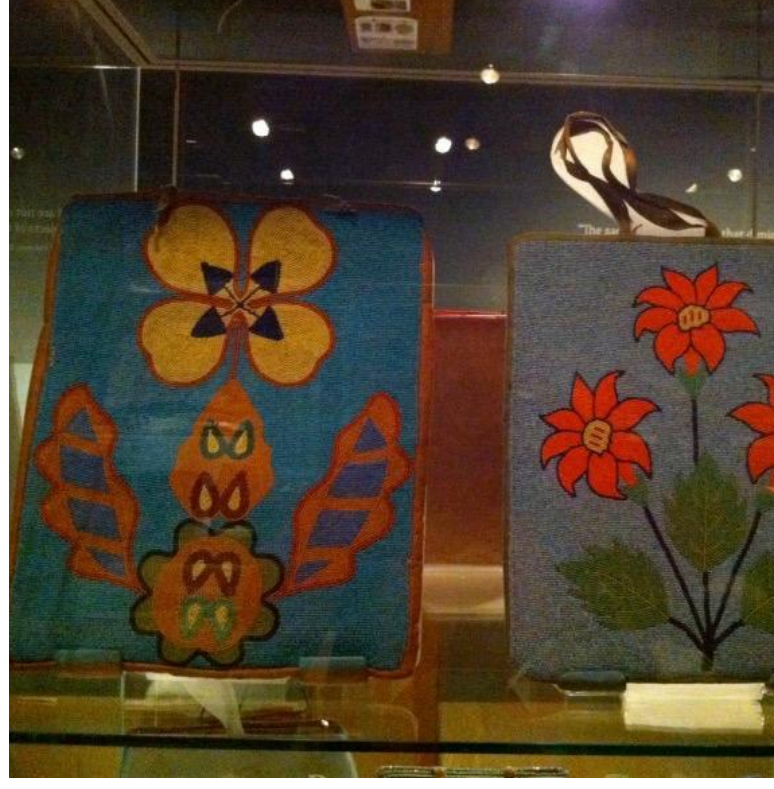

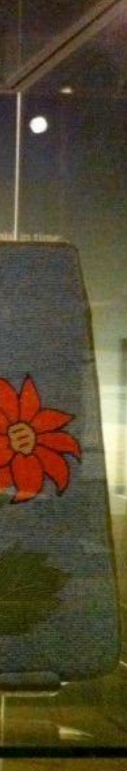

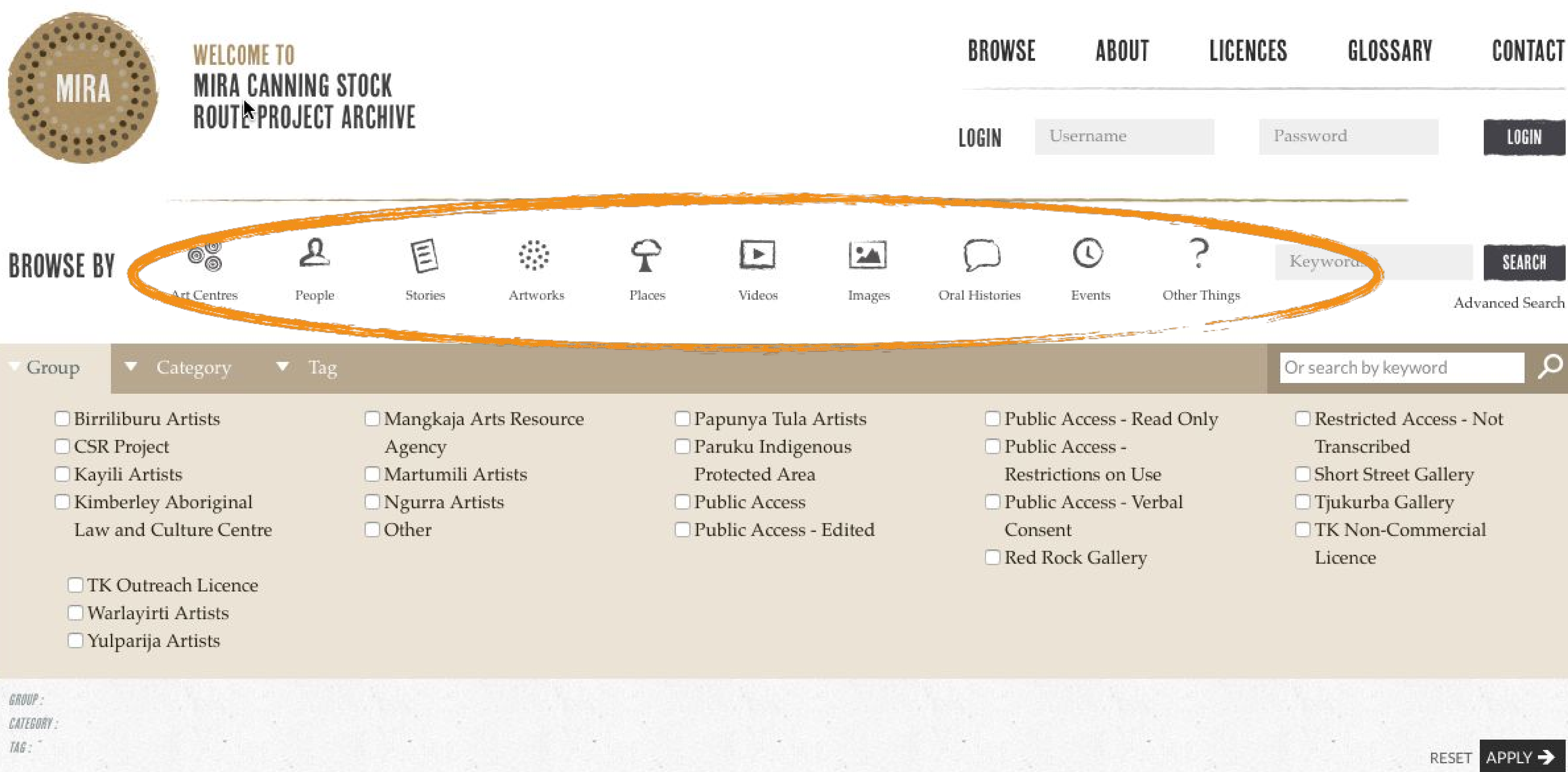

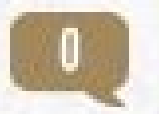

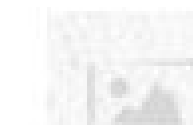

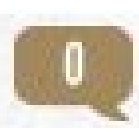

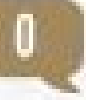

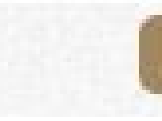

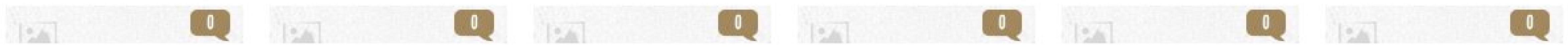

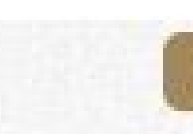

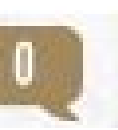

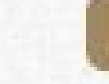

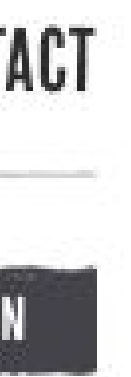

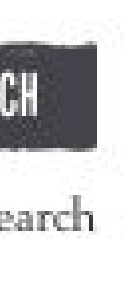

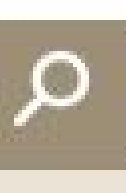

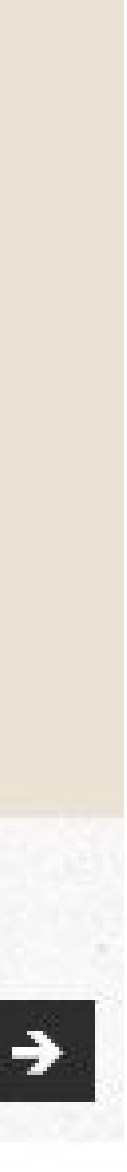

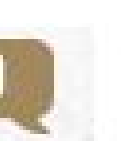

## **Plateau Peoples' Web Portal**

Twelve categories site wide and keywords for specificity

## Category

- Digital Heritage (240) ⊟
- Lifeways (150)  $\Box$
- Education (69) □
- Government to Government Relations (63)  $\Box$
- Religion (35) U
- Wars/Military/Conflict (32) ∩
- Lands  $(19)$  $\Box$
- **Architecture and Dwellings (10)** 0
- Economy/Economic Development (10) ⊟
- Language (9)  $\Box$
- **Natural Resources (9)**  $\begin{bmatrix} 1 \\ 1 \end{bmatrix}$
- Artistry and Artifacts (6)  $\Box$
- Ceremony (4)

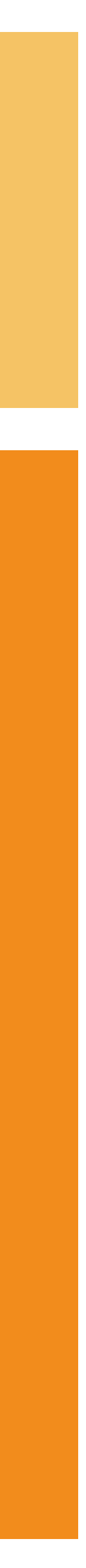

# activity: mukurtu bags!

- in groups of 3-4
- you have 2 pieces of content
	- read the narrative of how this content arrived at your institution
		- thought questions are just meant as conversation starters
	- decide on cultural protocols, communities and categories for each

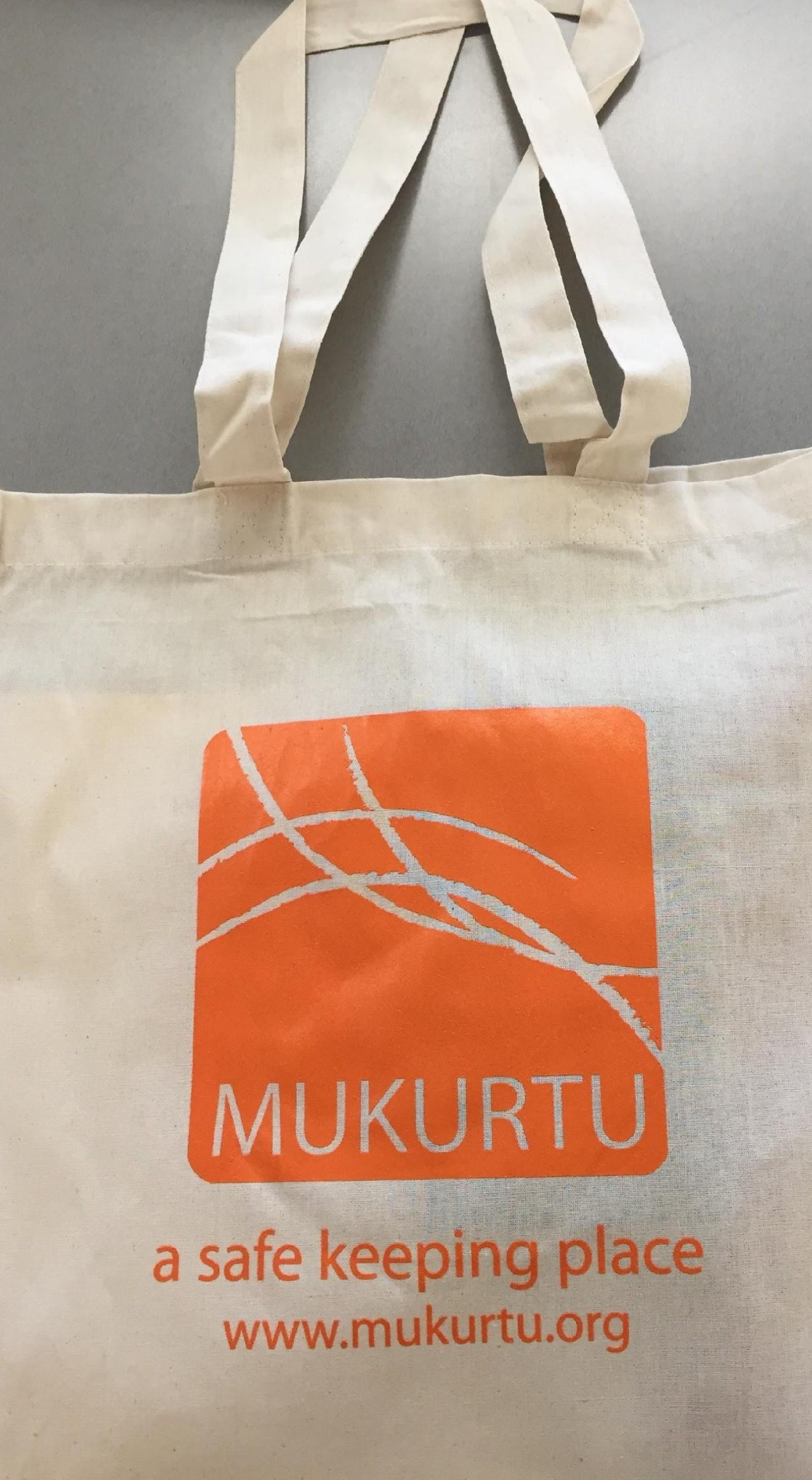

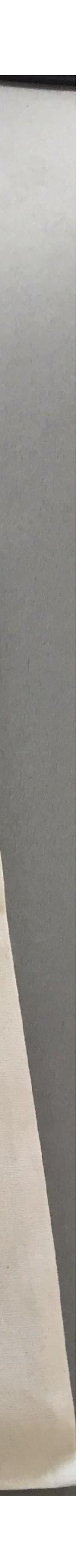

# mukurtu bags activity: discussion and wrap up

cultural protocols, communities, & categories...

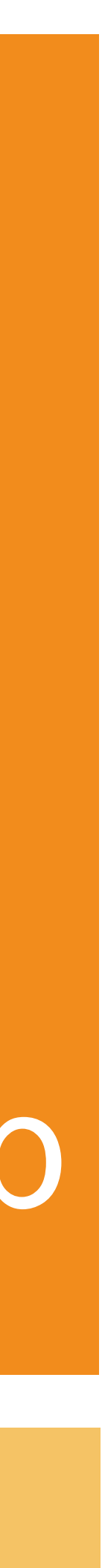

# Communities, Cultural Protocols, and Categories

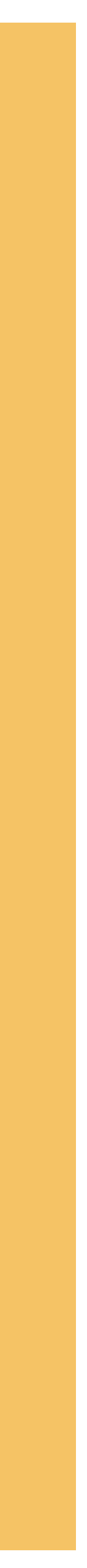

About

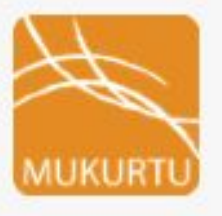

## Indigitization Futures Forum 2016

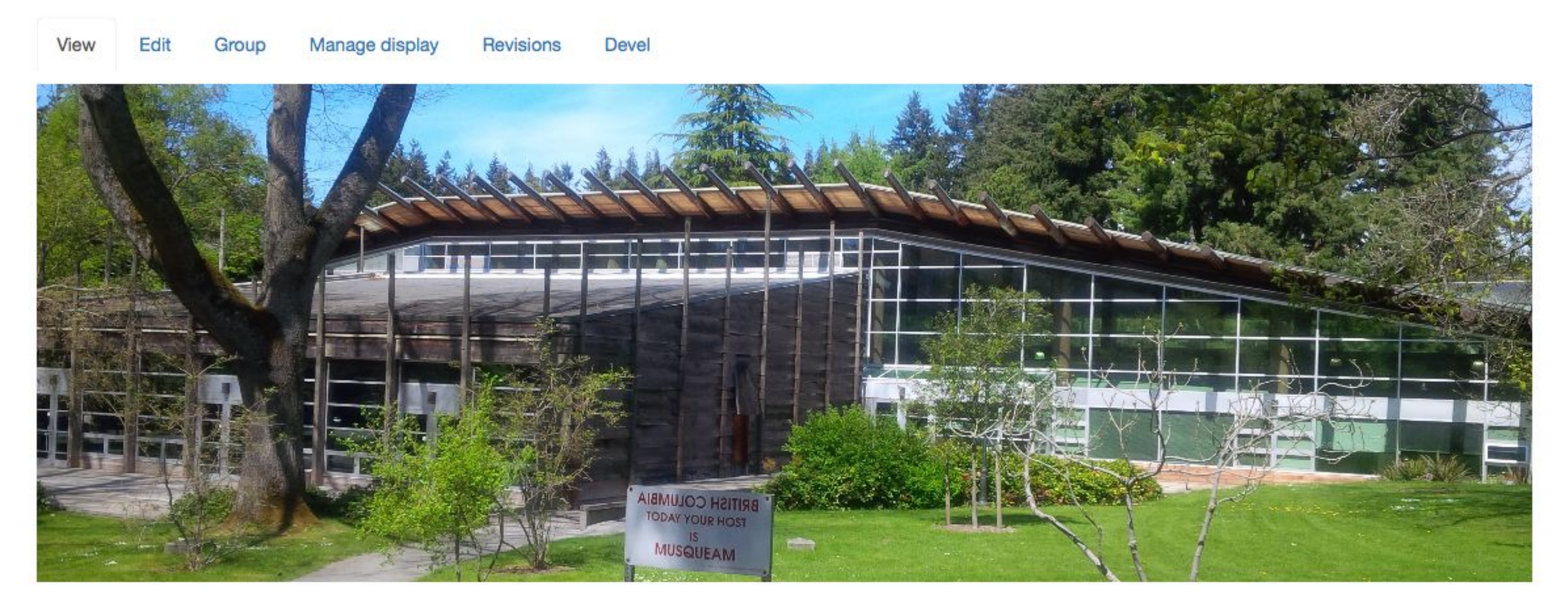

### Indigitization Futures Forum 2016

You are the group manager

Create Digital Heritage Content >> Create Cultural Protocol >>

The Mukurtu Team will provide a three-hour workshop covering an introduction to thed evelopment of Mukurtu CMS, current examples of community projects, and hands on practice with the platform. Participants wille ngage in discussion and receive training in the core elements of Mukurtu: Communities, Cultural Protocols, Categories, and Digital Heritage Items, as well as Mukurtu Mobile, the companion mobile collection app.

Accounts created for workshops will retain group membership, but will have other privileges removed (community and protocol management, digital heritage item creation). For extended access after attending a workshop, please contact support@mukurtu.org

#### **RECENT DH ITEMS**

No recent Digital Heritage items were found in this community.

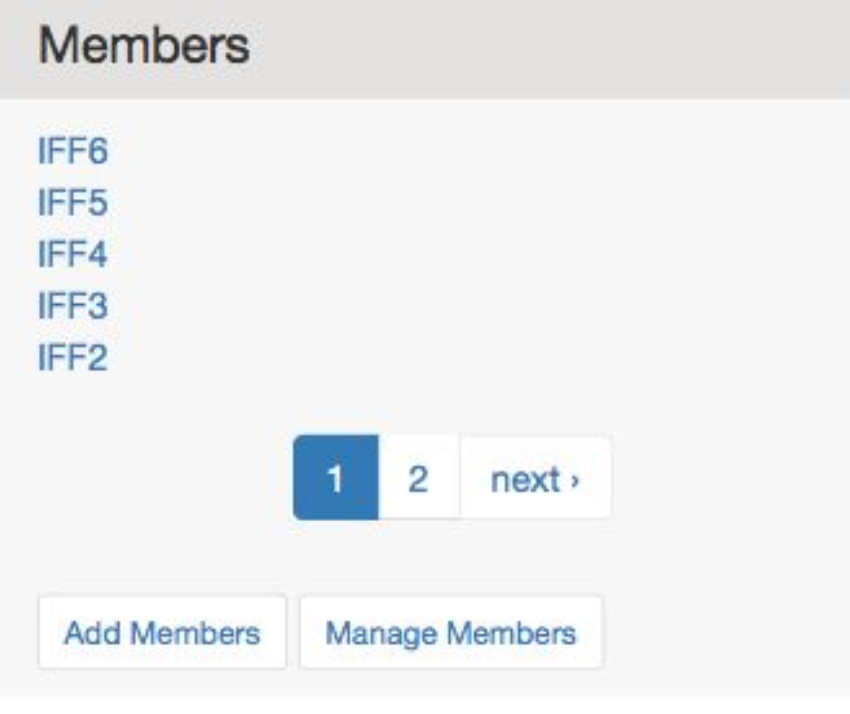

#### Protocols

IFF 2016 Public Access IFF 2016 To Be Vetted IFF 2016 Community Only

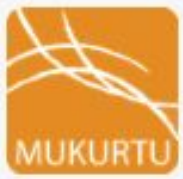

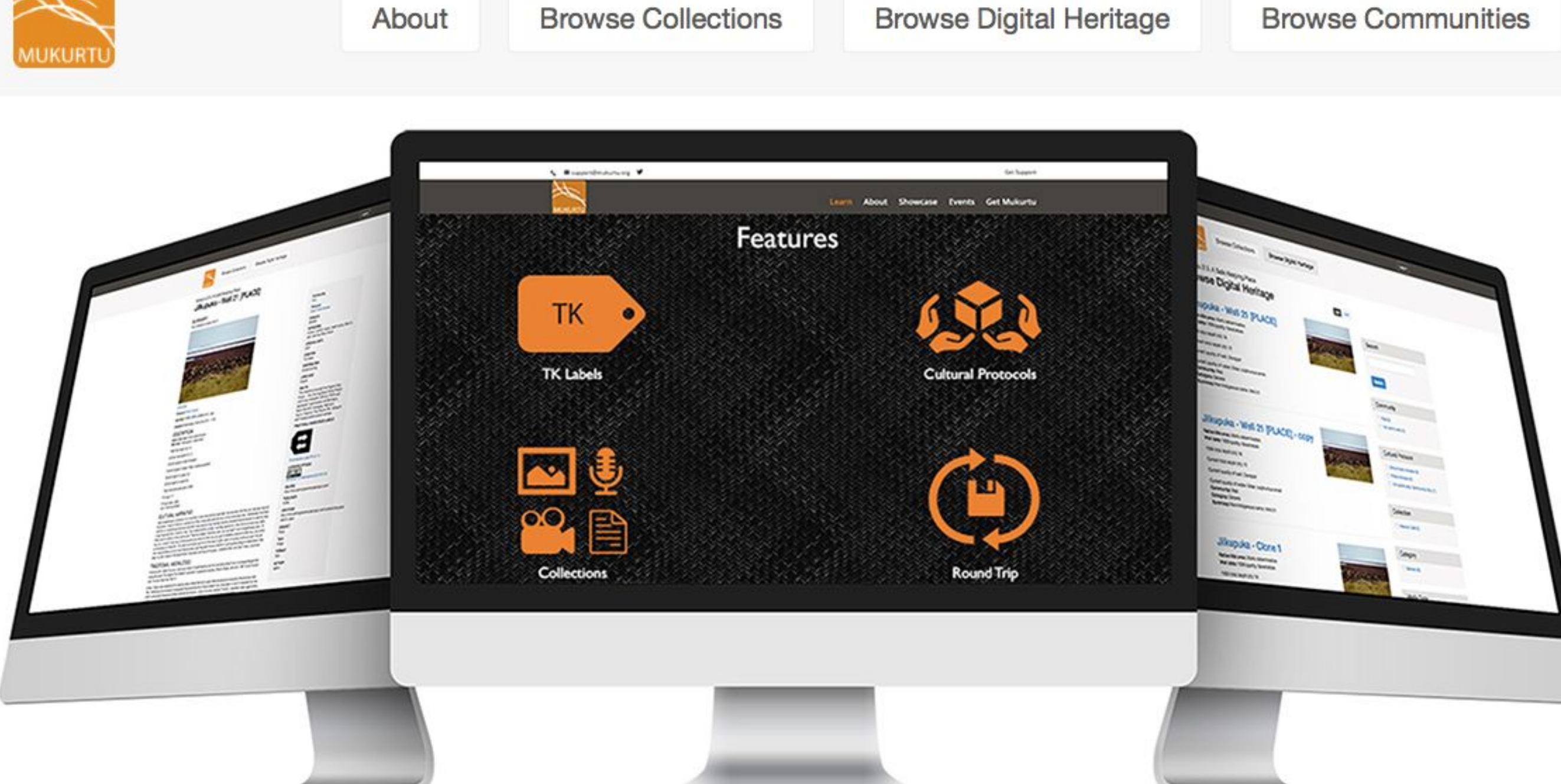

### Welcome to MukurtuDemo!

Interested in what Mukurtu can do for you? You've come to the right place. MukurtuDemo is designed to provide a hands-on experience with Mukurtu CMS. The site is also used for training and will host content from the various workshops, conferences, and events that our team attends and supports.

To learn more about Mukurtu CMS, including finding out about upcoming training opportunities, visit mukurtu.org, check out our office hours, or contact us at support@mukurtu.org. To request further access to this site, please fill out this form, and we will be in touch.

### **Explore Mukurtu CMS**

These are sample communities from workshops or on-going projects at Mukurtu. Please explore the community pages and content and if you have further questions please contact us at support@mukurtu.org

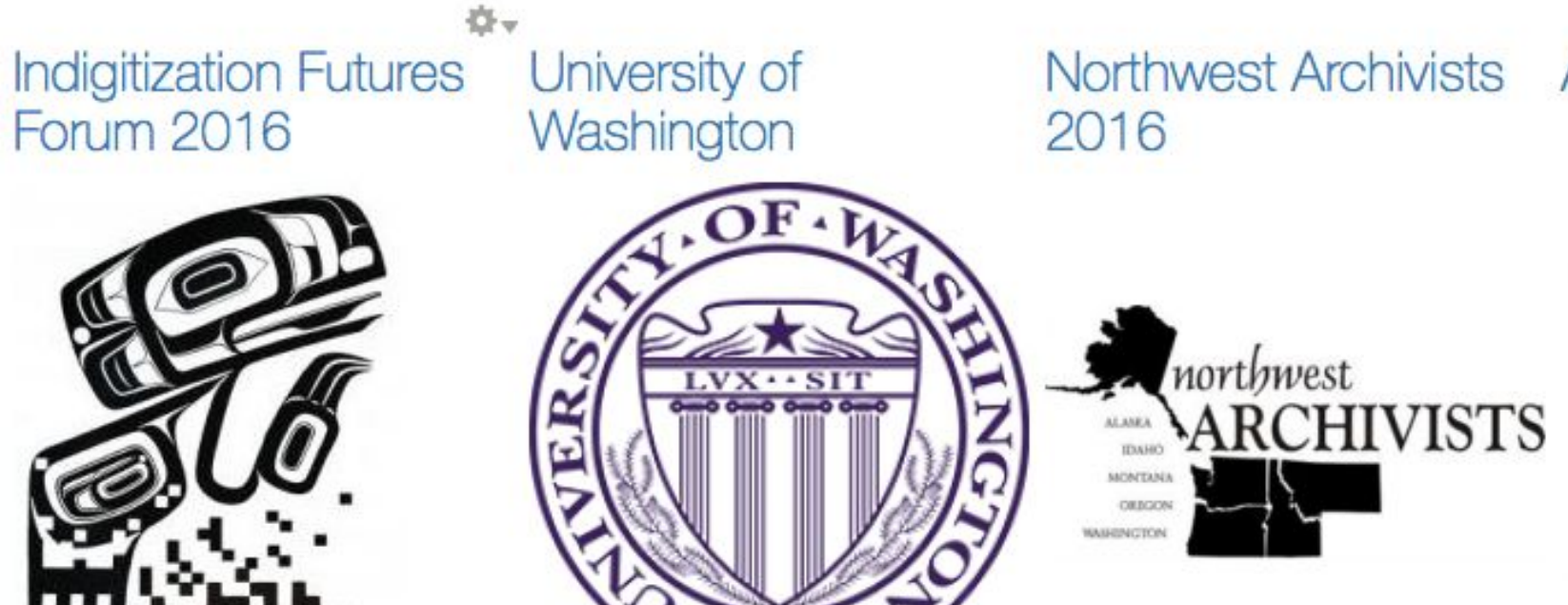

Northwest Archivists ANLA Workshop 2016 Plateau Peoples' Web Portal

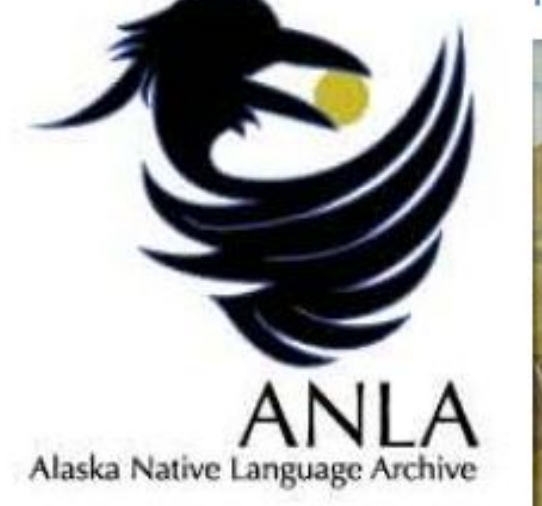

Getting Started with

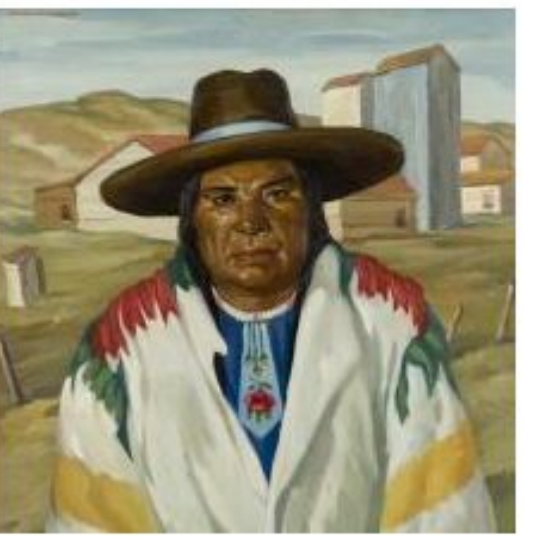

About

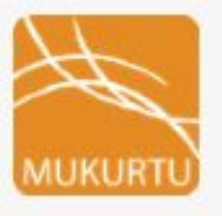

## Indigitization Futures Forum 2016

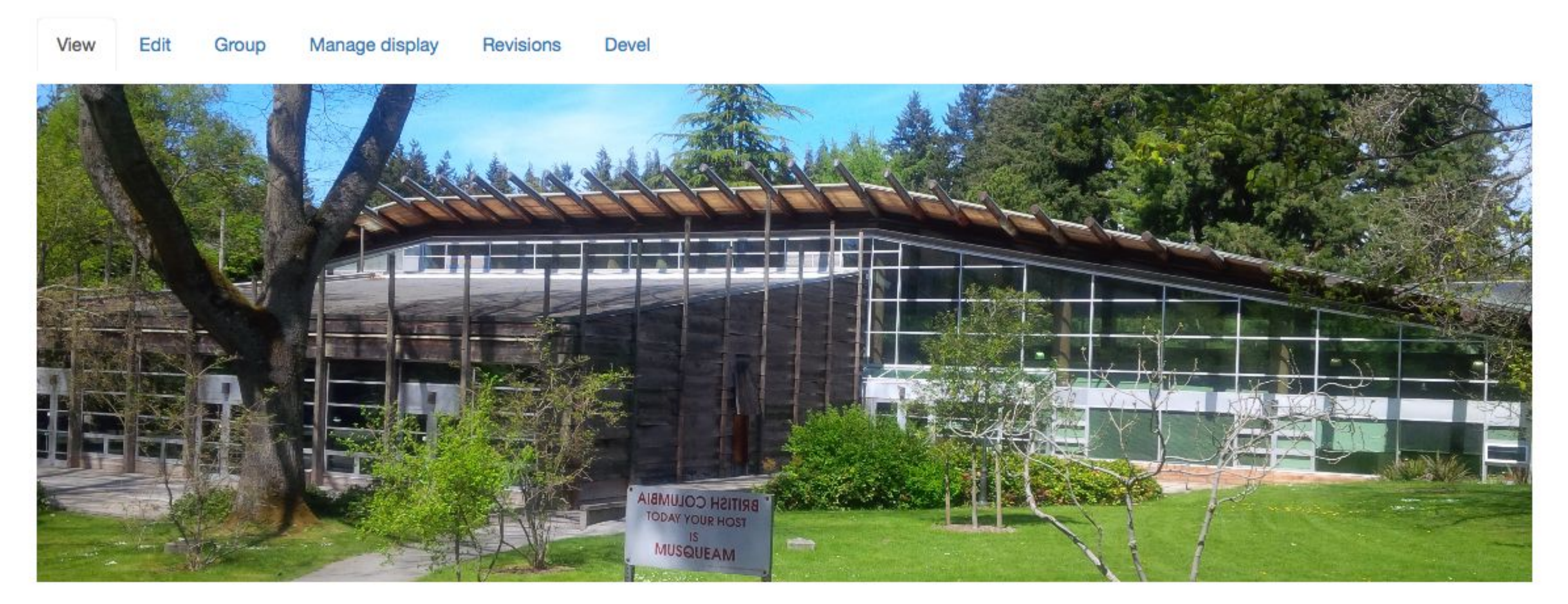

### Indigitization Futures Forum 2016

You are the group manager

Create Digital Heritage Content >> Create Cultural Protocol >>

The Mukurtu Team will provide a three-hour workshop covering an introduction to thed evelopment of Mukurtu CMS, current examples of community projects, and hands on practice with the platform. Participants wille ngage in discussion and receive training in the core elements of Mukurtu: Communities, Cultural Protocols, Categories, and Digital Heritage Items, as well as Mukurtu Mobile, the companion mobile collection app.

Accounts created for workshops will retain group membership, but will have other privileges removed (community and protocol management, digital heritage item creation). For extended access after attending a workshop, please contact support@mukurtu.org

#### **RECENT DH ITEMS**

No recent Digital Heritage items were found in this community.

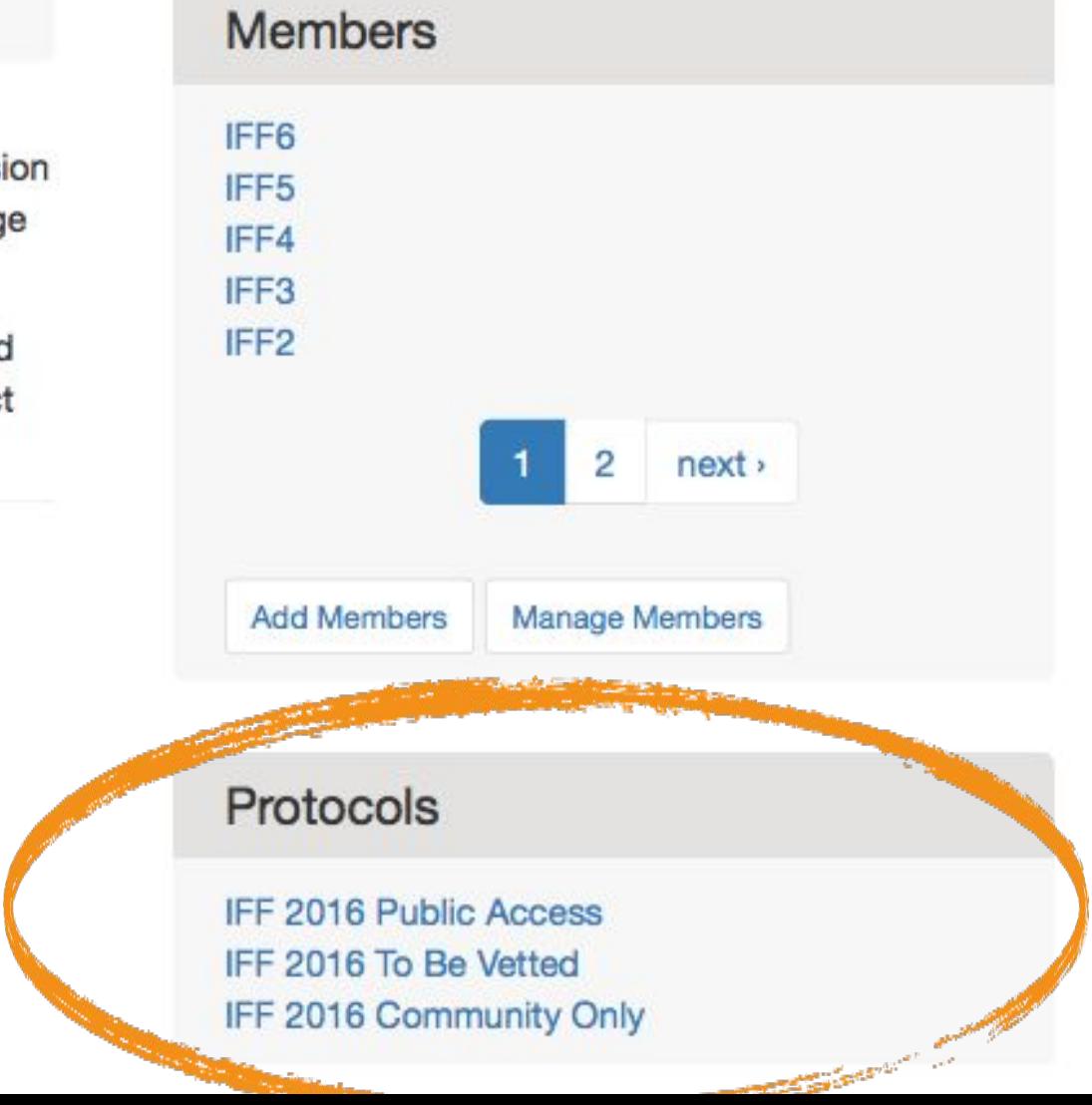

#### **PLATEAU PEOPLES' WEB PORTAL**

# **BROWSE BY CATEGORY**

#### **Architecture and Dwellings**

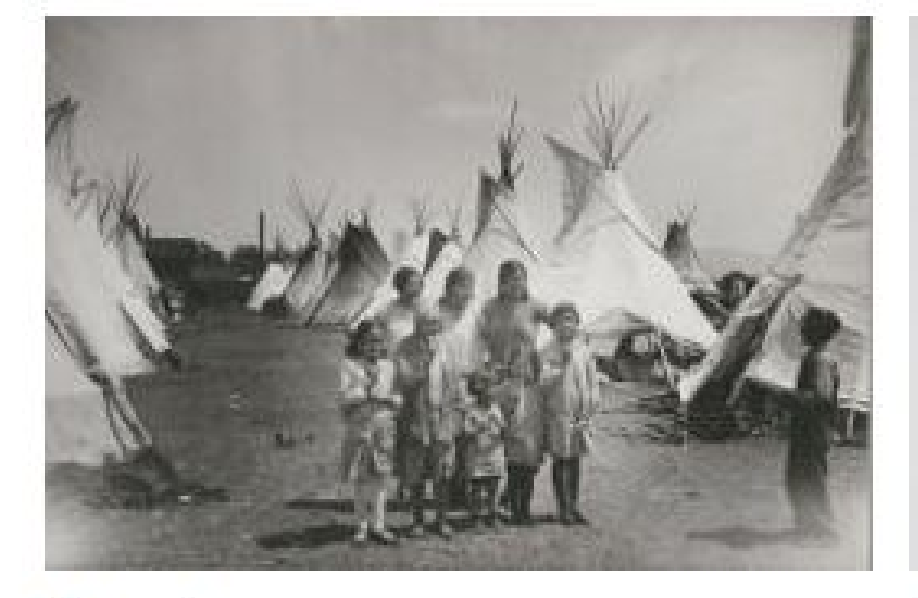

#### **Education**

#### **Artistry and Artifacts**

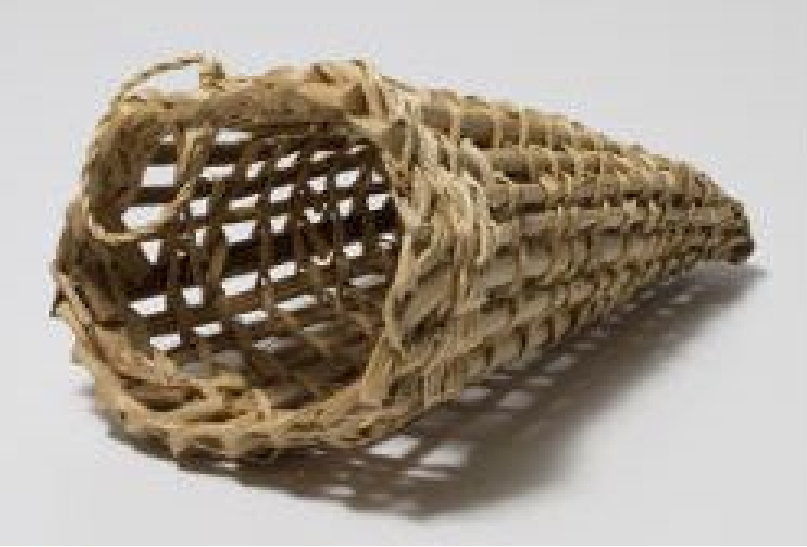

Lands

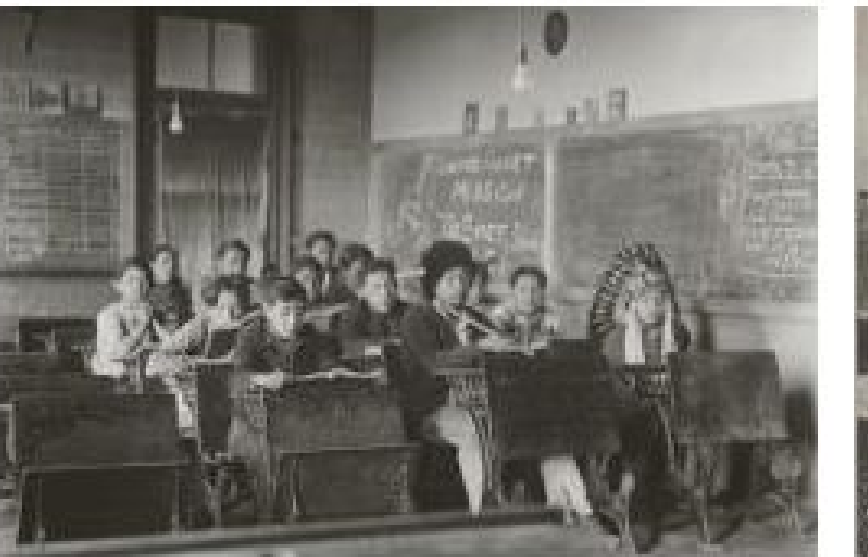

#### Lifeways

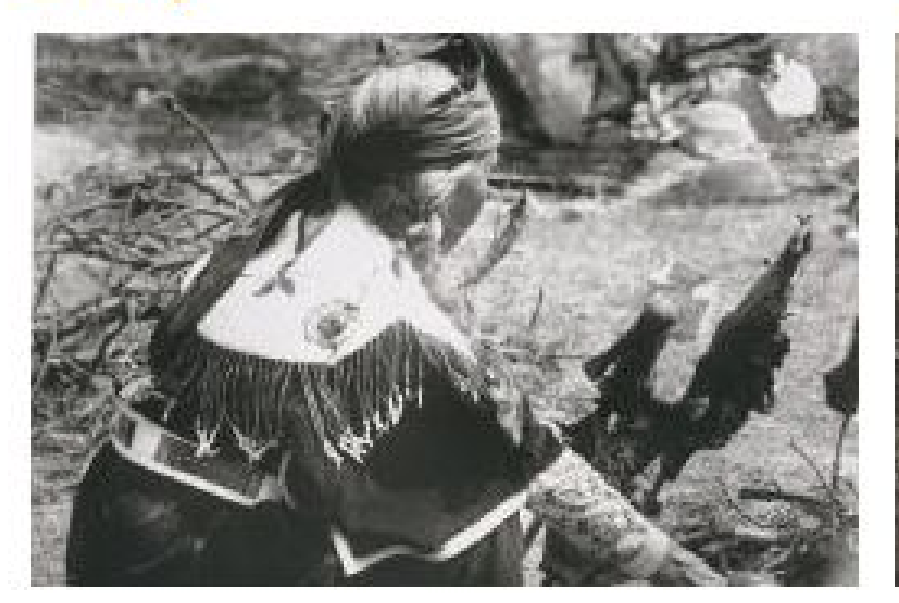

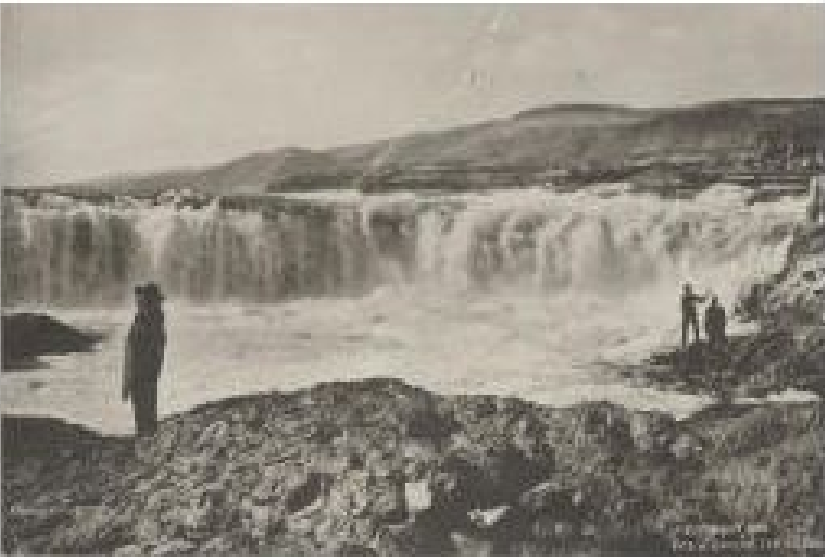

#### **Natural Resources**

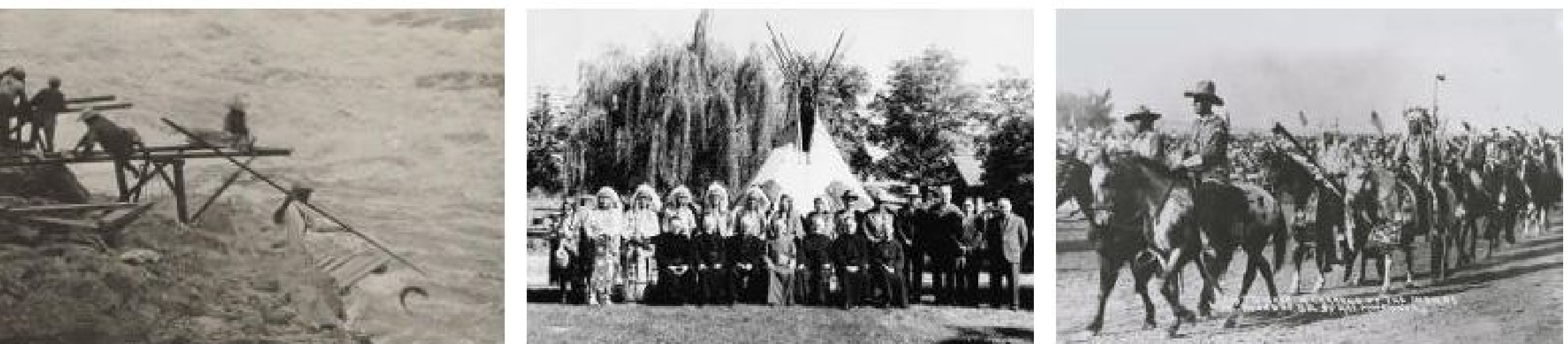

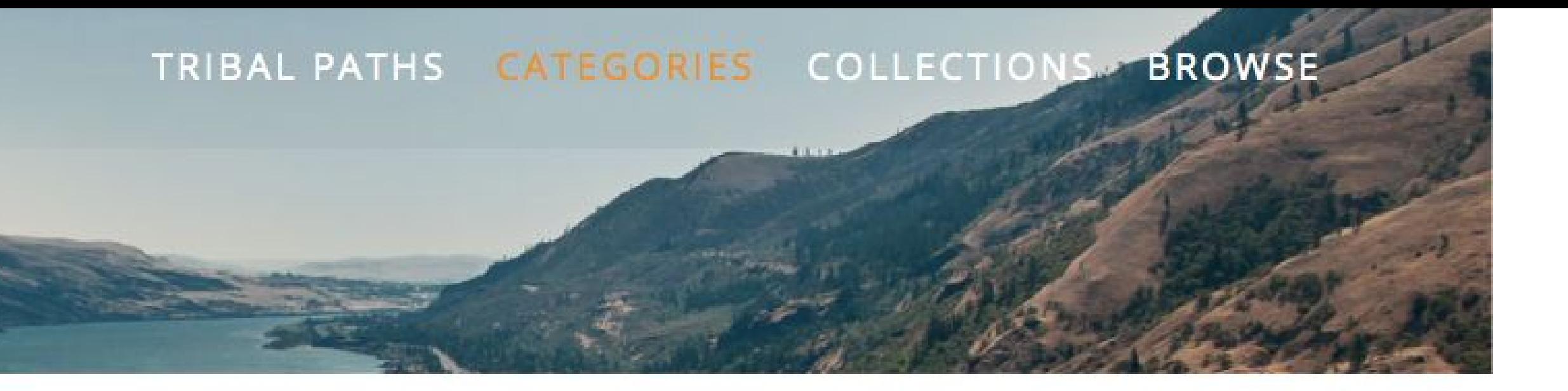

#### Ceremony

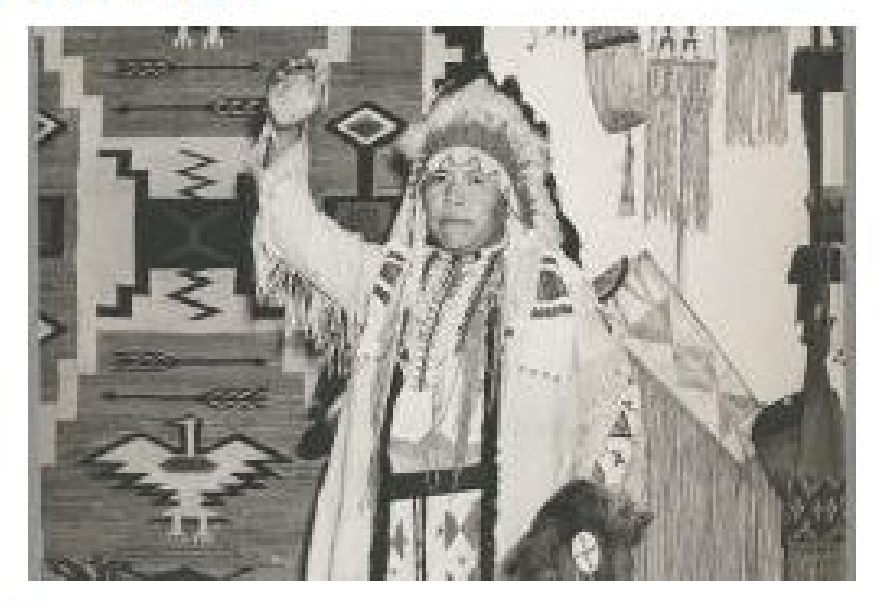

Language

#### **Economy/Economic Development**

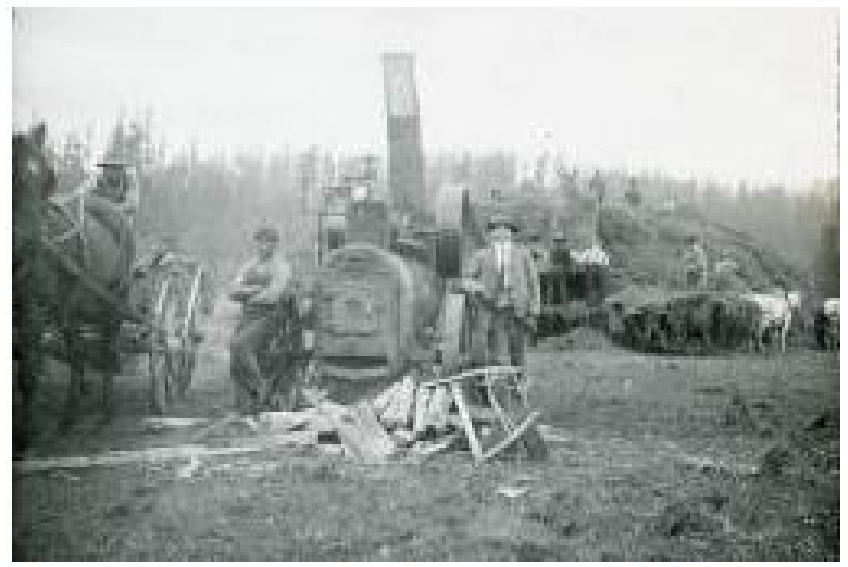

**Government to Government Relations** 

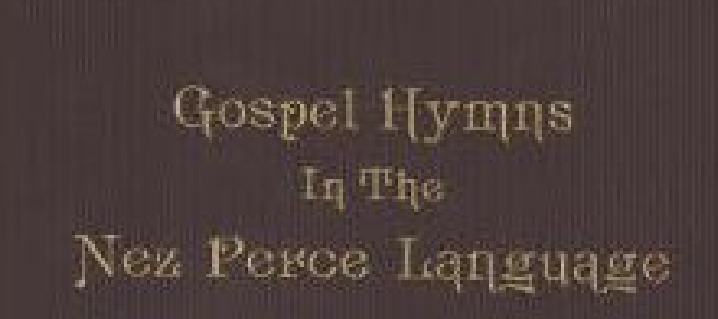

![](_page_36_Picture_22.jpeg)

Religion

Wars/Military/Conflict

# Creating a Digital Heritage Item

![](_page_37_Picture_2.jpeg)

![](_page_38_Picture_0.jpeg)

# Digital Heritage Item: Warm Springs Duck **Basket**

**PLATEAU PEOPLES' WEB PORTAL** 

TRIBAL PATHS CATEGORIES COLLECTIONS BROV

![](_page_38_Picture_4.jpeg)

View Edit Manage display Devel Export Item

#### Northwest Museum of... Warm Springs Record

![](_page_38_Picture_7.jpeg)

ACCESS IMAGE MEDIA

#### **Cultural Narrative:**

Arlita Rhoan-- It looks like ducks, xatxat that is what it must be then geese, then horses for the design, the horses have long tails, they were really wild. On the bottom, it's patched, maybe for identifying the weaver? Valerie Switzler-- The weaving is really tight, when we get older and our eyes fade and if we try to do the design by memory it might be a bit off. It looks like double twineing. You start a design and then loop it again. They would always encourage us, my aunt told me my sally bag was beautiful, even if it was crocked. They were always encouraging us. Maxine Switzler-- Some of them might be dogs and the horses have long tails. Twine used to be a big commodity on our people's life, my mom would gather twine and braid it and braid it for tanning hides.

#### **Traditional Knowledge:**

![](_page_38_Picture_12.jpeg)

TITLE: Root Gathering Bag (edit)

**COMMUNITY: Warm Springs** 

PROTOCOL: **Warm Springs Community Public** Access

**CATEGORY:** Artistry and Artifacts

**KEYWORDS:** sally bag, twine, duck legend

**CONTRIBUTOR: Maxine Switzler** Arlita Rhoan Valerie Switzler

**IDENTIFIER:** MAC\_7794\_WS

**AUTHOR:** admin

![](_page_38_Picture_21.jpeg)

#### **Browse Digital Heritage** List Grid 3 Yakama Women Search **Community:** Washington State University, Manuscripts Archives and Special Collections, Yakama **Category: Lifeways Encampment of Tepees, ca.1900-**Community 1920 Washington State University, Manuscripts **Community: National Anthropological Archives, Yakama** Archives and Special Collections (353) **Category: Digital Heritage** Colville (216) National Anthropological Archives (192) Yakama (185) **Portrait of Paloos Man Harlish** Umatilla (120) **Washshomake or Chief Wolf** Coeur d'Alene (103) Necklace 1894 Spokane (73) Northwest Museum of Arts and Culture (3) **Community: National Anthropological Archives, Yakama** Warm Springs (1) **Category: Digital Heritage** Category **Portrait of Paloos Man Harlish** Digital Heritage (240) **Washshomake or Chief Wolf** Lifeways (150) Necklace 1894 Education (69) **Community:** National Anthropological Archives, Yakama Government to Government Relations (63) **Category: Digital Heritage** Religion (35) + Collection + Community + Cultural Protocol + Category **Digital Heritage**

## Digital Heritage Items

Single or collections of media items.

Allows for rich narration, relationships between content and multiple pathways to get to and see material.

# Digital Heritage Items in Mukurtu CMS

![](_page_39_Picture_5.jpeg)

![](_page_39_Picture_6.jpeg)

![](_page_40_Picture_0.jpeg)

To get started, click the 'Site Setup' tab and start setting up your Mukurtu Site. To leave this wizard at any time, click 'hide wizard' above.

Portrait (Front) of Louis Walking Antelope FEB 1908 / Edit

# **Edit Digital Heritage Portrait (Front) of Louis Walking Antelope FEB** 1908

![](_page_40_Picture_7.jpeg)

![](_page_41_Picture_0.jpeg)

![](_page_41_Picture_24.jpeg)

![](_page_41_Picture_25.jpeg)

![](_page_42_Picture_0.jpeg)

![](_page_42_Picture_70.jpeg)

![](_page_43_Picture_82.jpeg)

### **Item Sharing Settings \***

This item may be shared with members of ANY protocol listed.  $\bullet$ This item may only be shared with members belonging to ALL the protocols listed.  $($ 

#### Category \*

- Architecture and Dwellings
- Articles
- Artistry and Artifacts
- C Category 1
- Category 2
- Category 3
- C Ceremony
- Chemawa
- Collaboration
- **Delegation**
- □ Economy/Economic Development
- $\Box$  Event
- $\Box$  General
- General; Language
- Government to Government Relations
- $\Box$  Hiking
- $\Box$  Image
- **V** Indian Names
- C Lands
- 

![](_page_44_Picture_10.jpeg)

![](_page_44_Picture_11.jpeg)

![](_page_44_Picture_3.jpeg)

![](_page_45_Picture_0.jpeg)

#### Rights

National Anthropological Archives, Smithsonian Institution.

#### **Traditional Knowledge Labels**

![](_page_45_Picture_46.jpeg)

#### Authoring information

By Kelley 2 on 2015-04-02 18:43:35 - 0700

#### Publishing options

Published

Add URL redirect to this node

![](_page_45_Picture_10.jpeg)

![](_page_45_Picture_47.jpeg)

![](_page_46_Picture_4.jpeg)

![](_page_47_Picture_0.jpeg)

![](_page_47_Picture_25.jpeg)

![](_page_47_Picture_26.jpeg)

![](_page_47_Picture_27.jpeg)

![](_page_47_Picture_28.jpeg)

nge the order of Book Pages. Do not attempt to add or remove Book Pages from here.

![](_page_47_Picture_16.jpeg)

![](_page_47_Picture_17.jpeg)

![](_page_47_Picture_18.jpeg)

![](_page_47_Picture_19.jpeg)

# Creating a Digital Heritage Item: Your Turn!

![](_page_48_Picture_1.jpeg)

# Hands-on: Create a DH Item

• URL and login are on a sticker in your binder • In small groups, create one Digital Heritage Item ○ Use one of the items from your Mukurtu Bag ○ Complete as many of the metadata fields as you are able! ■ Choose the Communities, Cultural Protocols, and Categories that best fit your needs

![](_page_49_Picture_2.jpeg)

# Mukurtu Mobile A recording and content collection tool.

![](_page_50_Picture_1.jpeg)

## +Collect +Add Metadata

![](_page_51_Picture_0.jpeg)

![](_page_51_Picture_1.jpeg)

## Take picture

Or capture audio, or even use previously captured video, audio or video.

![](_page_51_Picture_4.jpeg)

Add basic metadata, select Community, Cultural Protocol, and Category.

![](_page_51_Picture_66.jpeg)

![](_page_51_Picture_8.jpeg)

## +Upload

## Upload to your Mukurtu CMS site!

![](_page_51_Picture_11.jpeg)

![](_page_52_Picture_0.jpeg)

![](_page_52_Picture_1.jpeg)

![](_page_52_Picture_3.jpeg)

![](_page_52_Picture_4.jpeg)

![](_page_52_Picture_5.jpeg)

![](_page_52_Picture_6.jpeg)

![](_page_52_Picture_7.jpeg)

Barrow Chukchi Sea

#### Bering Sea

Commenced in the Commenced of the Commenced of the Commenced of the Commenced of the Commenced of the Commenced of the Commenced of the Commenced of the Commenced of the Commenced of the Commenced of the Commenced of the C

![](_page_53_Figure_10.jpeg)

![](_page_54_Figure_1.jpeg)

![](_page_55_Picture_0.jpeg)

<u> 1999 - Johann Barnett, f</u>

# $\dot{\bullet}$

-51

![](_page_56_Picture_0.jpeg)

![](_page_57_Picture_0.jpeg)

![](_page_58_Picture_0.jpeg)

![](_page_59_Figure_0.jpeg)

iPad  $\widehat{\bullet}$ 

![](_page_60_Figure_1.jpeg)

![](_page_60_Figure_2.jpeg)

![](_page_60_Picture_3.jpeg)

iPad ?

## $\bullet$

![](_page_61_Picture_2.jpeg)

![](_page_61_Picture_3.jpeg)

#### Sample Title

Created on:<br>March 9, 2016

![](_page_61_Picture_6.jpeg)

![](_page_61_Picture_7.jpeg)

## **MUKURTUmobile**

![](_page_61_Picture_10.jpeg)

![](_page_61_Picture_11.jpeg)

![](_page_61_Picture_12.jpeg)

![](_page_62_Picture_0.jpeg)

![](_page_62_Picture_1.jpeg)

## **MUKURTUmobile**

![](_page_62_Picture_4.jpeg)

![](_page_62_Picture_5.jpeg)

## **Upload complete** Well done! Go to your Mukurtu site to review your<br>new content!

![](_page_62_Picture_7.jpeg)

![](_page_63_Picture_0.jpeg)

## **Browse Digital Heritage**

Digital Heritage Sample Title has been created.

## **Sample Title**

**Community: ANLA Workshop 2016 Category: General** 

## **Video of Keely**

**Community: Tribal Stewardship Cohort Program** 

![](_page_63_Picture_43.jpeg)

![](_page_63_Figure_8.jpeg)

![](_page_64_Picture_1.jpeg)

## **Sample Title**

![](_page_64_Picture_4.jpeg)

Download

**IMAGE METADATA** 

![](_page_64_Picture_10.jpeg)

**COMMUNITY:** ANLA Workshop 2016

**PROTOCOL:** Alaska Native Language Archive 2016 Community Only

**CATEGORY:** General

**KEYWORDS:** mukurtumobile

**ORIGINAL DATE:** 2016-03-09

**CREATOR:** anla $2016$ 

**AUTHOR:** anla $2016$ 

![](_page_65_Picture_0.jpeg)

Download

**IMAGE METADATA** 

## **LOCATION:**

![](_page_65_Picture_4.jpeg)

## **LOCATION DESCRIPTION:**

813 Noble St, Fairbanks 99701, United States

## Add new comment

Your name anla2016

Subject

![](_page_65_Picture_12.jpeg)

# Hands-on: Create a DH Item

- Try it yourself!
- Create one item using Mukurtu Mobile include at least one photo.

![](_page_66_Picture_4.jpeg)

# How to get Mukurtu

![](_page_67_Picture_20.jpeg)

![](_page_68_Picture_0.jpeg)

## **Get Mukurtu CMS**

After years of development, Mukurtu CMS 2.0.3 is finally here. There are a few ways to get Mukurtu CMS.

#### Get a Hosted Site from Reclaim Hosting

Reclaim Hosting provides Mukurtu users with an easy, safe, and secure web hosting solution that you own and control.

Download Mukurtu CMS in Github Download Mukurtu CMS from our Github repository to run on a local server or install on any web platform. Mukurtu 2.0 is distributed through a GNU General Public License (or "GPL")

**Contact Reclaim Hosting** 

Get a Hosted Site from the Center for Digital Archaeology

CoDA provides full service hosting with all the benefits of a personal IT and support team, without the burden.

**Download Mukurtu** 

### **Contact CoDA**

# Thank you! Contact us at: [support@mukurtu.org](mailto:support@mukurtu.org?subject=)

![](_page_69_Picture_1.jpeg)

# **Questions and Evaluation**

![](_page_70_Picture_1.jpeg)